# **WISE**

# **MOS/GDS Interface Control Document**

**September 2009**

Final

Document Custodian: John Rakiewicz

NATIONAL AERONAUTICS AND SPACE ADMINISTRATION

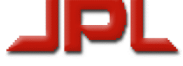

JET PROPULSION LABORATORY California Institute of Technology Pasadena, California

JPL D-34372

Approved by:

Don Royer, MOS Manager

## **DOCUMENT CHANGE LOG**

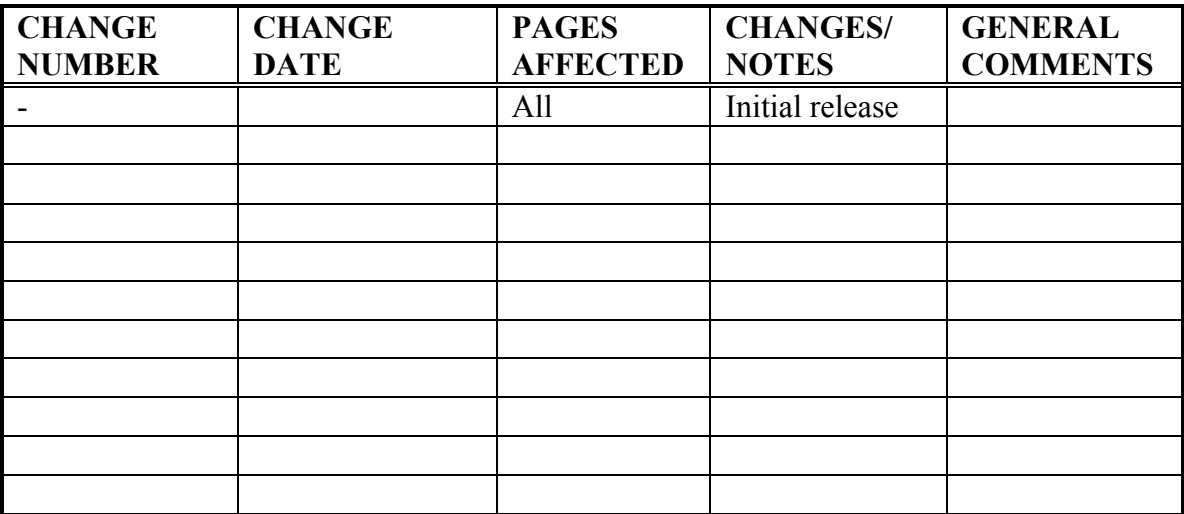

## 1 **PURPOSE**

The purpose of this document is to specify detailed descriptions of all the data interfaces between the different elements of the WISE Ground System (WGS). Section 4 describes the MOS/GDS architecture in terms of interface flows. Every MOS/GDS interface is depicted in Section 4. Section 5 provides a detailed description of each interface depicted in Section 4. Some interfaces will reference applicable multi-mission or Jason software interface specifications (SIS).

## 2 **SCOPE**

The interfaces described in this document support all MOS/GDS activities related to conducting flight operations for the WISE mission. The major phases of the mission which are supported are listed below:

- (1) ATLO Support
- (2) Operational Readiness Testing and Operational Rehearsals
- (3) Launch and In Orbit Checkout Phase
- (4) Survey Phase

## 3 **References and Applicable Documents**

## 4 **MOS/GDS System Interface ARCHITECTURE**

Section 4 partitions the GDS into a set of elements and then describes these elements in terms of interfaces. All interface names used in Section 4 are highlighted in **BOLD**. A detailed description of each interface is provided in Section 5.

## 4.1 *WISE MOS/GDS Elements*

The WISE MOS/GDS elements are depicted in Figure 4.1.1. These elements and interfaces support WISE flight operations.

## 4.1.1 **TDRSS Terminal at White Sands**

The TDRSS terminal at White Sands provides real time interfaces allowing the WISE MSA at JPL to receive both S-band and Ku-band telemetry data and to send uplink commands to the WISE spacecraft via an S-band uplink.

## 4.1.2 **Survey Planning Center at UCLA**

The Survey Planning Team located at UCLA assesses the quality and progress of the ongoing survey of the infrared universe using the WISE infrared instrument with a set of tools developed for that purpose. This team generates periodic survey plans which are translated into uplink files and sent to the spacecraft for execution.

## 4.1.3 **Science Data Processing and Archiving Center at IPAC**

The Science Data Processing Team develops the tools and performs the task of processing the high rate science data and archiving and distributing science data products. The team also generates an infrared image quality assurance report which is provided to the Survey Planning Team for accountability.

## 4.1.4 **WISE Telemetry Command and Communications Subsystem (WTCCS)**

The WTCCS is the core of the real time uplink and downlink system. It processes high rate science data utilizing a WISE high rate processor which is installed at White Sands and operated remotely from the WISE MSA at JPL. It processes low rate spacecraft engineering and instrument housekeeping data which is received over the S-band and Kuband links.

## 4.1.5 **WISE Test Bed at BATC**

The WISE test bed at BATC may be operated remotely from the MSA at JPL to support the testing of the WISE ground data system at JPL and to train operations personnel.

## 4.1.6 **WISE Mission Support at BATC**

After Launch, the WISE MSA continues to routinely provide telemetry data and supporting information which may be utilized by on-call BATC engineering support personnel.

## 4.1.7 **WISE Mission Support Area (MSA) at JPL**

The WISE MSA at JPL hosts the WISE GDS and the operations personnel who conduct flight operations for the WISE spacecraft.

## 4.1.8 **TDRSS Scheduling Group**

The Sequence Team interacts with the TDRSS Scheduling Group via web based interface to schedule TDRSS contact support throughout the mission.

## 4.1.9 **WISE Communications Network**

The WISE Communications Network utilizes both open and closed dedicated communications lines and the open internet for communications between the elements described in this document.

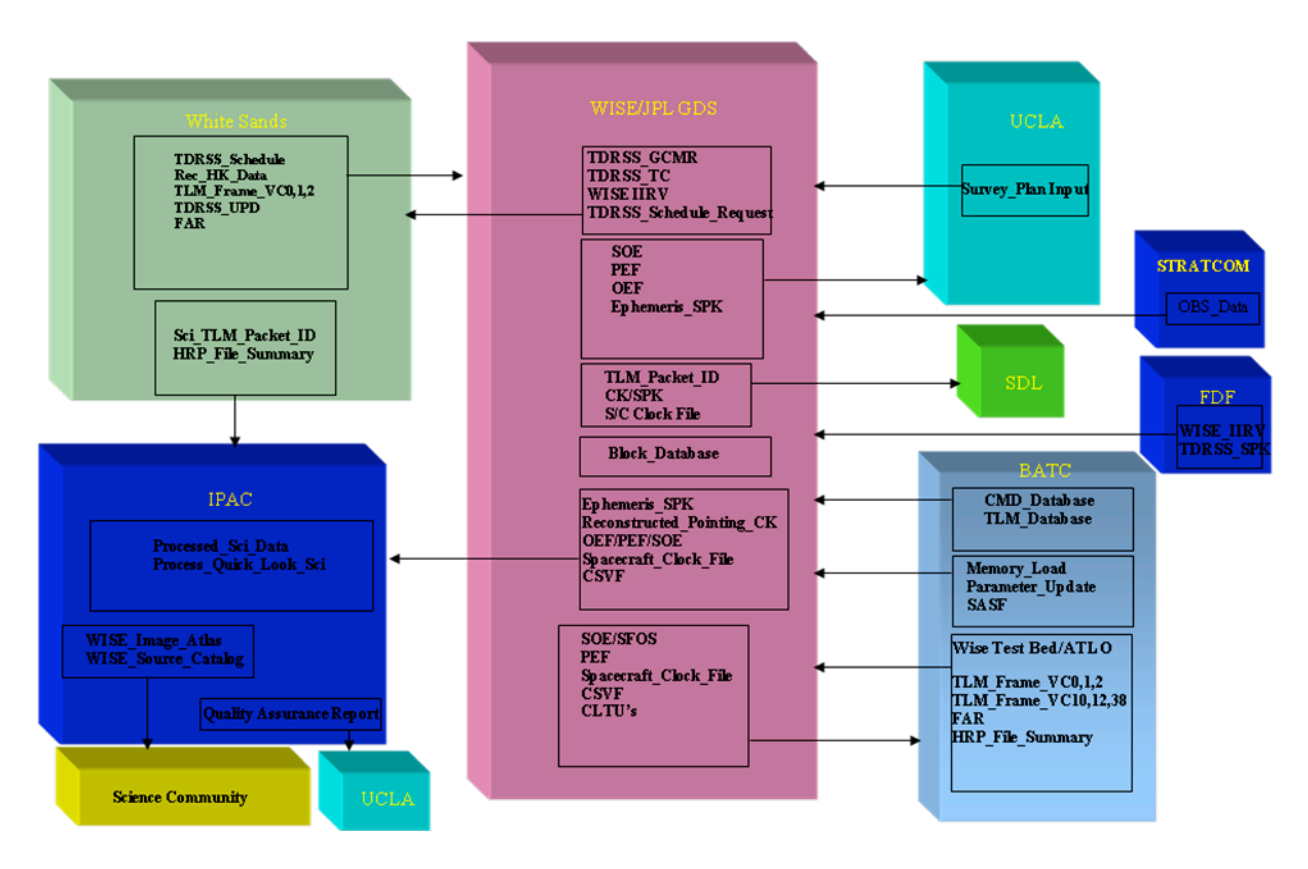

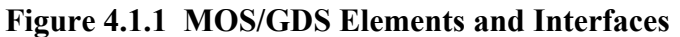

#### 4.2 **High Rate Downlink Interfaces**

The High Rate Downlink Interfaces are depicted in Figure 4.2.1. WISE high rate data is downlinked to the ground over the Ku-band transmitter with VC10 transfer frames (**TLM\_Frame\_VC10**) containing recorded engineering packets, VC12 transfer frames (**TLM\_Frame\_VC12**) containing CFDP processed file data and four streams of infrared instrument data (**TLM\_Frame\_VC38**). The transfer frames undergo convolutional decoding and are provided to the WISE high rate processor as a serial stream. The high rate processor performs Reed-Solomon decoding, frame synchronization, virtual channel splitting, and packet extraction. The extracted telemetry packets (**TLM\_Packet\_APID**) from each virtual channel are stored on the RAID device. All telemetry data transferred via VC12 transfer frames are in the form of CFDP processed telemetry data files. The telemetry data files are split into CFDP Protocol Data Units (PDU's) on the spacecraft. Each PDU is placed into an individual telemetry packet for transmission to the ground. File reconstruction from CFDP packets is performed by the WTCCS at JPL. Packet files (**TLM\_Packet\_FE1A, FE1B, FE1C, FE1D, FE2A, FE2B, FE2C, FE2D)** are generated from each of the four high rate science virtual channels. The packet files are stored on the RAID device at White Sands. The science packet files are transferred from White Sands to the IPAC facility on the Cal Tech campus. The recorded housekeeping telemetry files and the recorded engineering files are transferred to the WISE MSA at JPL. The recoded housekeeping data is processed and a daily frame accountability report (**FAR**) is stored on the WISE external server for distribution to external users. The processed telemetry data is transferred to IPAC in support of science data processing.

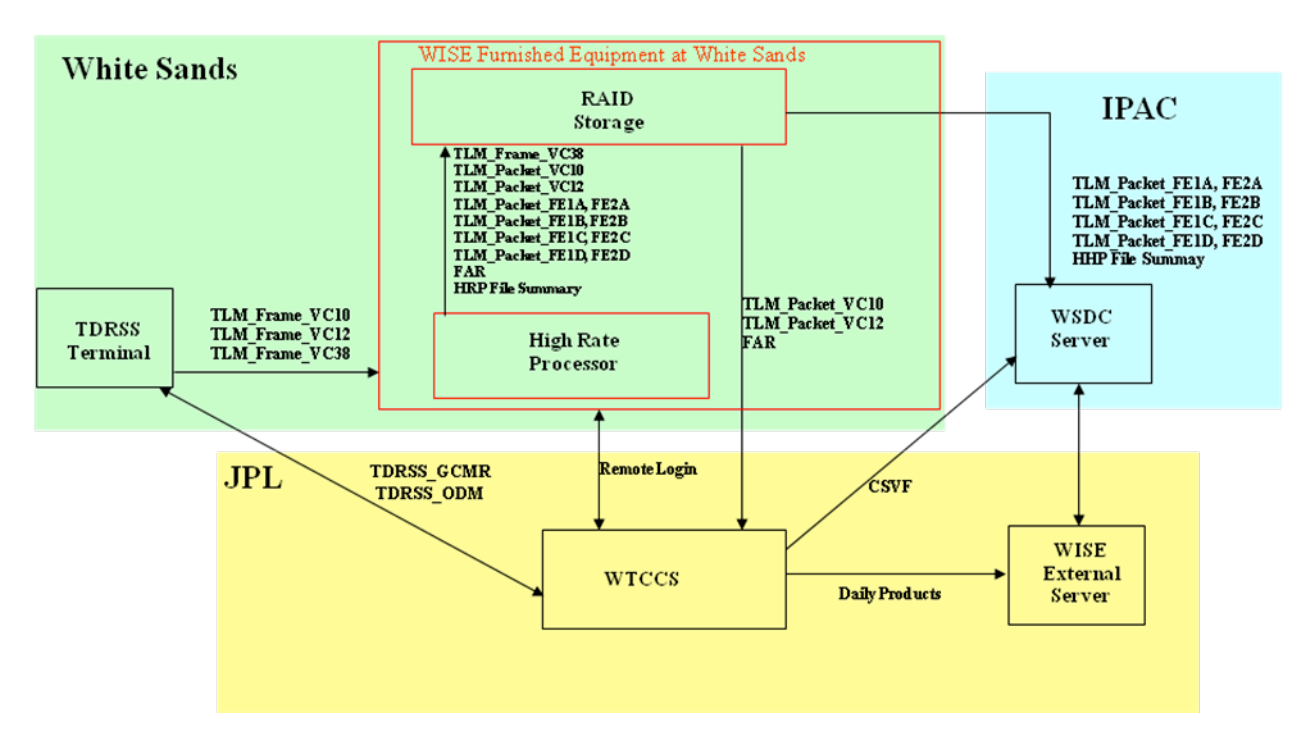

 **Figure 4.2.1 High Rate (Ku-Band) TLM Processing and Distribution**

#### 4.3 **Low Rate Downlink Interfaces**

The Low Rate Downlink Interfaces are depicted in Figure 4.3.1. The TDRSS Terminal captures the S-Band downlink from the WISE spacecraft and performs convolutional decoding and Reed\_Solomon decoding and sends the decoded telemetry stream to the WISE MSA at JPL. The telemetry stream is normally comprised of VC0 transfer frames (**TLM\_Frame\_VC0**). However, the spacecraft can be commanded to include VC1 transfer frames (**TLM\_Frame\_VC1**) and/or VC2 transfer frames (**TLM\_Frame\_VC2**) in the S-band downlink telemetry stream. The WTCCS performs frame synchronization and packet extraction. The packets are channelized for processing and display and CFDP file data is reconstructed. The telemetry data is analyzed by the EOS and reported in the daily QQC report.

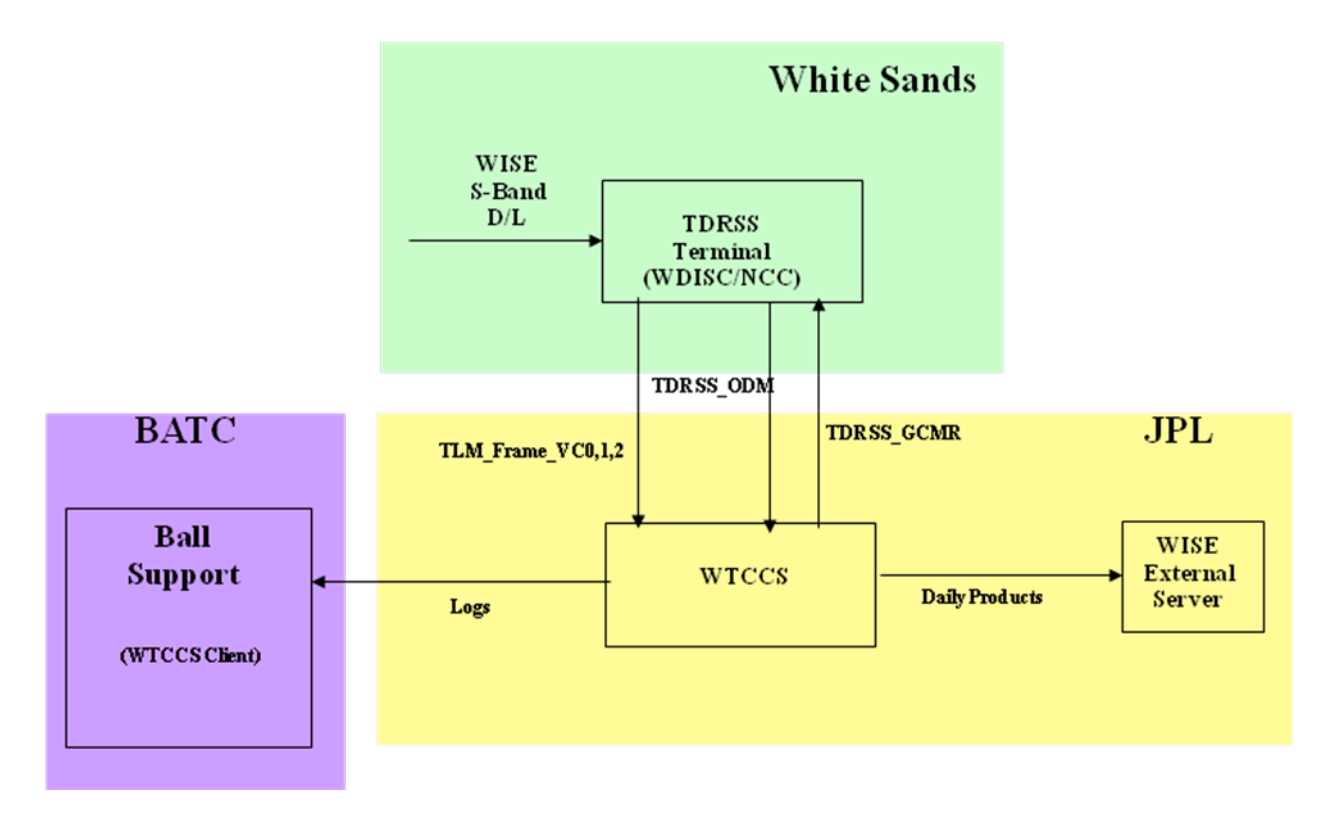

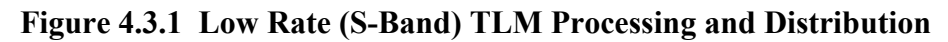

## 4.4 **TDRSS Uplink Interfaces**

The TDRSS Uplink Process is depicted in Figure 4.4.1. The WTCCS in the WISE MSA at JPL establishes the state of the TDRSS ground station in preparation for commanding the WISE spacecraft by issuing remote control inputs (**TDRSS\_GCMR**) to the station. The TDRSS ground station provides remote monitor data (**TDRSS\_ODM**) specifying the state and status of the ground station. Upon establishing the proper configuration for commanding the spacecraft, command link transmission units (**CLTU**) are sent to the station uplink. The spacecraft uplink status is determined by processing VC0 telemetry transfer frames during the pass.

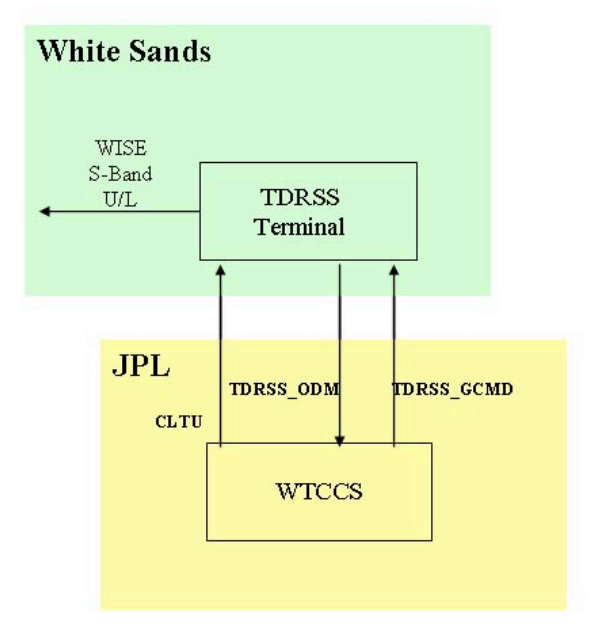

## **Figure 4.4.1 TDRSS Uplink Process**

#### 4.5 **Sequence Integration and Command Generation Interfaces**

The Sequence Integration and Command Generation Process is depicted in Figures 4.5.1 and 4.5.2. The command generation process receives command inputs in two forms. They are files to be uplinked using the CCSDS File Delivery Protocol (CFDP) and discrete commands. There are three types of file loads for CFDP conversion and uplink. They are Parameter Update Files, Memory Load Files, and Sequence Command Load Files. File loads are input to a "CFDP Command Processor" which converts the file load into a set of Protocol Data Units (PDU) which are in the form of a PDU command mnemonic file **(PDU** CMF). A log file is created for each file load converted into a PDU\_CMF. The PDU\_CMF is input to the Command Translator which generates a command packet (**CMD\_PKT**) for each PDU. A PDU\_CMF file will contain multiple PDU's.

The Sequence Integration Process receives command inputs in the form of Spacecraft Activity Sequence Files (**SASF**) which undergo an integration process putting the commands to be sequenced in time order and performing constraint checking and state tracking on the integrated sequence. Initially, the integrated sequence is in the form of a command mnemonic file. The CMF is sent to the WTCCS for command translation and conversion into command packet files (**CMD\_PKT**). The command packet files are then formatted into a sequence command load. The sequence command load is input to the

CFDP command processor. The CFDP processor also converts memory load files and parameter files. CFDP converted files are then input to the WTCCS command translator for conversion into uplink command packets

Discrete commands are input to the Command Translator in the form of a Command Mnemonic File (**CMF**). A command packet is generated for each discrete command in the CMF. The CMF may contain multiple discrete commands.

The command packets are input to the Command Processor which converts the them into VC0, VC1, or VC2 command link transmission units (**CLTU**). When the ground and spacecraft status is properly configured the CLTU's are sent to the TDRSS ground station for uplink. Uplink status is derived from the spacecraft telemetry data and remote monitor data from the station.

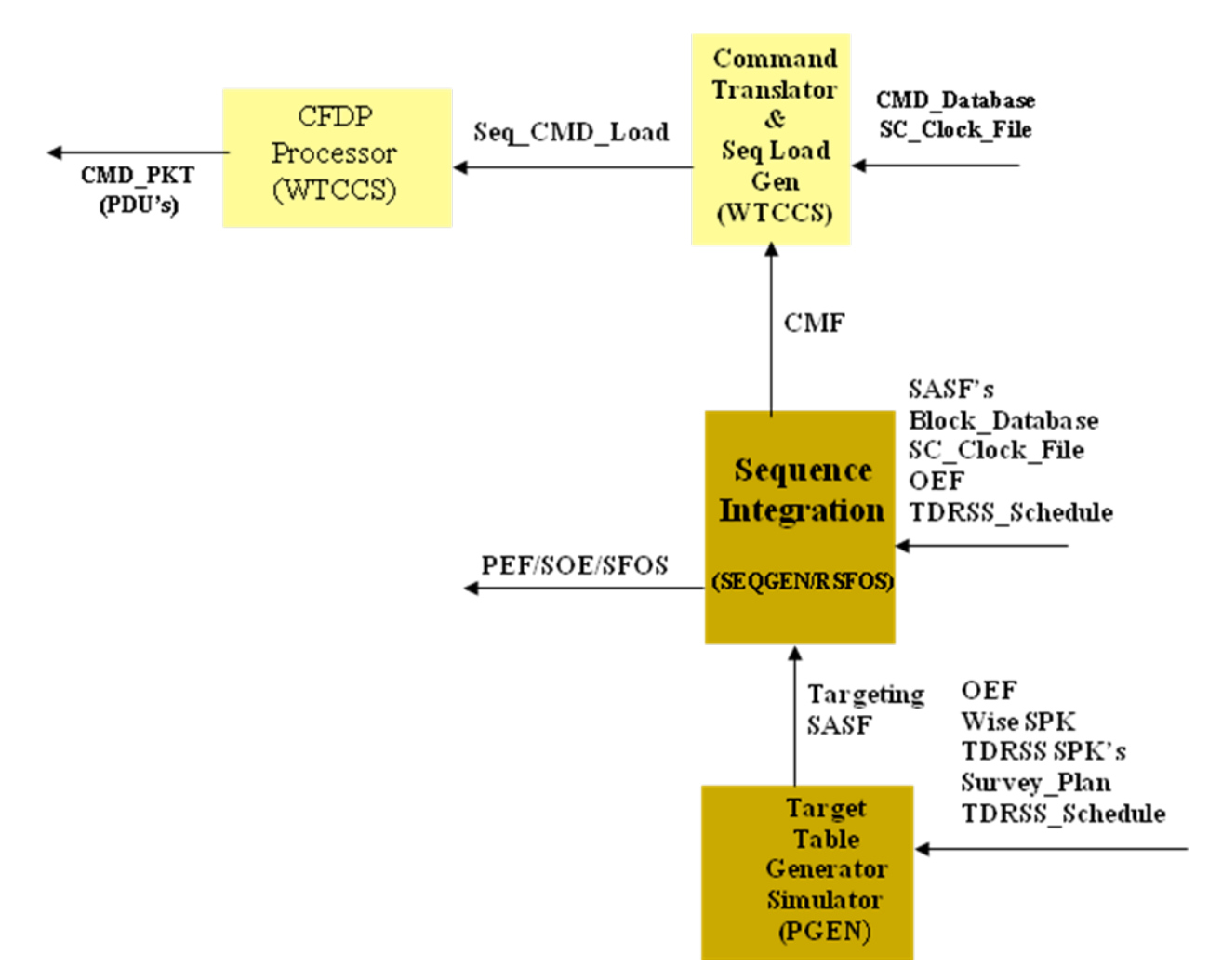

 **Figure 4.5.1 Sequence Integration**

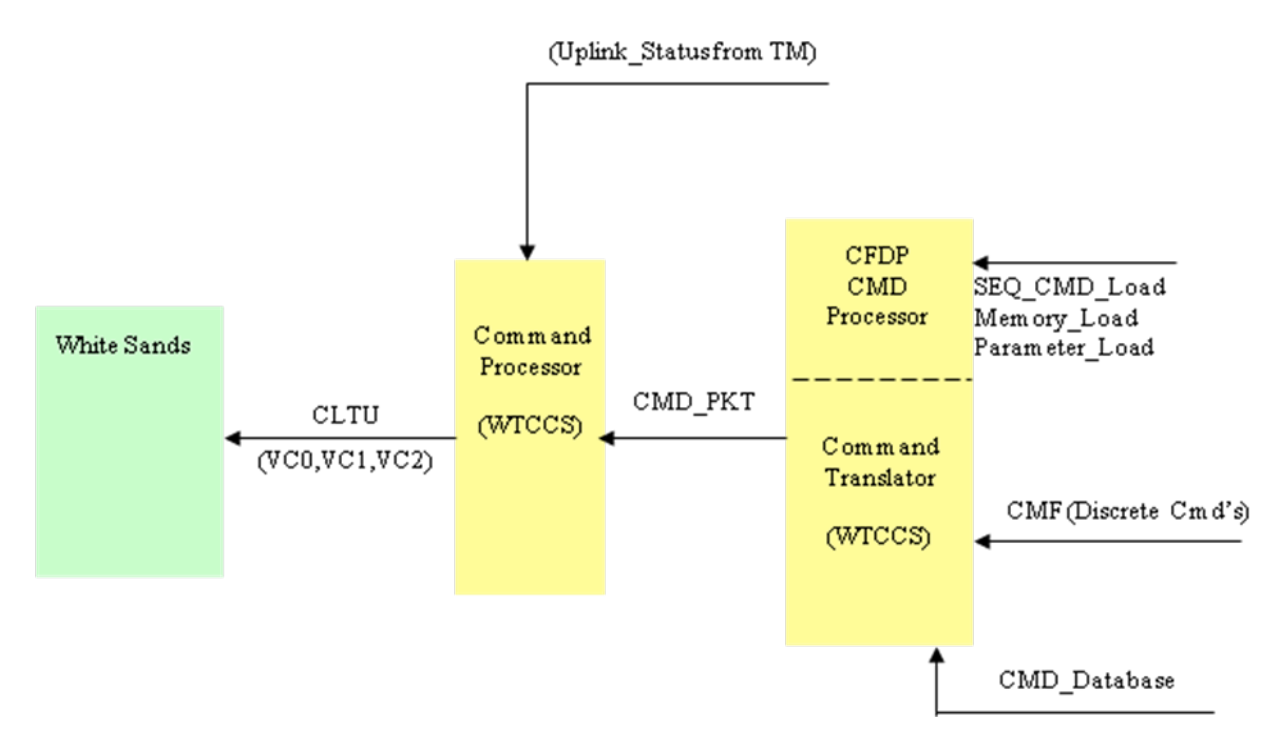

 **Figure 4.5.2 Command Generation**

## 4.6 **Navigation System Interfaces**

The Navigation Process is depicted in Figure 4.6.1. A two line element (TLE) is provided for the WISE spacecraft by the Flight Dynamics Facility at GSFC during the launch and early operations phase (LEOP) and by NORAD during the prime science phase (PSP). The WISE TLE and TDRSS TLE's are processed to produce an Orbit Events File (**OEF**). TDRSS support is requested via internet access using the Space Network Access System (SNAS) The WISE TLE is sent to the White Sands Operations Center. The Navigation Process includes the generation of the spacecraft ephemeris in the form of an SP-kernel (**Ephemeris\_SPK**), and the reconstructed attitude of the spacecraft in the form of a C-Kernel (**Reconstructed\_Pointing\_CK**).

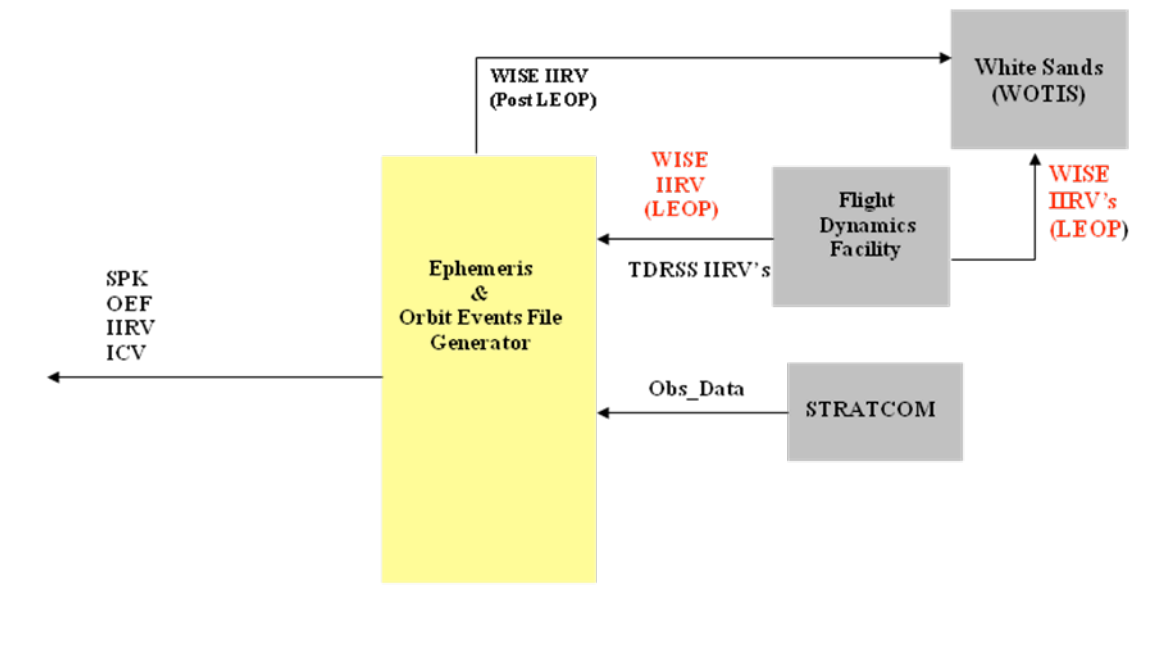

LEOP - Launch through L+3 weeks

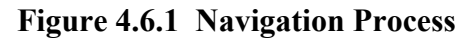

## 4.7 **Science Planning and Data Processing Interfaces**

The survey planning task is performed by the WISE Survey Planning Team at the University of California at Los Angeles (UCLA). Figure 4.7.1 depicts the interfaces supporting the survey planning task. The science data processing task is performed by the WISE Science Data Processing Team located at the Infrared Processing and Analysis Center (IPAC). Figure 4.7.2 depicts the interfaces supporting the science data processing task.

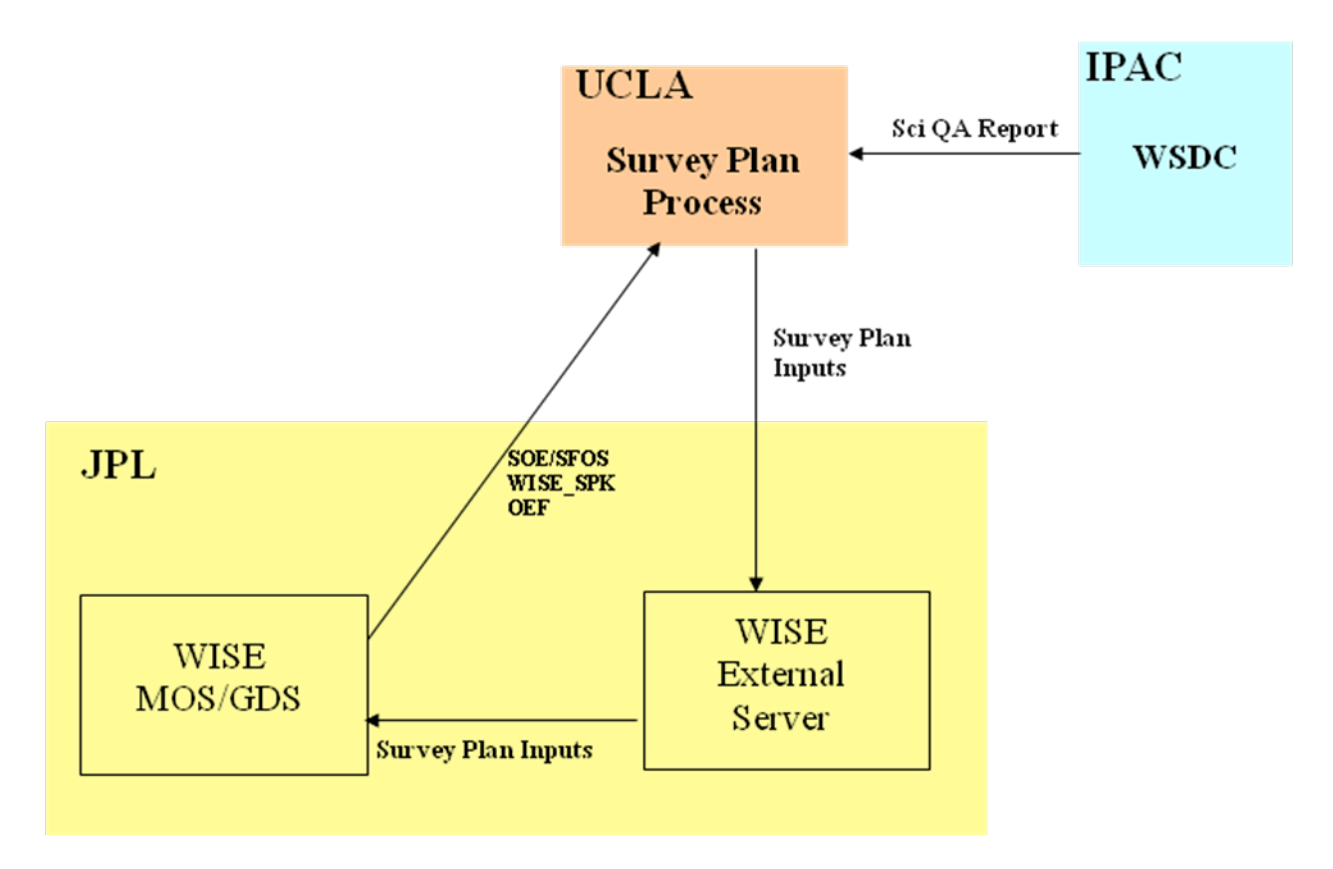

 **Figure 4.7.1 Survey Planning**

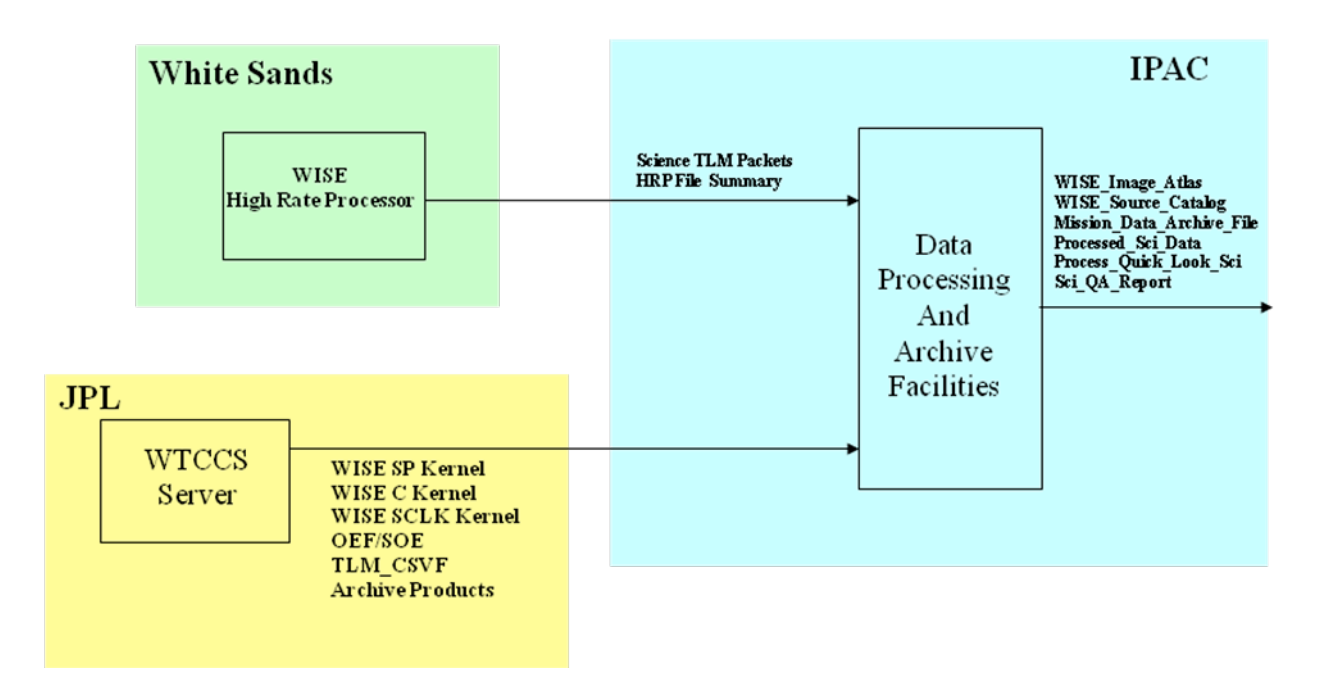

**Figure 4.7.2 Science Data Processing**

#### 4.8 **BATC Support Interfaces**

Interfaces between the WISE MSA at JPL and WISE Support Facilities at BATC are established during the ATLO phase. In preparation for conducting Flight Operations from the WISE MSA at JPL, the interfaces between JPL and BATC undergo a reconfiguration. Figure 4.9.1 depicts the interface configuration between JPL and BATC during the ATLO campaign and in support of flight operations.

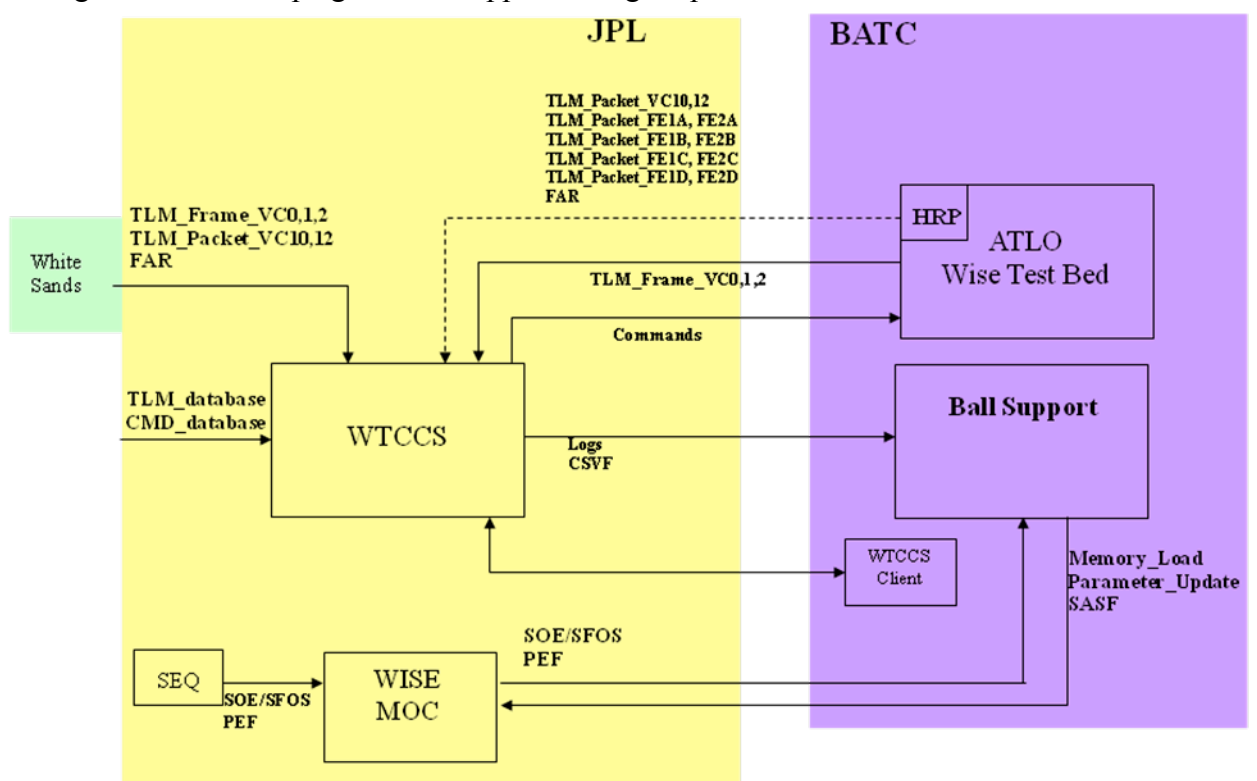

 **Figure 4.9.1 JPL/BATC Interfaces**

## 4.9 **MOS/GDS Interface List**

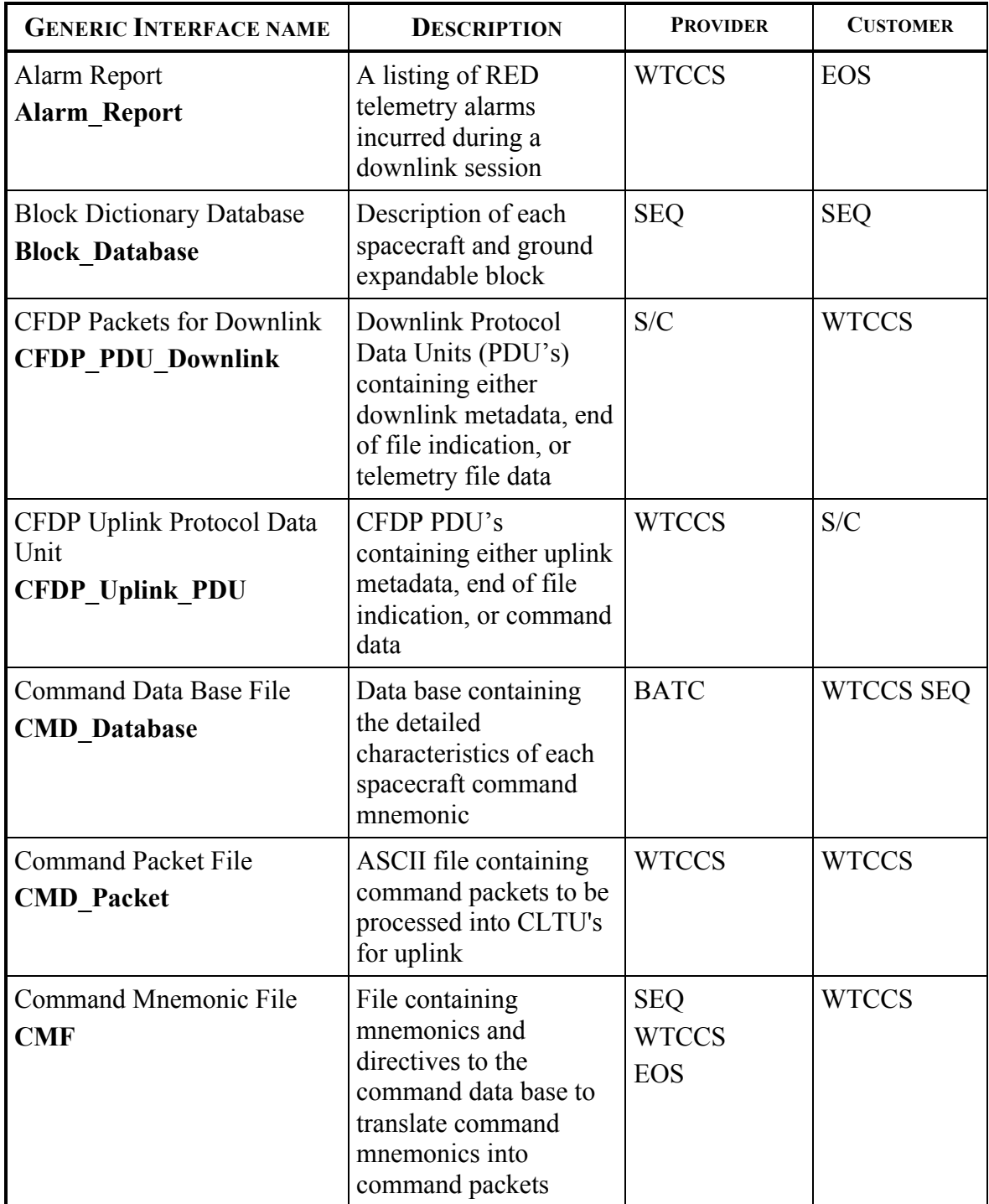

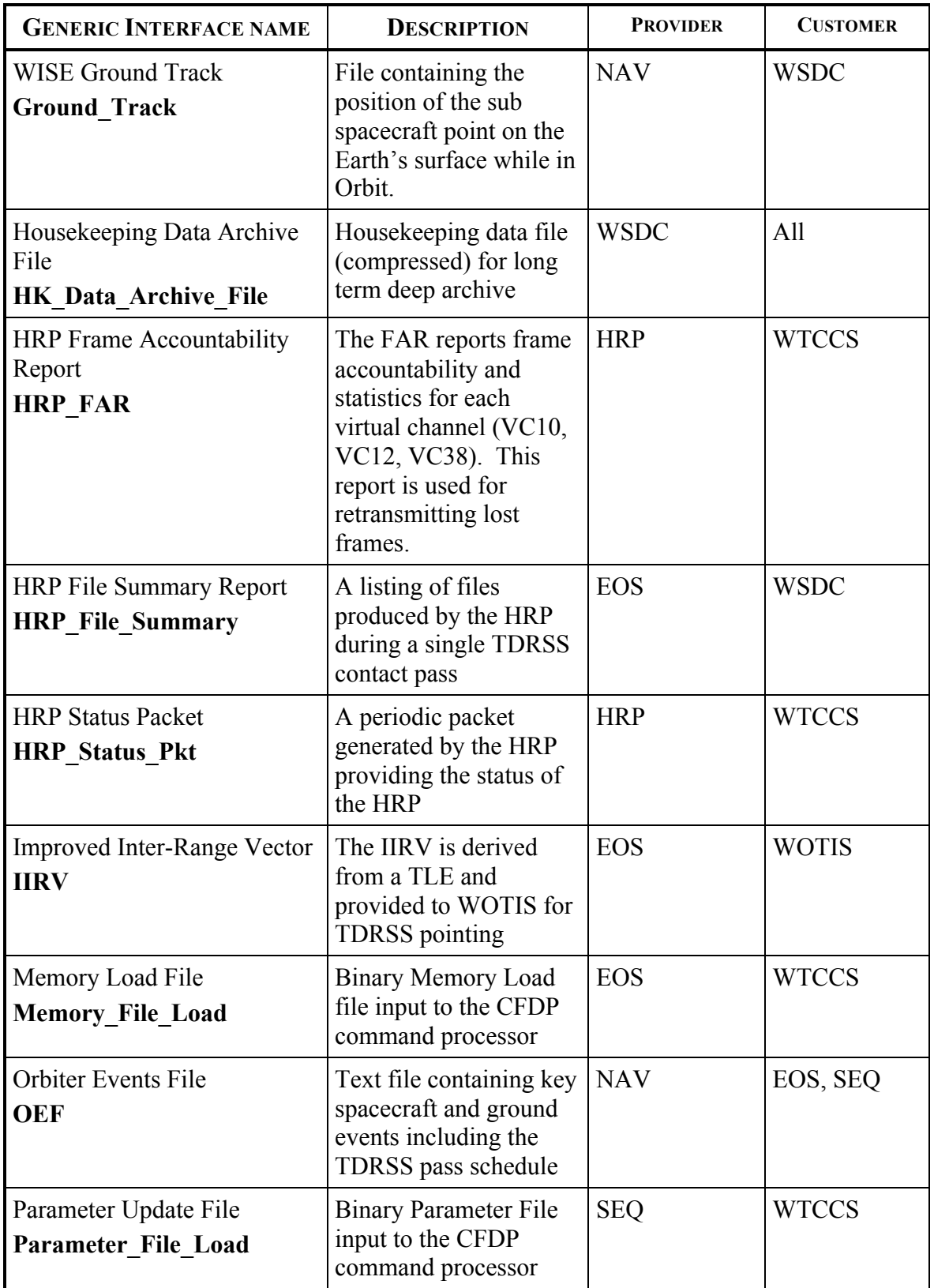

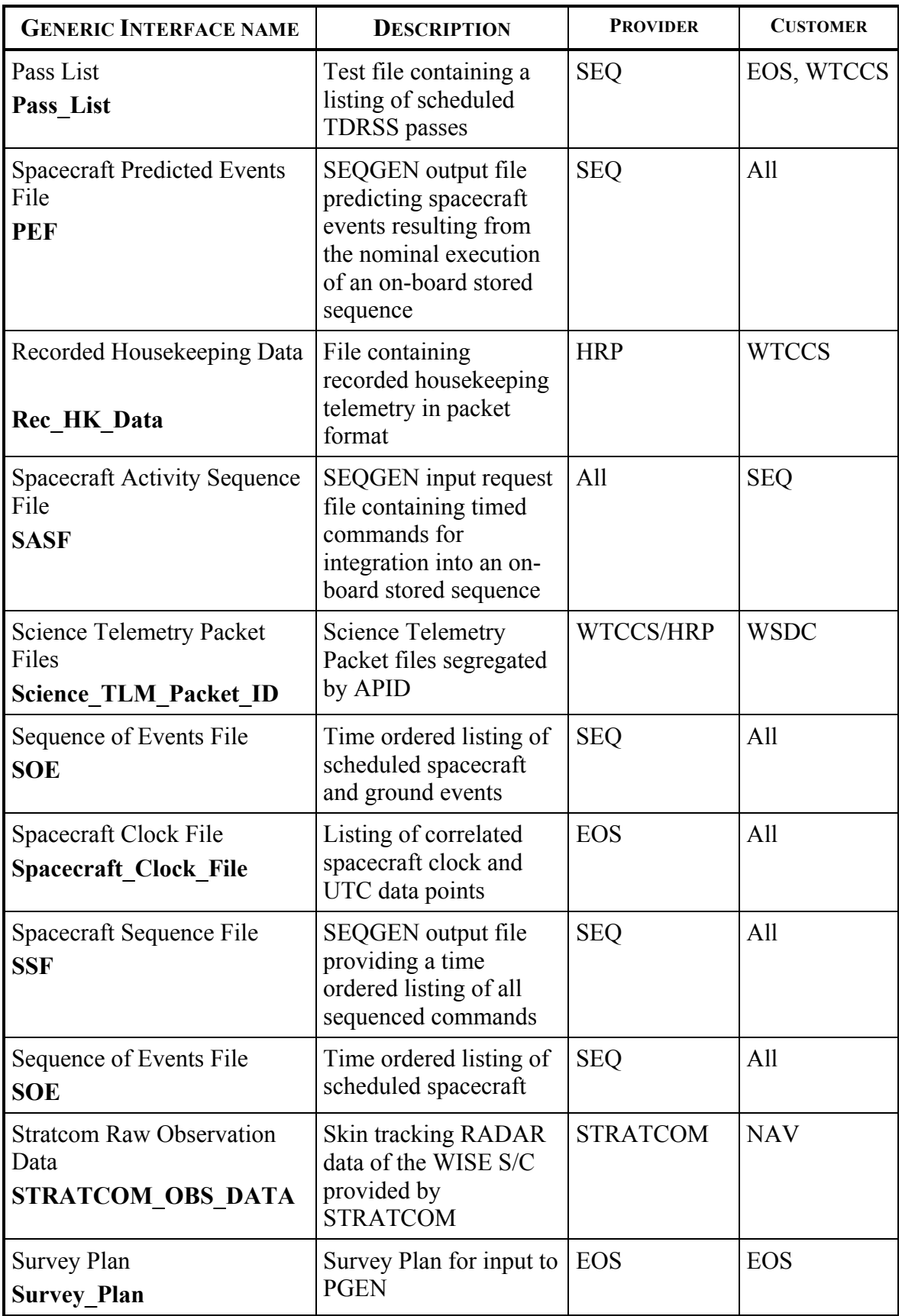

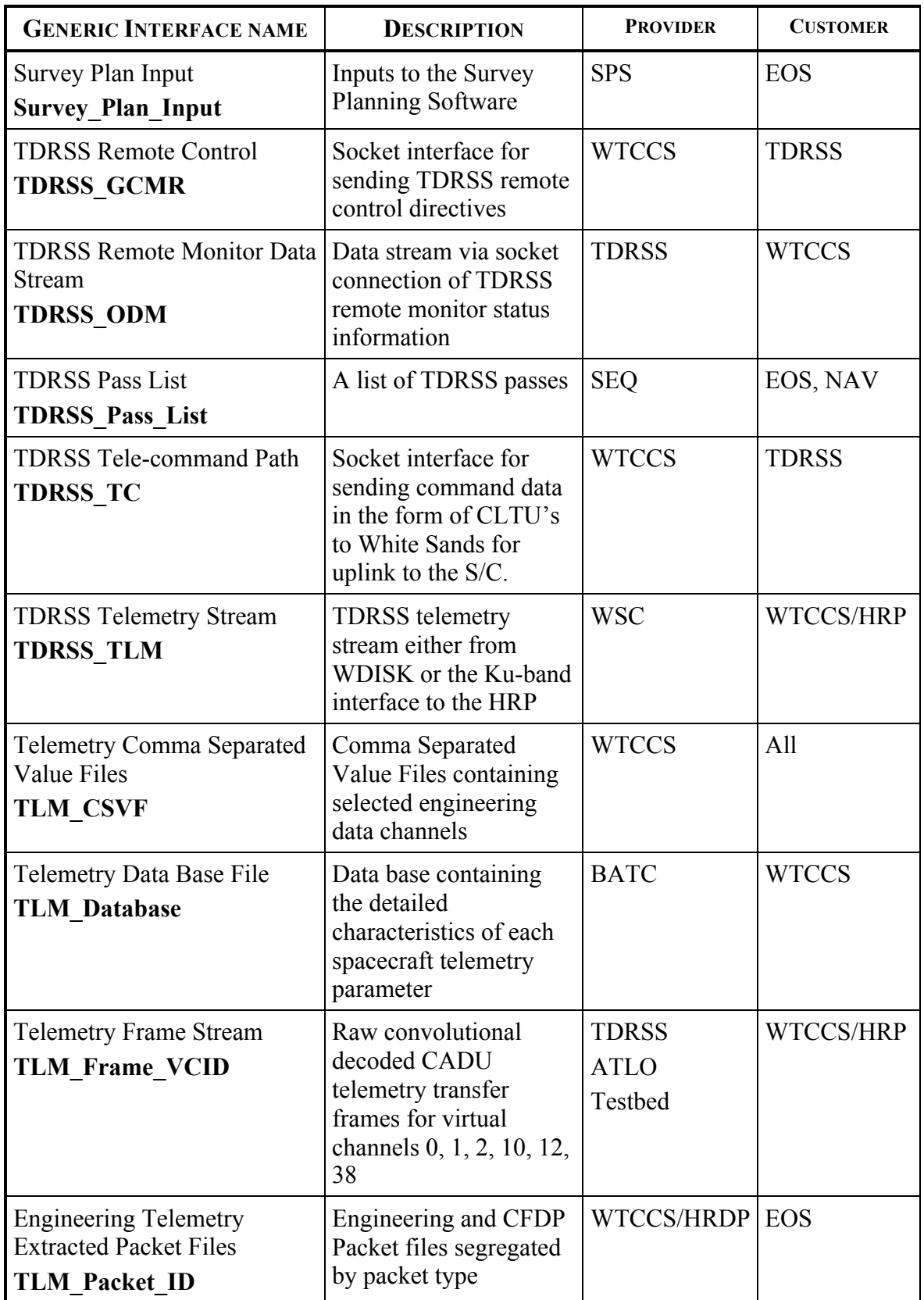

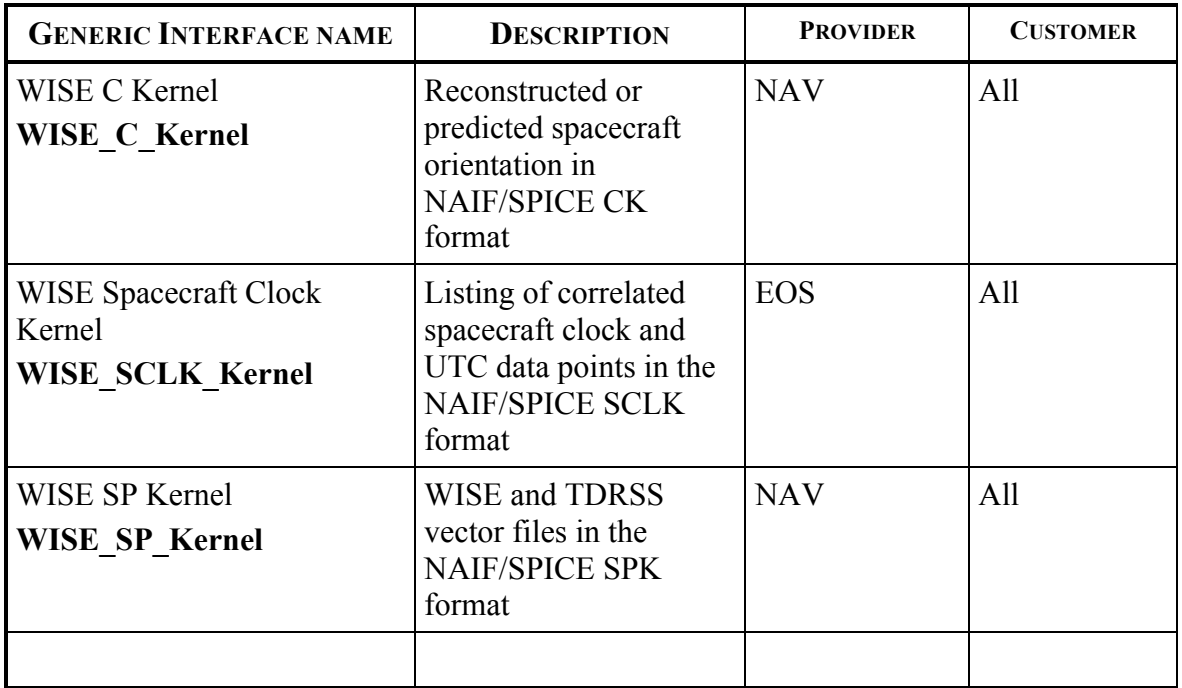

# **MOS/GDS System Interface Detailed Descriptions**

#### **INTERFACE DESCRIPTION FORM**

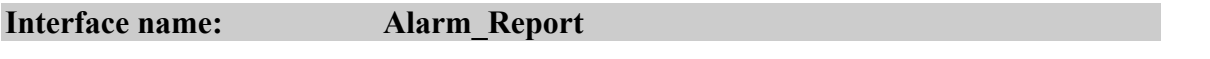

Alarm Report - A listing of RED telemetry alarms incurred during a downlink session

#### **EXCHANGE DESCRIPTION**

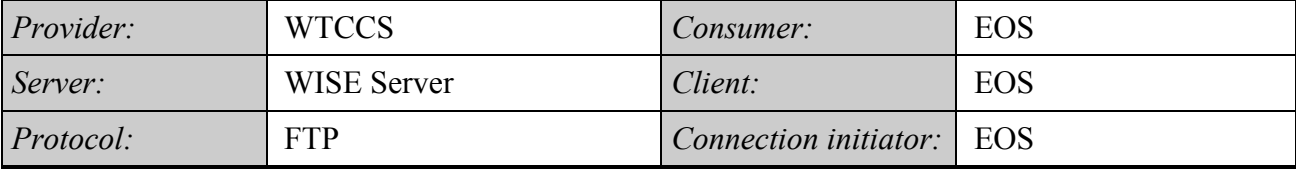

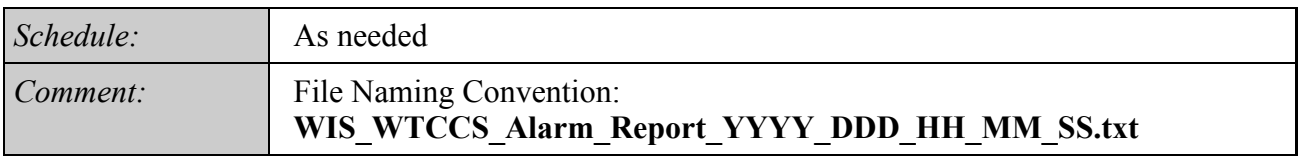

#### **INTERFACE DATA DESCRIPTION**

The alarm log file is generated upon detection of a telemetry parameter which violates a specified alarm value.

An example of the Telemetry Alarm Log file is shown in below. The fields displayed are:

TimeStamp—packet time when the alarm occurred

Color—alarm state (RL, YL, YH, RH, GR)

Mnemo—mnemonic of parameter in alarm

Value—value of parameter in alarm

RL—Red Low limit

YL—Yellow Low limit

YH—Yellow Hi limit

RH—Red High limit

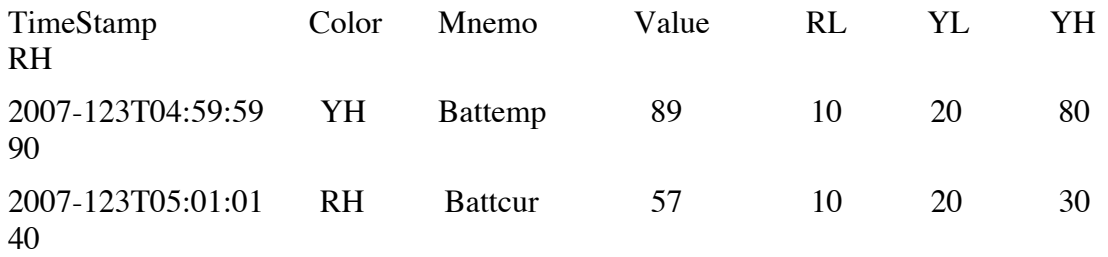

#### **INTERFACE DESCRIPTION FORM**

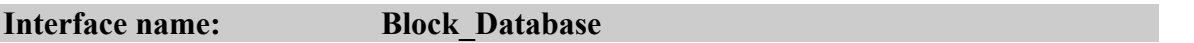

Block Database - Description of each spacecraft and ground expandable block

#### **EXCHANGE DESCRIPTION**

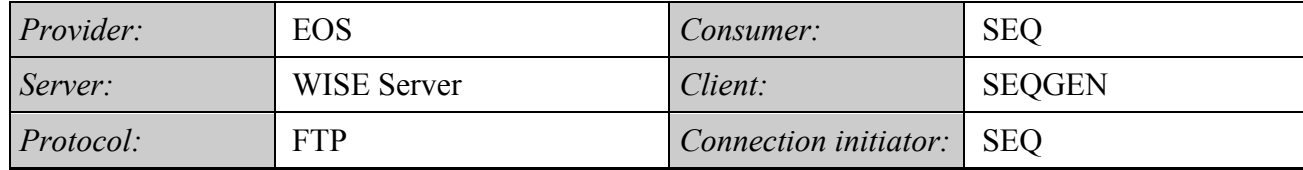

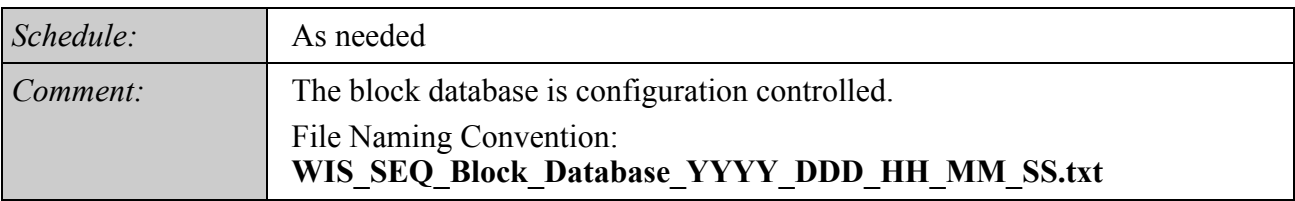

#### **INTERFACE DATA DESCRIPTION**

See the following document for interface details:

Wide-field Infrared Survey Explorer (WISE) Block Dictionary Release Version 1.0, May 30, 2007 JPL D-38489

#### **INTERFACE DESCRIPTION FORM**

### **Interface name: CFDP\_PDU\_Downlink**

Protocol Data Units (PDU's) containing downlink metadata, end of file indication, or telemetry file data

#### **EXCHANGE DESCRIPTION**

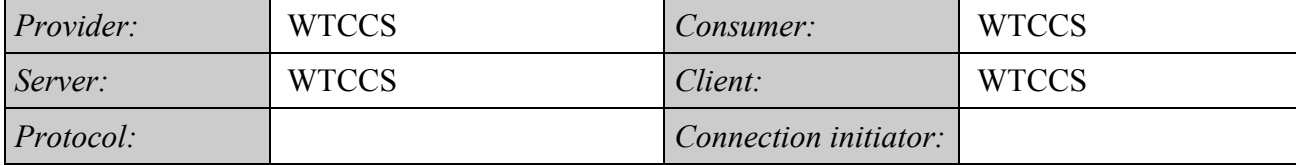

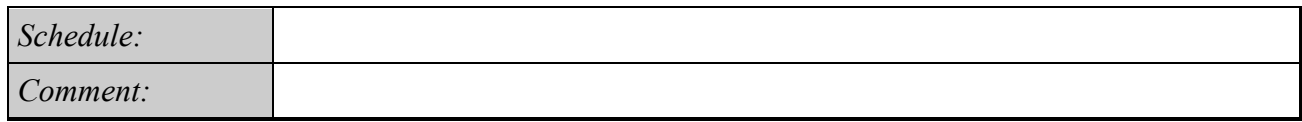

**INTERFACE DATA DESCRIPTION**

## **TM CCSDS File Delivery Protocol**

CCSDS File Delivery Protocol (CFDP) is a protocol that takes advantage of file systems on both the ground and spacecraft to transfer large blocks of data as files. WISE will use CCSDS File Delivery Protocol CFDP for S/C file downloads as shown below. Anticipated file types to be downloaded from the WISE spacecraft are: stored state of health files, exceptions log files, command history logs (in Reset Recovery Storage), command sequence logs (in RRS) and 1553 debugging logs (in RRS).

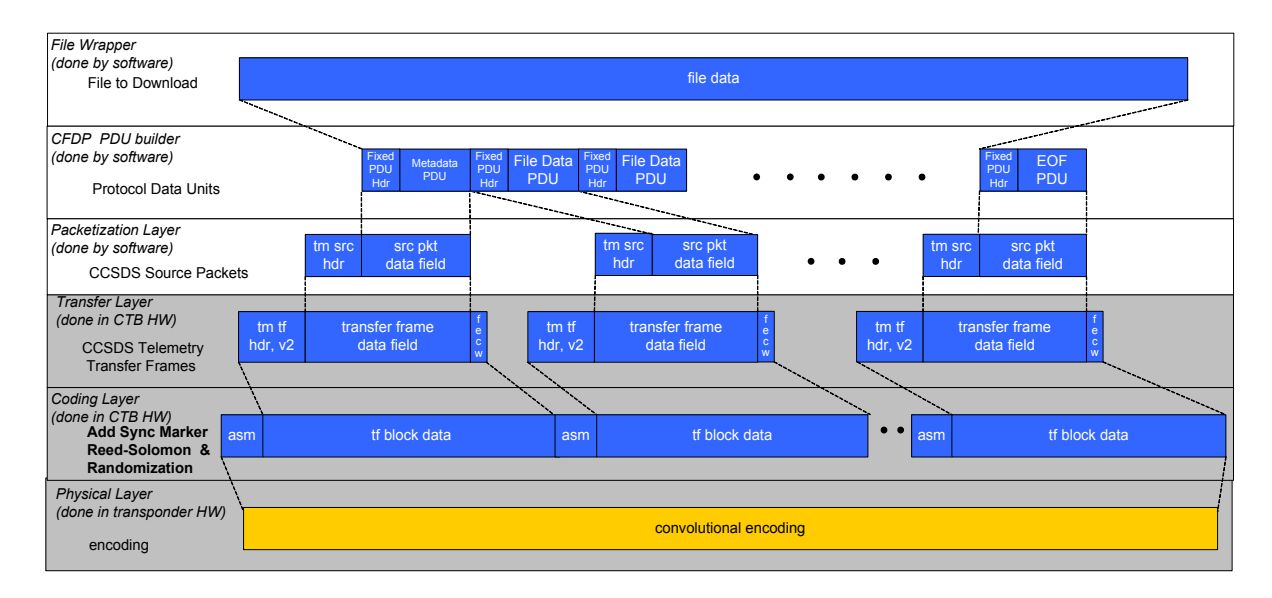

**Figure 1 WISE CFDP TM Format Overview**

Before transfer, files are broken into Protocol Data Units (PDUs) by the spacecraft's CFDP entity. On WISE PDUs are encapsulated into TC packets and inserted into the TC protocol stack at the Packetization Layer. The WISE CFDP Fixed PDU Headers are shown below.

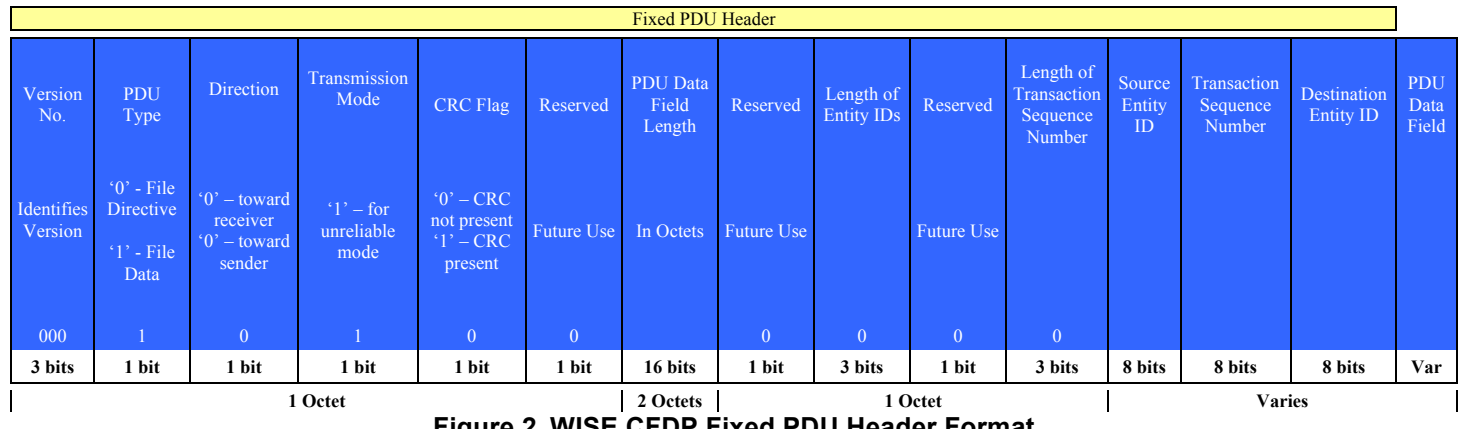

**Figure 2 WISE CFDP Fixed PDU Header Format**

CFDP may be used in unreliable mode or one of four reliable modes: immediate, deferred, prompted, or asynchronous. In unreliable mode, the communication is only one way, and no attempt is made by the receiving entity to communicate with the sender about file completeness. **WISE will use CFDP in unreliable mode only.** Therefore the Transmission mode value in the Fixed PDU Header will always be '1', unacknowledged.

The CRC flag in the Fixed PDU Header is not used on WISE. FSW has limited the Transaction Sequence Length and Entity ID Lengths to 8 bits (one octet).

Though the CFDP standard allows the transmission of multiple files simultaneously, WISE plans to operate with the restriction that files will be transferred in series. This is being done to minimize the amount of memory space that is set aside for storing outgoing file pointer information on the spacecraft.

The WISE Metadata PDU, File Data PDU and EOF PDU definitions are shown in Figure 3 below..

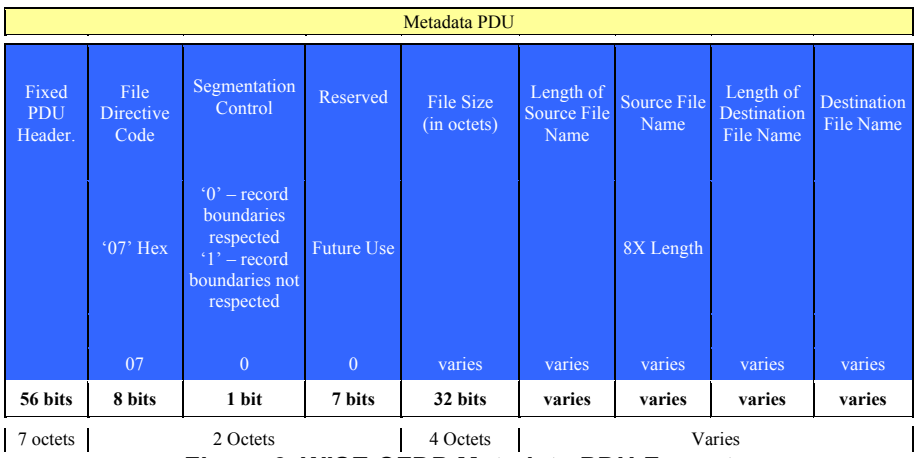

**Figure 3 WISE CFDP Metadata PDU Format**

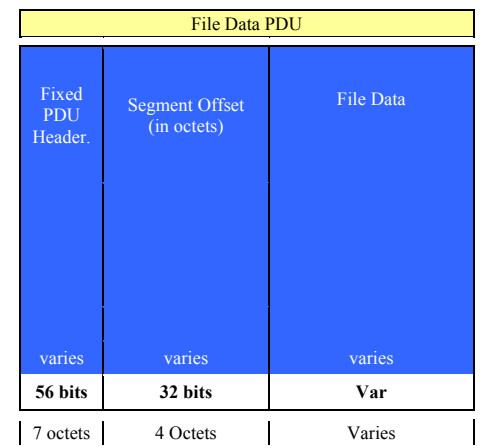

**Figure 4 WISE CFDP File Data PDU Format**

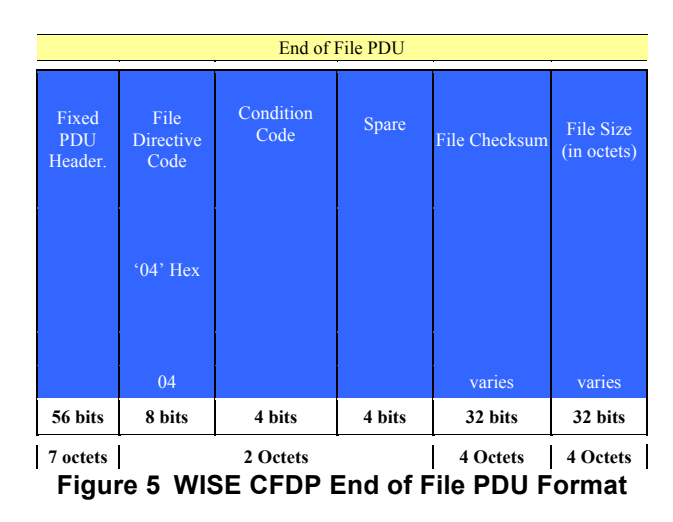

There will be one packet type (Appid/PacketID) for all CFDP PDUs. Packet lengths will vary with PDU length. **The maximum software generated telemetry PDU size for the WISE spacecraft will be 994 bytes to maximize OE heritage.** The PDU is sized to fit (with its 14 byte packet header) within the data field of a TM Transfer Frame. The maximum length of a PDU-data carrying space will be 1107 bytes (this does not include the M\_PDU header). The PDU's will be encapsulated into telemetry packets and downlinked via VC2 or VC12 transfer frames.

#### **INTERFACE DESCRIPTION FORM**

#### **Interface name: CFDP\_Uplink\_PDU**

Uplink Protocol Data Units that contain uplink metadata, end of file indication, or command data

## **EXCHANGE DESCRIPTION WISE CFDP TC Overview**

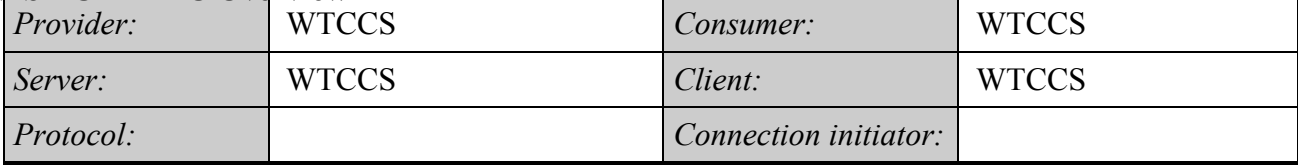

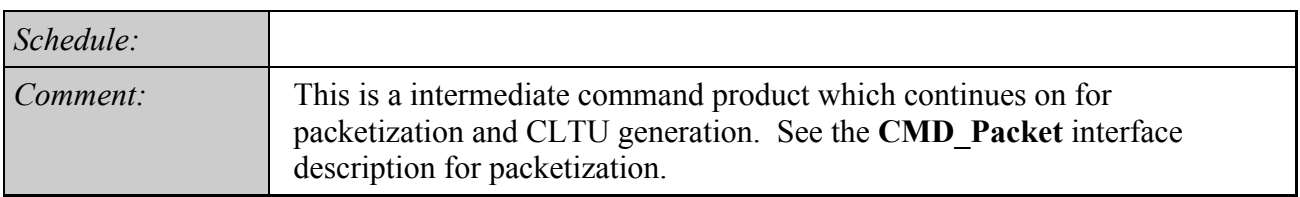

#### **INTERFACE DATA DESCRIPTION**

WISE plans to use the unreliable mode of CFDP, wherein the entire File Delivery Unit (FDU) is sent up to the spacecraft, then the spacecraft issues a file verification message in telemetry or a protocol error is declared.

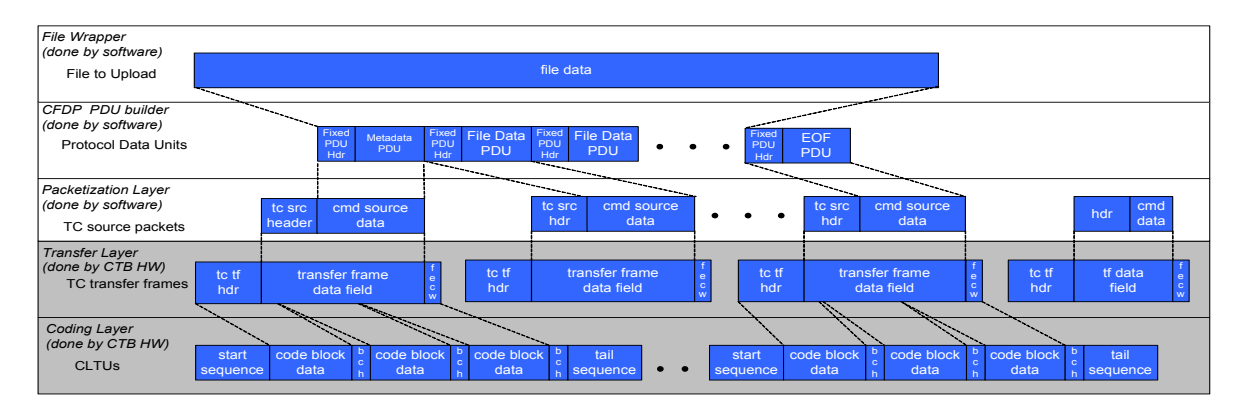

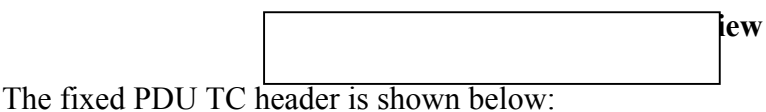

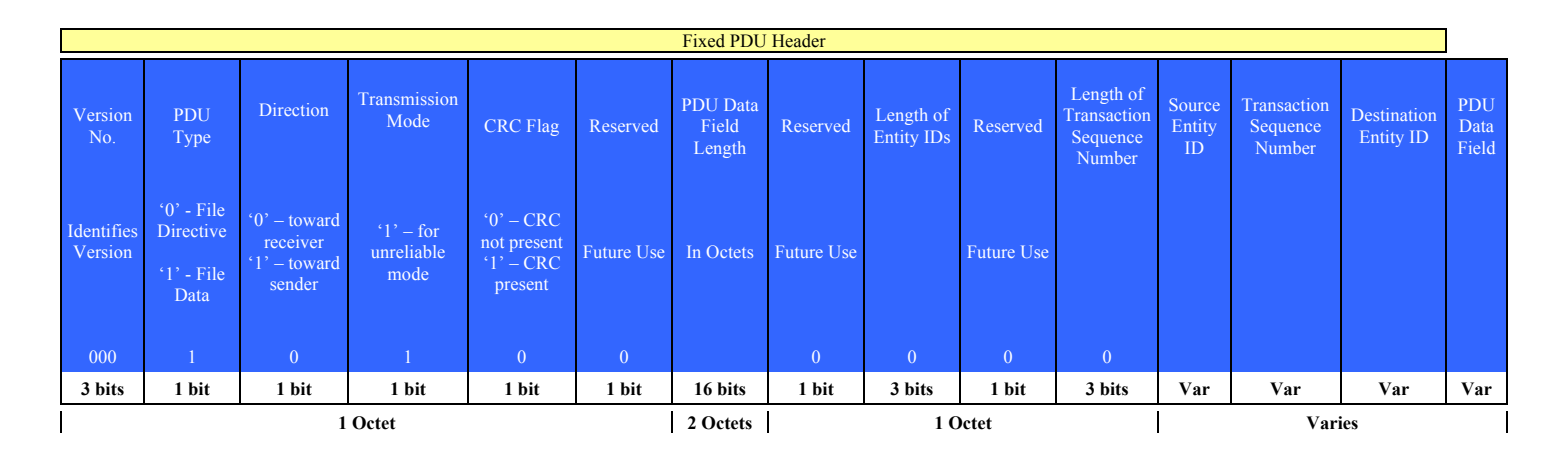

Though the CFDP standard allows the transmission of multiple files simultaneously, WISE plans to operate with the restriction that files will be transferred in series. This is being done to minimize the amount of memory space that is set aside for receipt of files on the spacecraft. A file that is received will first be written into a temporary location. Upon reception of the complete file, the file will be relocated to its final destination. The reason for using a temporary file is to avoid the situation where a file is being overwritten from the ground when a communication error aborts the transaction, leaving the file partially overwritten and unusable.

The current plan for WISE is that a file uplink session monopolizes the uplink channel. In other words, there will not be any Software Commands or Level Zero Commands transmitted during a file transmission. This is acceptable due to the pre-planned nature of file uplinks to the spacecraft. There is no anticipated need to send immediate commands on an impromptu basis, but should an emergency arise, the file uplink can be cancelled to open the channel for Level Zero or Software Commands.

There will be one packet type (AppID/PacketID) defined for all CFDP PDUs. Packet lengths will vary with PDU length.

The software shall limit CFDP Protocol Data Unit telecommand source packets to a maximum data field size of 994 bytes or less, limiting the maximum Telecommand Transfer Frames PDU size to 1008 bytes.

The WISE Metadata PDU, File Data PDU and EOF PDU definitions are shown in the Figures below.

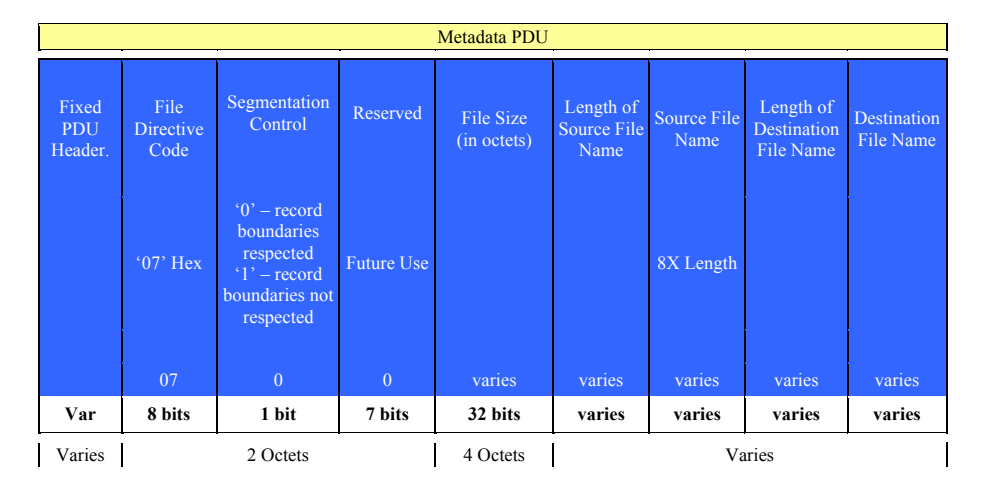

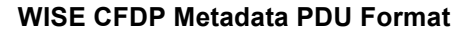

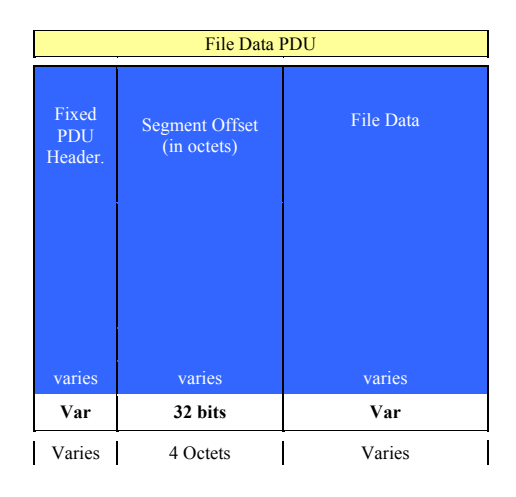

#### **WISE CFDP File Data PDU Format**

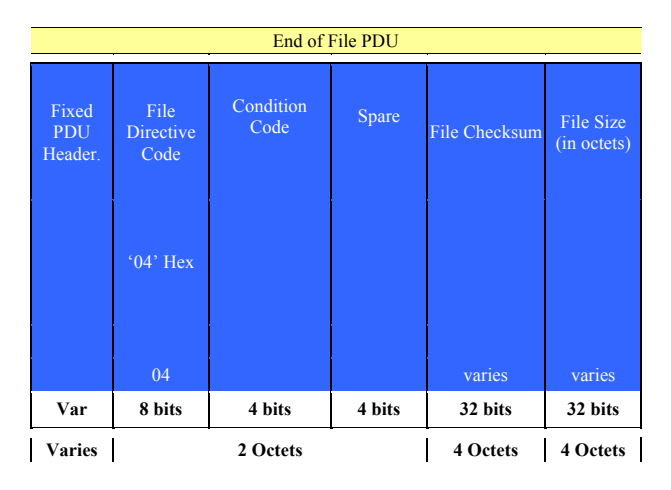

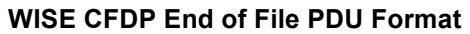

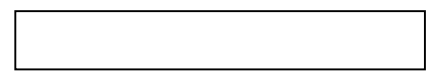

#### **INTERFACE DESCRIPTION FORM**

#### **Interface name: CMD\_Database**

Command Data Base File - Data base containing the detailed characteristics of each spacecraft command mnemonic

#### **EXCHANGE DESCRIPTION**

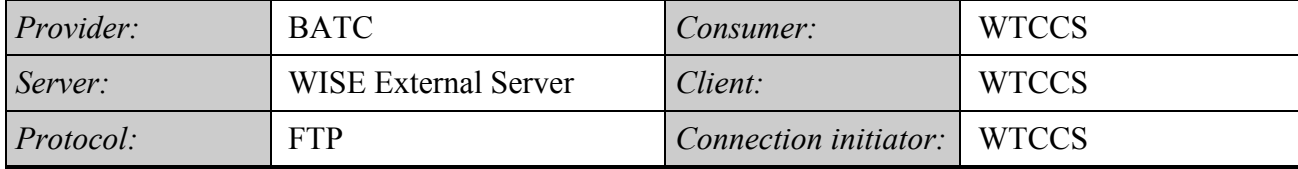

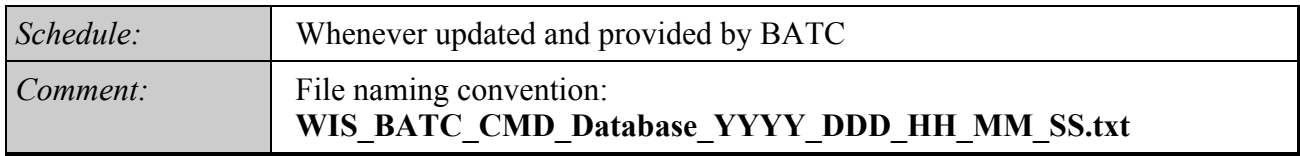

#### **INTERFACE DATA DESCRIPTION**

The Command Database provided by BATC is an EXCEL file which is converted to the WISE CommandDatabase format used by the WTCCS.

The Command workbook includes:

- General Command Info (mnemonic, description, etc.); worksheet name: [cmd]
- Command Parameters (subfields); worksheet name: [cmd\_param ]
- Command Parameter State Conversions; worksheet name: [ cmd param conv state ]
- Command Telemetry Responses; worksheet name: [cmd\_tlm\_response ]

The layout of the EXCEL spreadsheets is described below:

#### **Command Workbook**

#### **Worksheet [cmd]: General Command Info**

- spacecraft [required]
	- o 1-10 character string abbreviation used to indicate the spacecraft this command is associated with; abbr must match db spacecraft definition record abbr. value
		- WISE uses WISE [WS]
- external element
	- o An OASIS concept, this 1-16 char string allows groups of command and telemetry data to be divided up internally to OASIS, following somewhat arbitrary criteria
- o Value is required only for payload/instrument, otherwise value is preset by App ID association
- o WISE use limited to 2 chars [TBR]
- app id [required]
	- o The application ID or reserved number (value must be unique per spacecraft)
	- $\circ$  Integer values  $1 255$ 
		- WISE reserves 255 for the CTB
		- WISE reserves 254 for the MUB [TBR]
- pkt id [required]
	- o The packet ID (value must be unique per application)
	- $\circ$  Integer values 1 255; blocks are reserved for monitor and monitor agent packets
- pkt\_name
	- o [optional] The name of the packet; informational only
	- o String; 1-80 char. max
- mnemonic [required]
	- o The unique 1-12 char ground system identifier for this command (note: 12 is an OASIS limitation)
	- o alpha-numeric and underscore chars are allowed, no spaces
	- o naming conventions are program specific; DI uses an additional 3 char prefix to specify the OASIS ext\_element within the mnemonic bringing the allowed character total to 15; this type of mnemonic is spit into its parts during exports for OASIS
- new mnemonic
	- o This is used when changing an existing mnemonic (useful for a before/after mnemonic log)
	- o Any values entered here must follow the same rules as for the mnemonic field
- cmd type [required]
	- o String indicating the type of command
	- o Supported values are SWC (software command), HWC (hardware command)
- export to ground
	- o TRUE/FALSE: set to TRUE if the ground system needs to be able to send this particular command (sometimes templates are defined); automatically set to FALSE if mnemonic = 1-NOT\_USED
	- $O$  Default = TRUE
- init\_only
	- o TRUE/FALSE: set to TRUE if this command is only valid during initialization
	- $O$  Default = FALSE
- test only
	- o TRUE/FALSE: set to TRUE if this command is only valid during test
	- $O$  Default = FALSE
- critical
- o TRUE/FALSE: set to TRUE if this is a command that is critical (definition of "critical" and the requirements for two-step or interlocked command are program-specific [TBR for WISE])
- $O$  Default = FALSE
- hazardous
	- o TRUE/FALSE: set to TRUE if this is a command that could cause damage to spacecraft or personnel
	- $O$  Default = FALSE
- delay
	- o [optional] Short text field describing any delay (value and units) required after command is executed (before next command)
- required predecessor mnemonic
	- o [optional] If the command must always follow another command, enter that command's mnemonic here
- required predecessor description [required]
	- o [optional] one line short description describing the command predecessor  $(< 80 \text{ chars})$
- required predecessor notes
	- o [optional] larger free-form text field used to capture any notes about this command predecessor (<3000 chars)
- required predecessor hyperlink
	- o [optional] text field used to store the URL of an online document that would be a useful reference
- cmd description [required]
	- $\circ$  A one line short description describing the command ( $\sim 80$  chars); up to 60 chars are included in OASIS exports
- cmd notes
	- o [optional] larger free-form text field used to capture any notes about this command (3000 chars)
- cmd hyperlink
	- o [optional] text field used to store the URL of an online document that would be a useful reference
- test description
	- o [optional] one line short description describing any test info for this command  $(< 80 \text{ chars})$
- test notes
	- o [optional] larger free-form text field used to capture any testing notes for this command  $(\leq 3000 \text{ chars})$
- test hyperlink
	- o [optional] text field used to store the URL of an online document that would be a useful reference
- result state description
	- o [optional] one line short description describing any result states for this command (<80 chars)
- result state notes
- o [optional] larger free-form text field used to capture any result state notes for this command  $(\leq 3000 \text{ chars})$
- result state hyperlink
	- o [optional] text field used to store the URL of an online document that would be a useful reference
- constraints description
	- o [optional] one line short description describing any constraints for using this command  $(\leq 80 \text{ chars})$
- constraints notes
	- o [optional] larger free-form text field used to capture any contraint notes for this command (<3000 chars)
- constraints hyperlink
	- o [optional] text field used to store the URL of an online document that would be a useful reference
- cmd bit len
	- o command length including CP\_PDU header in bits, calculated

#### **Worksheet [cmd\_param]: Command Parameters (Subfields)**

- spacecraft [required]
	- o 1-10 character string abbreviation used to indicate the spacecraft this command is associated with; abbr must match db spacecraft definition record abbr. value
		- WISE uses WISE [WS]
- external element
	- o An OASIS concept, this 1-16 char string allows groups of command and telemetry data to be divided up internally to OASIS, following somewhat arbitrary criteria
	- o Value is required only for payload/instrument, otherwise value is preset by App ID association
	- o WISE use limited to 2 chars [TBR]
- app id [required]
	- o The application ID or reserved number (value must be unique per spacecraft)
	- $\circ$  Integer values  $1 255$ 
		- WISE reserves 255 for the CTB
		- WISE reserves 254 for the MUB [TBR]
- pkt id [required]
	- o The packet ID (value must be unique per application)
	- $\circ$  Integer values 1 255; blocks are reserved for monitor and monitor agent packets
- cmd mnemonic [required]
	- $\overline{\circ}$  The mnemonic of the command this parameter is associated with
- fsw var name [required]
	- o The variable name corresponding to this command parameter's packet variable name; [if the packet variable was an array, this name is used in

conjunction with the next two array dimension index values to specify the exact packet variable in question]

- o If this is a flight software packet, this name is the actual fsw variable name
- o In order for a command parameter to be succesfully imported into the database, the fsw var name (in conjunction with any array indexes) MUST match up with a packet variable; otherwise the spreadsheet row will be rejected
- array d1 index
	- o An integer indicating the corresponding packet variable's first dimensional array index (if applicable)
	- o (all packet variables that are arrays must be "unwound" in command parameter definitions; one command parameter per array item)
- array d2 index
	- o An integer indicating the corresponding packet variable's second dimensional array index (if applicable)
	- o (all packet variables that are arrays must be "unwound" in command parameter definitions; one command parameter per array item)
- data type
	- o [optional] The packet variable's primitive data type: accepted values are BIT, BOOL8, INT8, INT16, INT32, FLT32, FLT64, STRING, UINT8, UINT16, UINT32
	- o The data type will be automatically determined from the packet variable definition
- bit length
	- o [optional] This integer provides additional bit size information for BIT and STRING data types
- param order
	- o [optional] An integer representing the order of the command parameter within the command packet; numbering starts at one
	- o The order is determined from the packet variable definition order
- param\_name [required]
	- o (a.k.a. command subfield) String identifying this command parameter; the name must be unique among parameters for the specified command
	- o Length may be limited by ground systems (OASIS limits value to 1-16 char)
	- o Alpha-numeric and underscore chars are allowed, no spaces
	- o Naming conventions are program specific
	- o OASIS has a special convention for a parameter named "TO", avoid using this name
- new param name
	- o This is used when changing an existing command parameter name (useful for a before/after log)
	- o Any values entered here must follow the same rules as for the param\_name field
- value
- o [optional] Any value entered here will be considered a hard-coded parameter value; the parameter will not be available when specifying the command but will instead be automatically included in the command default bit pattern; i.e. it will be sent as part of the command but the operater cannot modify the parameter value
- o Included in C&T Database export
- default\_value
	- o [optional] This default value will be used if the parameter value is not provided when specifying the command
	- o Included in the C&T Database export
- min\_value
	- o [optional] Minimum command parameter value; if not specified, the data type default is used
	- o Decimal and hexadecimal values are allowed; specify hex values with a "x" prefix, ex: xF5CF
- max value
	- o [optional]Maximum command parameter value; if not specified, the data type default is used
	- o Decimal and hexadecimal values are allowed; specify hex values with a "x" prefix, ex: xF5CF
- eu
- o [optional] Engineering units for the command parameter; valid EU list is project/ground system specific (SEC, V, C, etc.)
- o Whenever EU units are supplied, the ground system requires a polynomial conversion definition. For command parameters, the database will ALWAYS automatically provide an identity conversion.
- param description [required]
	- $\circ$  A one line short description describing the command parameter (<80 chars)
- param notes
	- o [optional] larger free-form text field used to capture any notes about this command parameter (<3000 chars)
- param hyperlink
	- $\circ$  [optional] text field used to store the URL of an online document that would be a useful reference

#### **Worksheet [cmd\_param\_conv\_state]: Command Parameter State Conversions**

- spacecraft [required]
	- o 1-10 character string abbreviation used to indicate the spacecraft this command is associated with; abbr must match db spacecraft definition record abbr. value
		- WISE uses WISE [WS]
- external element
	- o An OASIS concept, this 1-16 char string allows groups of command and telemetry data to be divided up internally to OASIS, following somewhat arbitrary criteria
- o Value is required only for payload/instrument, otherwise value is preset by App ID association
- o WISE use limited to 2 chars [TBR]
- app id [required]
	- o The application ID or reserved number (value must be unique per spacecraft)
	- $\circ$  Integer values  $1 255$ 
		- WISE reserves 255 for the CTB
		- WISE reserves 254 for the MUB [TBR]
- pkt id [required]
	- o The packet ID (value must be unique per application)
	- $\circ$  Integer values  $1 255$ ; blocks are reserved for monitor and monitor agent packets
- emd mnemonic [required]
	- o The mnemonic of the command associated with the command parameter associated with this state conversion
- param order
	- o [optional] An integer representing the order of the command parameter within the command; numbering starts at one
	- o The order is determined from the packet variable definition order
- param\_name [required]
	- o The name of the commmand parameter this state conversion applies to.
- state value [required]
	- o An integer representing command parameter value for this state (note that if the integer is stored as text in Excel, the import of this conversion will fail)
	- o Valid range may be limited by ground system (currently no ground system limitations are set); otherwise range is based on user specified command parameter range or data type defaults
- state name [required]
	- o A string representing the name of this state (note that Excel assigns a numeric value to the strings "True" and "False"; left-justify these strings to avoid this)
	- o The state\_name must be unique per command parameter
	- o Max string length is limited by ground systems (OASIS limits to 1-16 char); alphanumeric, no spaces, naming conventions are program specific

#### **Worksheet [cmd\_tlm\_response]: Command – Telemetry Responses**

- spacecraft [required]
	- o 1-10 character string abbreviation used to indicate the spacecraft this command is associated with; abbr must match db spacecraft definition record abbr. value
		- WISE uses WISE [WS]
- external element
- o An OASIS concept, this 1-16 char string allows groups of command and telemetry data to be divided up internally to OASIS, following somewhat arbitrary criteria
- o Value is required only for payload/instrument, otherwise value is preset by App ID association
- o WISE use limited to 2 chars [TBR]
- app id [required]
	- o The application ID or reserved number (value must be unique per spacecraft)
	- $\circ$  Integer values  $1 255$ 
		- WISE reserves 255 for the CTB
		- WISE reserves 254 for the MUB [TBR]
- pkt id [required]
	- o The packet ID (value must be unique per application)
	- $\circ$  Integer values 1 255; blocks are reserved for monitor and monitor agent packets
- cmd mnemonic [required]
	- o The mnemonic of the command associated with this telemetry response
- tlm\_mnemonic
	- o The mnemonic of the telemetry item associated with this response
- expected tlm value
	- o A text field (<80 char) to record any expected telemetry response values
- response description
	- o [optional] one line short description describing the command-telemetry response (<80 chars)
- response notes
	- o [optional] larger free-form text field used to capture any notes about this command-telemetry response (<3000 chars)
- response hyperlink
	- o [optional] text field used to store the URL of an online document that would be a useful reference

## **INTERFACE DESCRIPTION FORM**

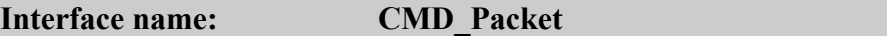

Command Packet File - ASCII file containing command packets to be processed into CLTU's for uplink

#### **EXCHANGE DESCRIPTION**

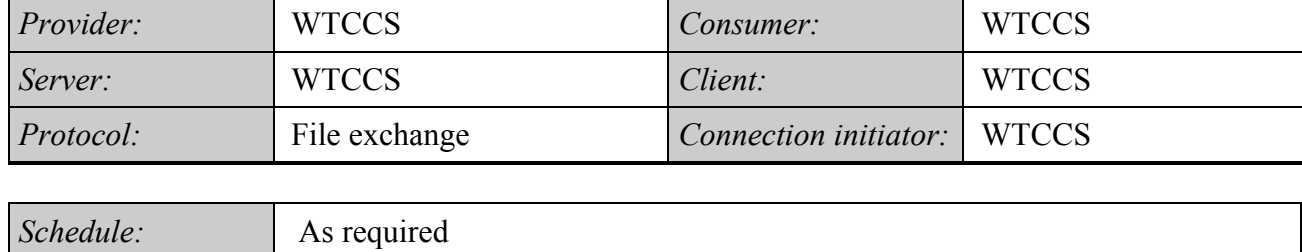

## **INTERFACE DATA DESCRIPTION**

The TC Source Packet maximum size is 1008 bytes. The APP ID is the command destination (internal software component) and the PACKET ID is the command identifier or OPCODE. Level 0 and software telecommands use the same TC header & Packet formats. Upon receipt, the flight software changes the source packet header to the internal packet format, adding a time stamp. The TC source packet format is as follows:

*Comment:* The command packet is an interface product internal to WTCCS

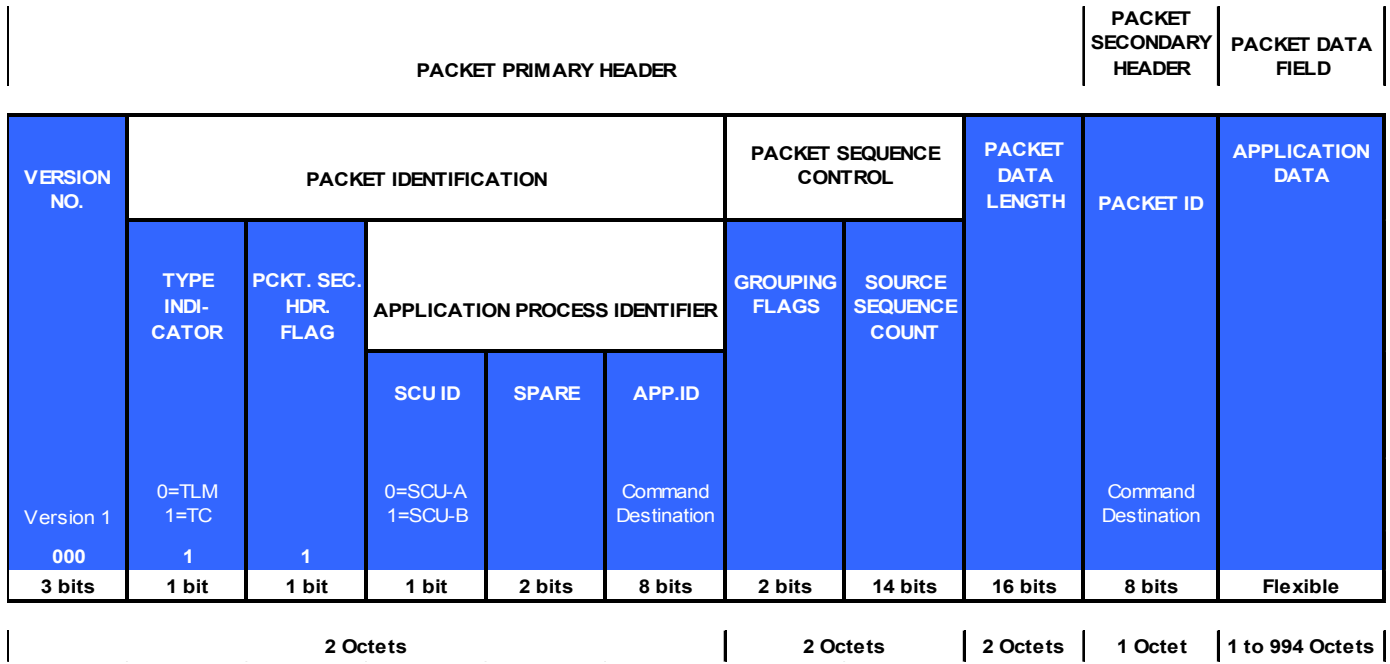

# **TC Source Packet Fields**

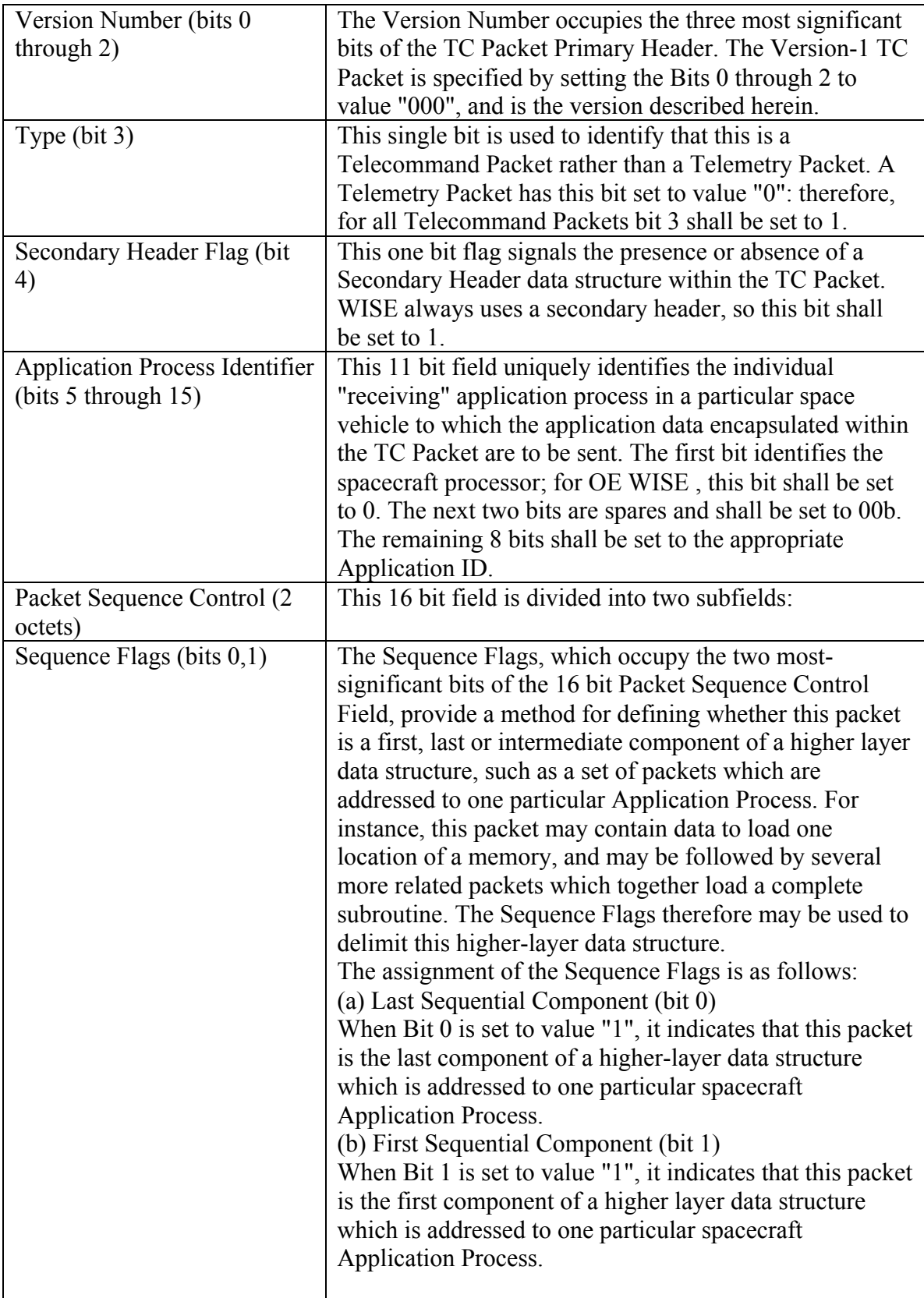

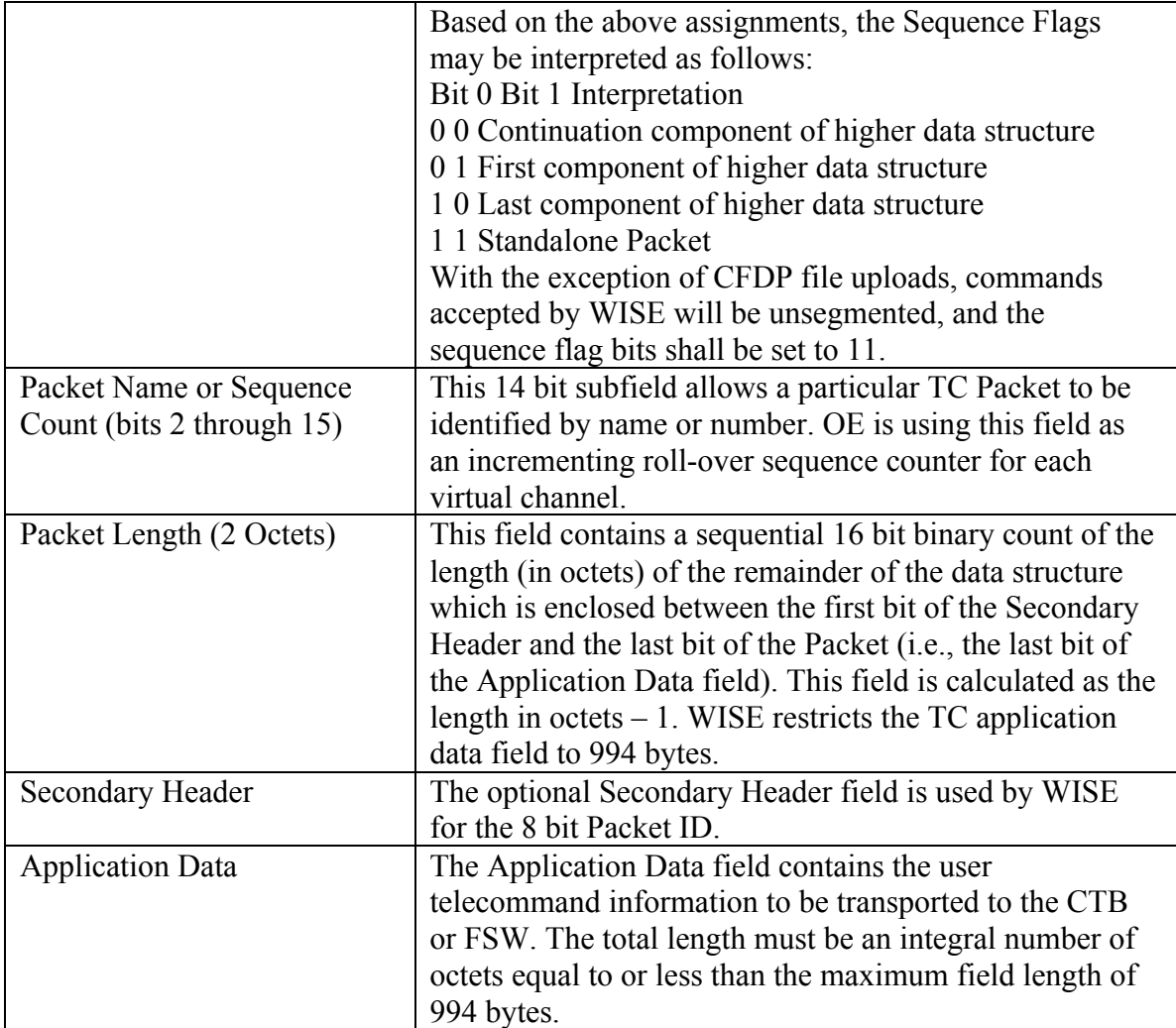

# **INTERFACE DESCRIPTION FORM**

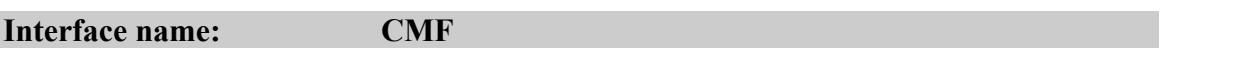

Command Mnemonic File - File containing mnemonics and directives to the command data base to translate command mnemonics into command packets

#### **EXCHANGE DESCRIPTION**

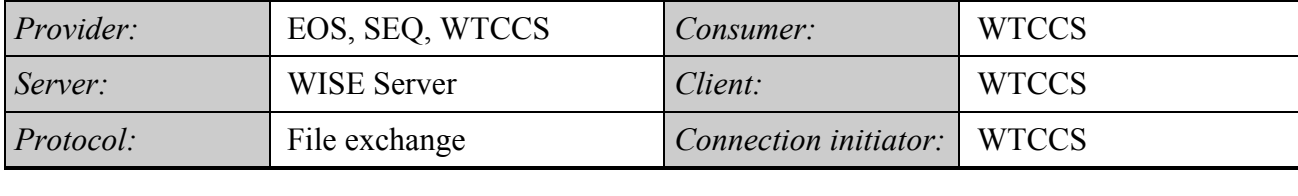

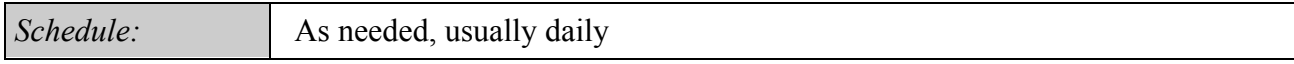

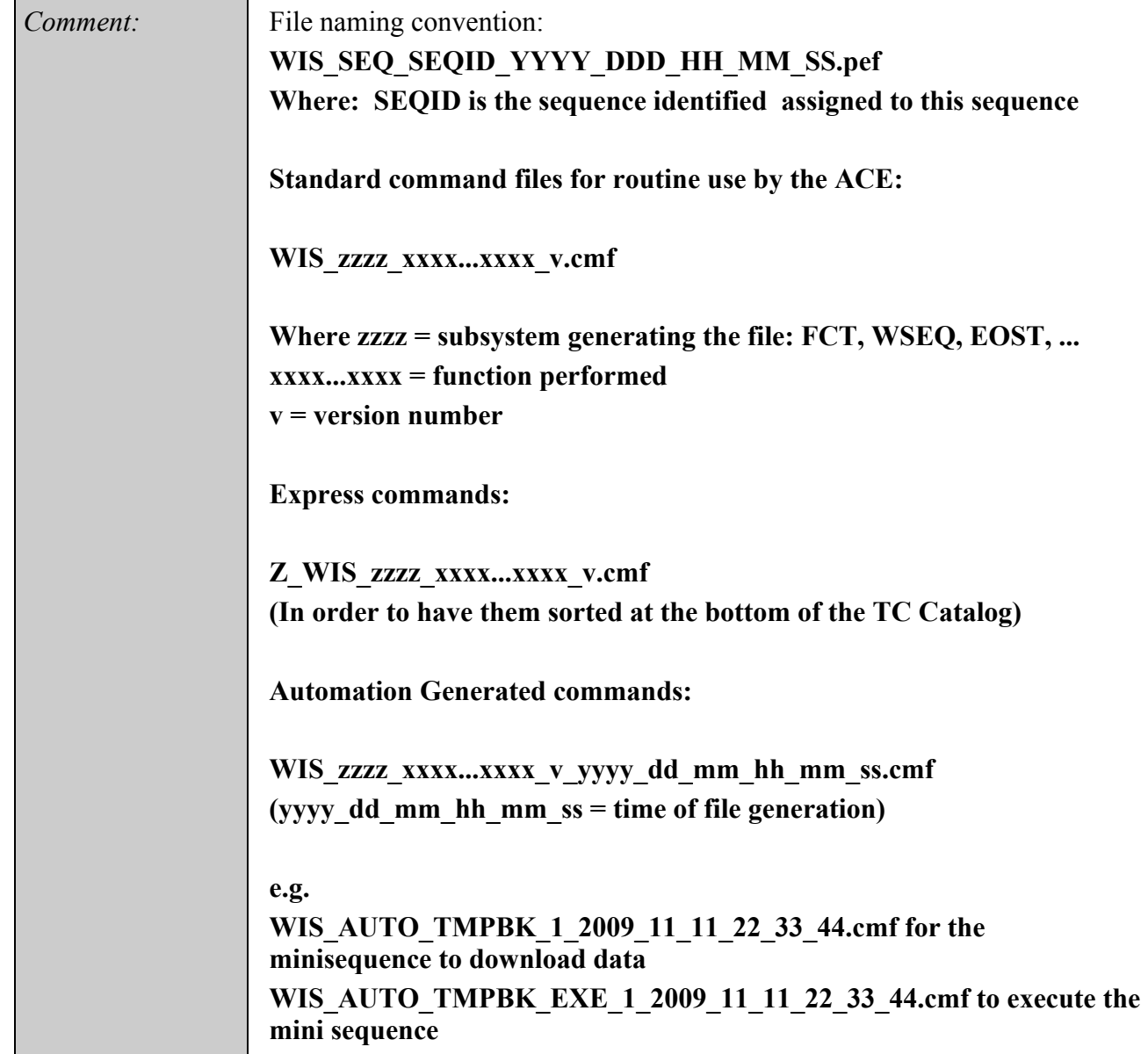

#### **INTERFACE DATA DESCRIPTION**

# *Structure and Organization Overview*

Command mnemonics files will be in ASCII text form with a structure as follows: Header lines describing source, time of generation, transmit window, etc.

Body containing commands in mnemonic form that are to be executed immediately or else are to be stored on board the satellite for execution at its specified time-tag value. Each command may also specify a delay time or period which the command transmission software is to take into account prior to sending the command to the earth terminal for transmission to the spacecraft.

End of file

Comments may be placed throughout the command mnemonics file and will be designated as specified below.

# *Data Format and Definition*

The command mnemonic files will be ASCII files containing comma-separated values. The definition of the types of record identifiers and format of records is described below.

# **Format**

The file will be in the form of comma-separated values (CSV).

# **Data Representation Conventions**

All data elements are in ASCII. Upper and lower case ASCII characters are allowable. However, all command and parameter mnemonics contained in the command mnemonics file must exactly match the mnemonics stored in the satellite database with respect to case.

Elements shown below in braces (" $\{$ " and " $\}$ ") are optional.

# **End-of-File Conventions**

The last record in the file will contain: \*ENDCMD

starting in column one.

# **Data Description**

The file consists of variable length ASCII text records. The length of each record shall not exceed 512 bytes.

# **Comment Record Specification**

Comment records are specified in two ways. The first is by the use of an asterisk  $(*)$  in column one. The significance of the asterisk is that it identifies the comment record as one that contains information necessary for the command translation function to be properly performed. Comment records of this type include header records and the \*ENDCMD record at the end of the command mnemonic file.

Other comment records are specified by the use of a pound sign  $(\#)$  in column one. The pound sign specifies a comment which is to be passed through the command translator "as is" and will appear as a comment record in the report file produced by the command translator.

# **File Header Format**

Command mnemonics file header records are identified by an asterisk (\*) in column one. The file header records are required to precede any command records. The following fields are contained in the header (one field per record) and are required to be in the command mnemonics file. The data in these fields are used when processing the command mnemonics file in order to produce the binary file:

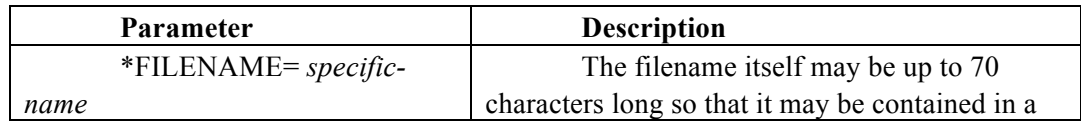

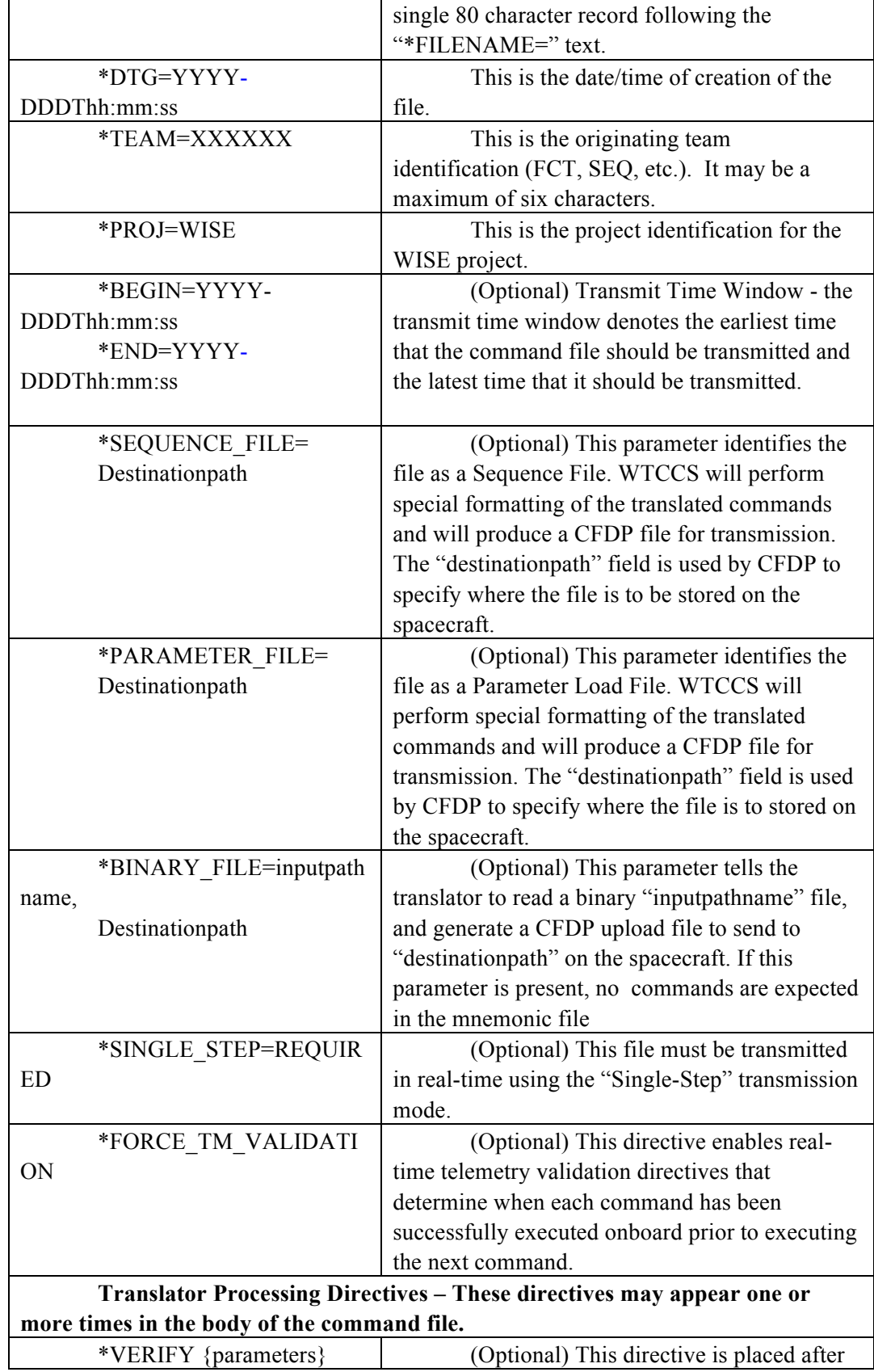

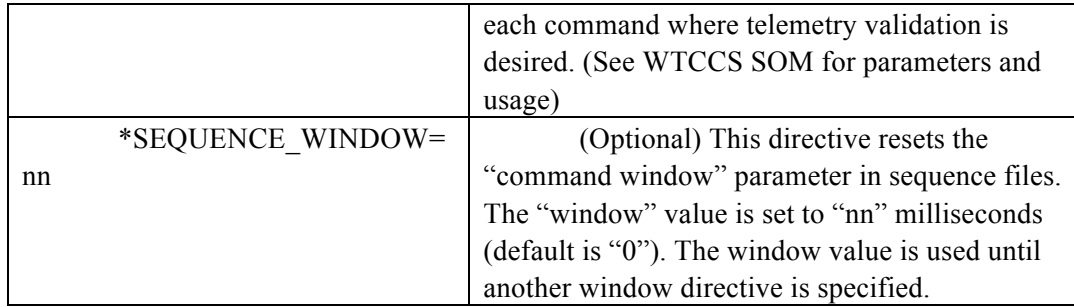

In addition, comments may appear at any record within the command mnemonics file after the file header records to provide additional descriptive information for a specific command. Comment records begin with a pound sign (#) in column one.

Blank lines may also be inserted within the command mnemonics file at any time and will be treated as comment lines.

# **Data Format**

The body of the command mnemonics file consists of ASCII records. Each record may contain the following variable length fields (the braces indicate optional fields):

```
{Time}, CommandMnemonic{, Parameters} {; Comment}
```
Or

{Time}, CommandMnemonic{, Paramname1=Value1, Paramname2=Value2, … } {; Comment}

Each command in the file must use only one of these methods of parameter specification: positional parameters or mnemonic parameters.

The field descriptions are:

Time

The format of the time field is dependent on what type of command is being specified. If the time field is specified, it will include year characters. The options are as follows:

Real-Time commands:

Blank field or '0' - Transmit immediately  ${mm:}$  ss{.fff}D - Prior to transmitting the command, delay the specified period of time relative to the previous command. The minutes and fractional seconds fields are optional. Example: "5D" – Delay 5 seconds after previous command.

Sequence File commands:

Blank field or '0' - Execute immediately after previous command  ${mm:}$  ss{.fff}D - Prior to executing the command, delay the specified period of time relative to the previous command. The minutes and fractional seconds fields are optional. Example: "5D" – Delay 5 seconds after previous command. YYYY-DDDThh:mm:ss{.fff} *-* Execute command at specified UTC time on the spacecraft.

Command Mnemonic and Parameters

The format of these fields is dependent on the command type as follows: Spacecraft Commands - Positional Parameters

, mnemonic1 {, parameter1}{, parameter2} … In this example, mnemonic1, parameter1, and parameter2 are as specified in the satellite database (SDB). Parameter1 may be: Keyword Value As specified in the SDB. The format of data items is one of the following: nnnnnn - Decimal number nnn.nnn - Floating number  $nnnn.nnnExx$  - Floating number 'xxxxxxxx<sup>'</sup>H - Hexadecimal number

The parameter values themselves are optional. The SDB holds fixed values for some parameters and variable specifiers for other parameters. In the command mnemonics file, only the variable parameters may be specified. The command translator will be responsible for retrieving the fixed field values and placing them in the appropriate binary file record for the command mnemonic being translated. When the command translator is translating a command mnemonic and encounters a variable parameter, the next parameter value from the command mnemonics file record for the mnemonic being translated will be used for the required value. Care must be taken when specifying a variable parameter to consider the number of bits the value must fit into as defined by the SDB. For instance, if the parameter has been defined in the SDB to allow only five bits then a value of 32 or greater would be invalid. Likewise, if the parameter has been defined to take 64 bits, then all bits must be specified with a value like '8A33FF216C553DE1'H.

For some commands, all parameters may be fixed, in which case the command mnemonic entry may contain just the mnemonic without parameters:

, mnemonic3 ; Mnemonic3 params are filled from the SDB Spacecraft Commands – Mnemonic Parameters

, mnemonic {, Paramname1=Value1, Paramname2 = Value2, …} {; Comment} An alternate command format is to name each command parameter and provide the parameter value. Parameters may be input in any order. Any parameters not input will be given the default value from the SDB. For example:

, mnemonic4, mode=1, bias=-.123456e4 ; Comment Comments

This optional field contains any desired text relating to the command.

#### **INTERFACE DESCRIPTION FORM**

#### **Interface name: Ground\_Track**

Ground Track File – File containing the position of the sub spacecraft point on the Earth's surface while in Orbit.

#### **EXCHANGE DESCRIPTION**

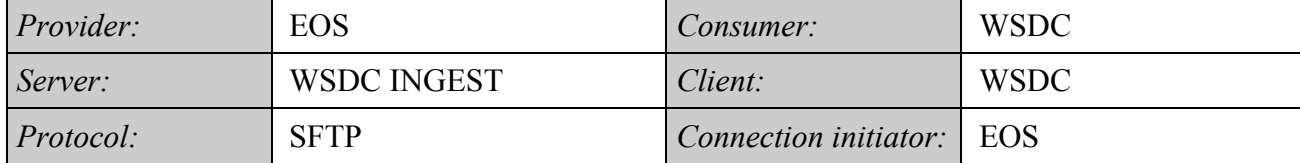

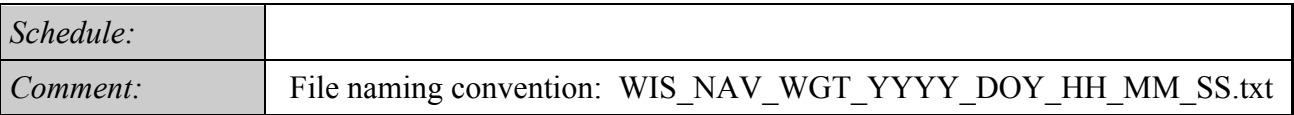

#### **INTERFACE DATA DESCRIPTION**

WISE Ground Track (WGT) will be run as part of Nav product generation following orbit determination, which nominally will occur M-W-F not counting special requests. The WGT output cover seven days, and that the data record frequency will be 4 seconds per data record. For a week's coverage that is 151,200 data records. The quantity GCD2SAA is the angular distance from the WISE S/C to the nearest SAA boundary. The format of the file is provided in the following example.

#### **Ground Track Example**

\*---------------------------------------------------------------------------------------------------

- \* Records of Geocentric Latitude / East Longitude / Great Circle Distance to SAA / Geodetic Height
- \* computed by WGT, Version 1.0.5 linked 15-May-2009.
- \*---------------------------------------------------------------------------------------------------
- \* Start time of the run: 2009-306T00:00:00.000000
- \* End time of the run: 2009-307T00:00:00.000000  $*$

\* Input Files:

- \* /nav/wise/import/tdrs/test/wise180\_9tdrs\_nutatedj2000.bsp
- /nav/wise/import/ephem/de421.bsp

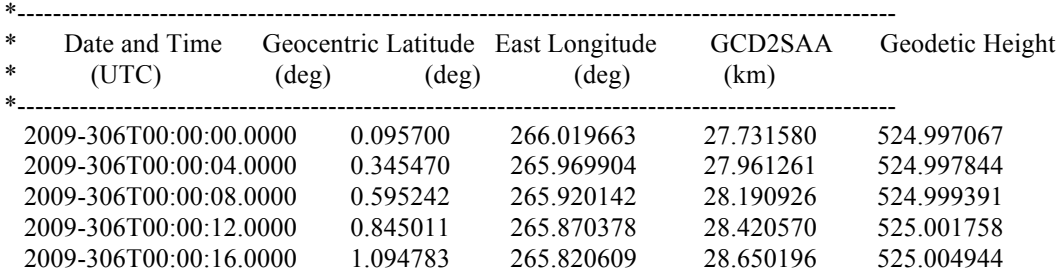

## **INTERFACE DESCRIPTION FORM**

# **Interface name: HK\_Data\_Archive\_File**

Housekeeping Data Archive File - Housekeeping data file (compressed) for long term deep archive

#### **EXCHANGE DESCRIPTION**

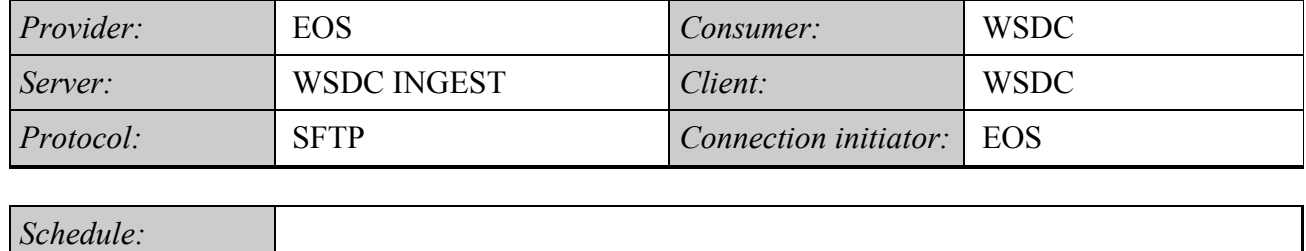

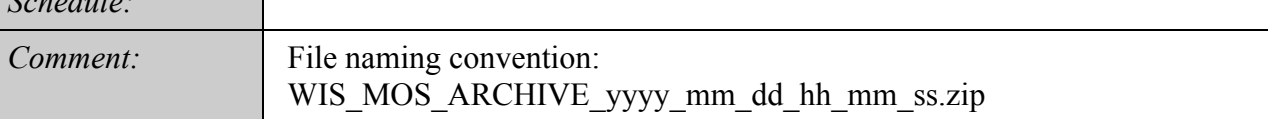

# **INTERFACE DATA DESCRIPTION**

Periodically, telemetry data products are placed in a zip archive and sent to the WSDC for long term storage.

## **INTERFACE DESCRIPTION FORM**

# **Interface name: HRP\_FAR**

HRP Frame Accountability Report (FAR) - The FAR reports frame accountability and statistics for each virtual channel (VC10, VC12, VCC8). This report is used for retransmitting lost frames.

## **EXCHANGE DESCRIPTION**

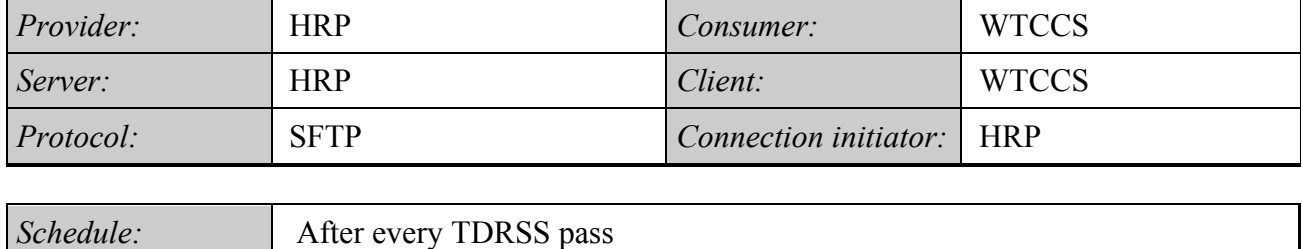

*Comment:* File naming convention: WIS\_HRP\_FAR\_YYYY\_DDD\_HH\_MM\_SS.txt

# **INTERFACE DATA DESCRIPTION**

WISE Frame Accountability Report (FAR) Generated by the High Rate Processor

The WISE High Rate Processor (HRP) is installed at White Sands and processes transfer frames downlinked via the Ku-Band transmitter. The data stream will contain transfer frames from three virtual channels (VC10, VC12, VC38). For each downlink session, a FAR will be generated. The FAR will be used to identify missed transfer frames and assess overall data completeness.

The FAR will be a comma separated value text file containing the parameters shown below in the table. A FAR will be opened when a non-idle frame is received and processed by the HRP. A line in the FAR is generated for the first appearance of a VC10 or VC12 or VCC8 transfer frame. A line in the FAR will also be generated on the reception of every  $10000<sup>th</sup>$  or so frame. A line in the FAR will be generated upon receipt of the last non-idle transfer frame. The FAR will be terminated when a specified number of contiguous idle frames is received (5000 or so). The HRP will insert entries into the FAR table for "Total number of frames received and then the current values of the three VCFC for "VC10 VCFC", "VC12 VCFC", "VC38 VCFC", and then the "Number of missing frames", and then the "Cumulative number of missing frames".

# **Frame Accountability Report**

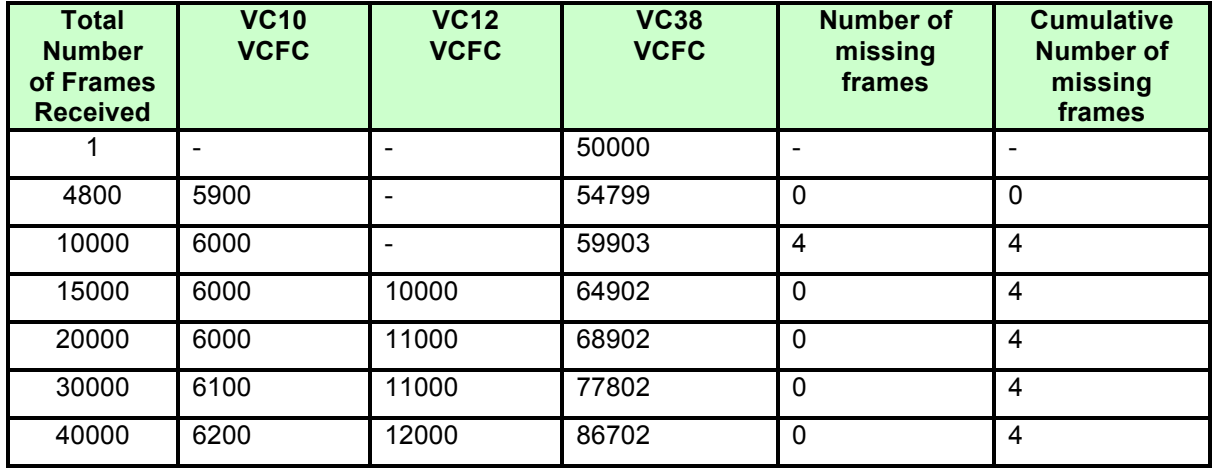

Summary Statistics:

Total number of missing frames = Percentage of received frames =

# **HRP\_FAR** CSVF example

File Name: WIS\_HRP\_FAR\_yyyy-dddThh:mm:ss

File Type=HRP\_FAR Spacecraft=WIS Creation Time= yyyy-dddThh:mm:ss 1,,50000,, 4800,5900,,64799,0,0 10000,6000,,59903,4,4 15000,6000,10000,64902,0,4 20000,6000,11000,68902,0,4

Total number of missing frames = 4 Percentage of received frames = 99.99

#### **INTERFACE DESCRIPTION FORM**

# **Interface name: HRP\_File\_Summary**

HRP File Summary Report - A listing of files produced by the HRP during a single TDRSS contact pass

#### **EXCHANGE DESCRIPTION**

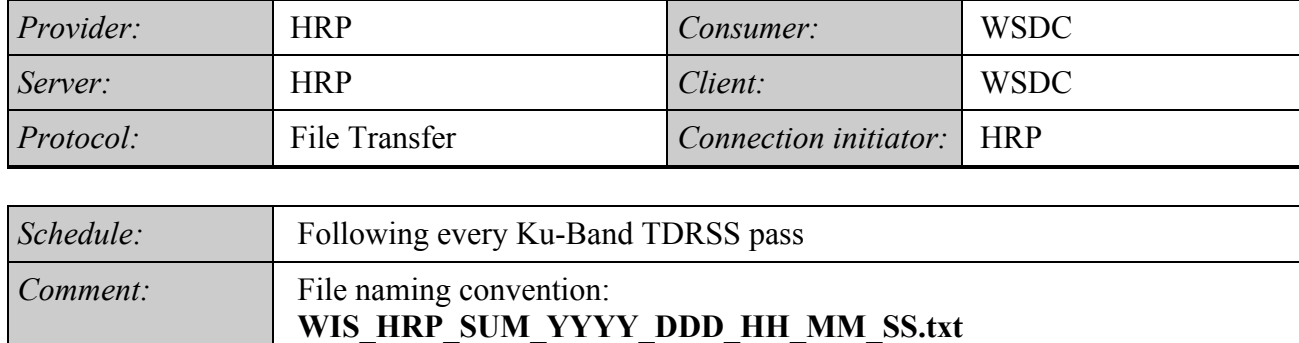

# **INTERFACE DATA DESCRIPTION**

The HRP File Summary contains a list of the filenames and file sizes for all files to be FTPed from the HRP to WSDC for particular set of FTP sessions (one pass). This file is FTPed to WSDC as the first file of the set of files to be Ftped. WSDC will use this as a FTP manifest to ensure that all files have been FTPed successfully.

File Format:

#BEGIN\_FILE {filename1},{file size1 in bytes} {filename2},{file size2 in bytes} …

#END\_FILE

Sample File Summary File:

#BEGIN\_FILE WIS HRP\_PKT\_FE1A\_2007\_089\_02\_33\_17.bin,1234567890WIS\_HRP\_PKT\_FE1B\_2 007 089 02 33 17.bin,2345678901 WIS FAR 2007 089 02 33 17.txt,22222 #END\_FILE

# **INTERFACE DESCRIPTION FORM**

# **Interface name: HRP\_Status\_Pkt**

A periodic packet generated by the HRP providing the status of the HRP.

#### **EXCHANGE DESCRIPTION**

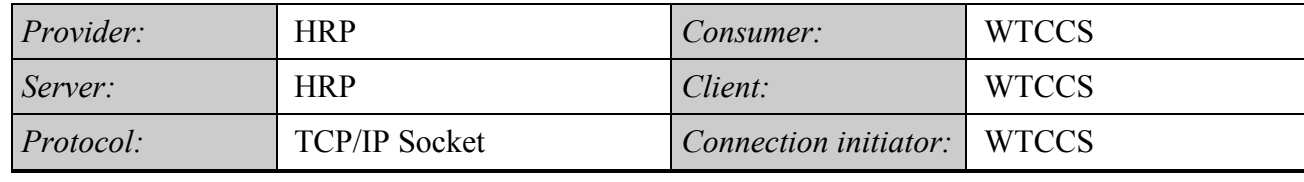

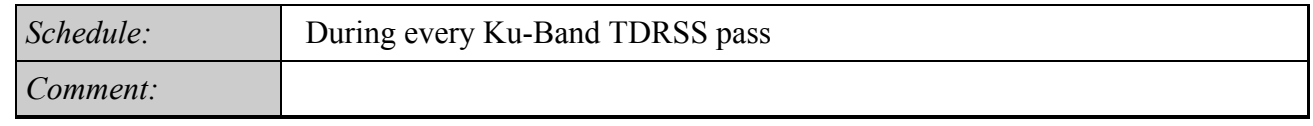

# **INTERFACE DATA DESCRIPTION**

# Status Packet Format for WISE HRP System

7/12/07 Note: Strings are blank filled with no "C" style terminators

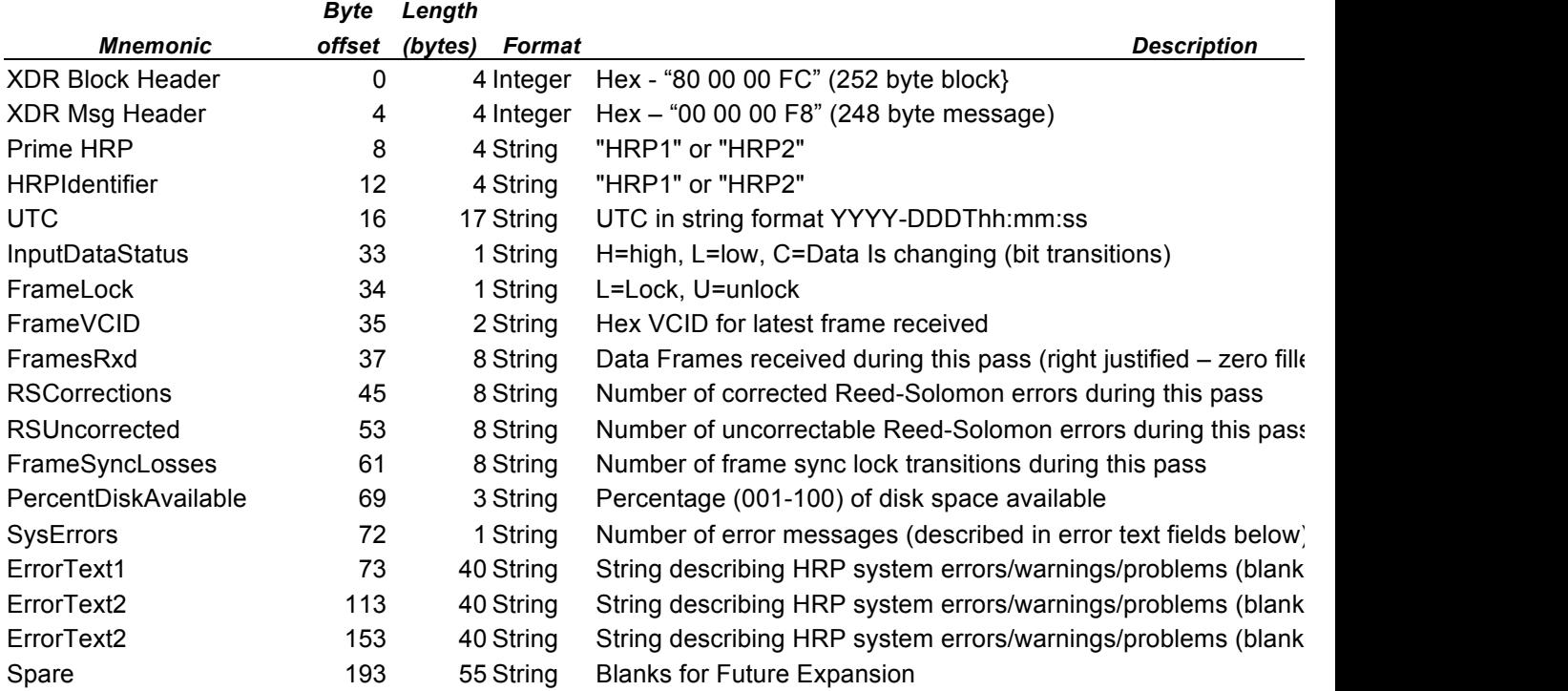

**Total Message Size: 248 Total Block Size (including headers): 256**

#### **INTERFACE DESCRIPTION FORM**

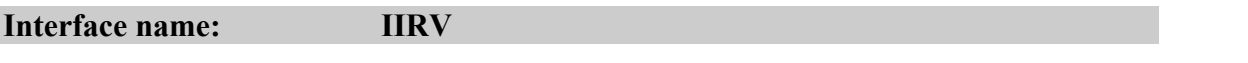

Improved Inter-Range Vector- The IIRV is derived from STRATCOM observation data and provided to WSC for TDRSS pointing

#### **EXCHANGE DESCRIPTION**

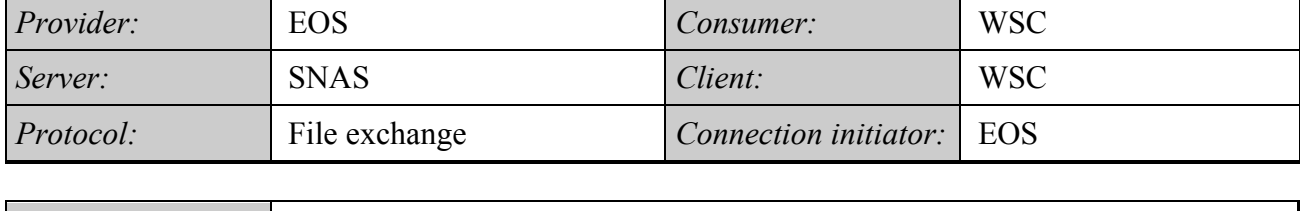

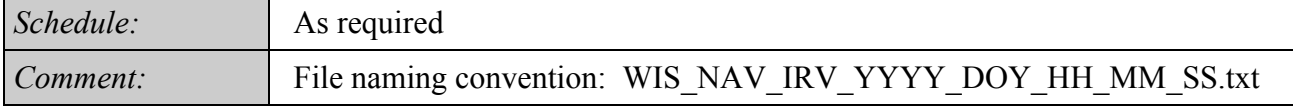

## **INTERFACE DATA DESCRIPTION**

The Improved Inter-Range Vector (IIRV) message is a standard message from Goddard Space Flight Center (GSFC). The message contains six (6) lines. This document contains the format and description of the Improved Inter-Range Vector message.

Each of the six lines in the message is terminated by two (2) carriage returns followed by two (2) line feeds. There are no spaces between fields on a line.

If there are multiple vectors being sent in the same message, the following will be repeated for each subsequent vector:

- the last three fields of line 1 (starting with "GIIRV")
- lines 2 through 6 in their entirety

```
03uuuuuuu010GIIRV MANY
1111736801nnndddhhmmsssssccc
sxxxxxxxxxxxxsyyyyyyyyyyyyszzzzzzzzzzzzccc
sxxxxxxxxxxxxsyyyyyyyyyyyyszzzzzzzzzzzzccc
mmmmmmmmaaaaakkkksrrrrrrrccc
ITERM GAQD
```
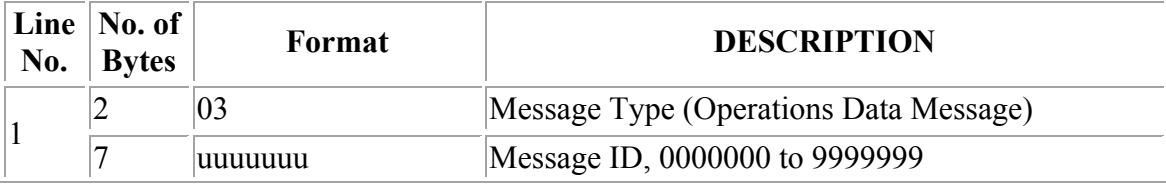

- 1

 $-$ 

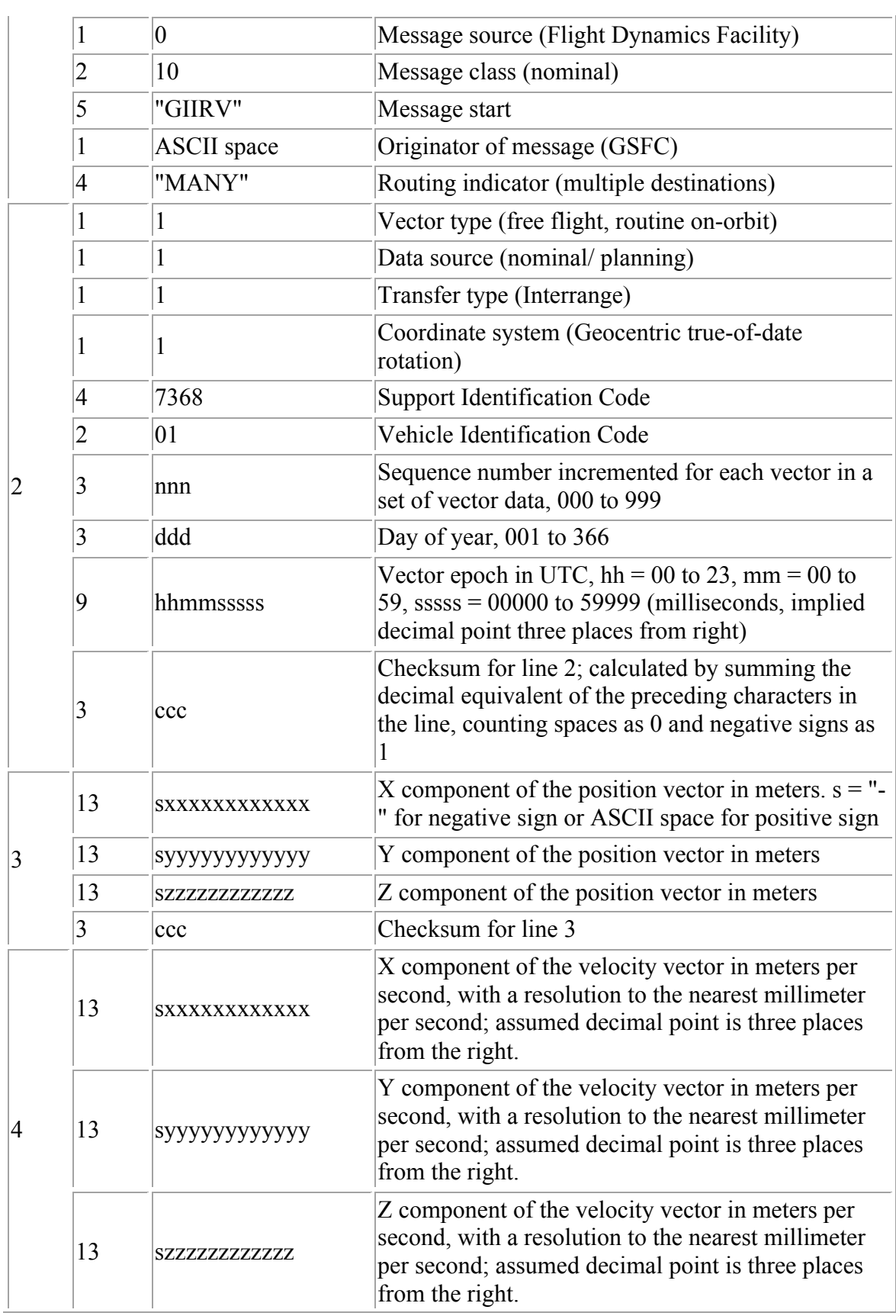

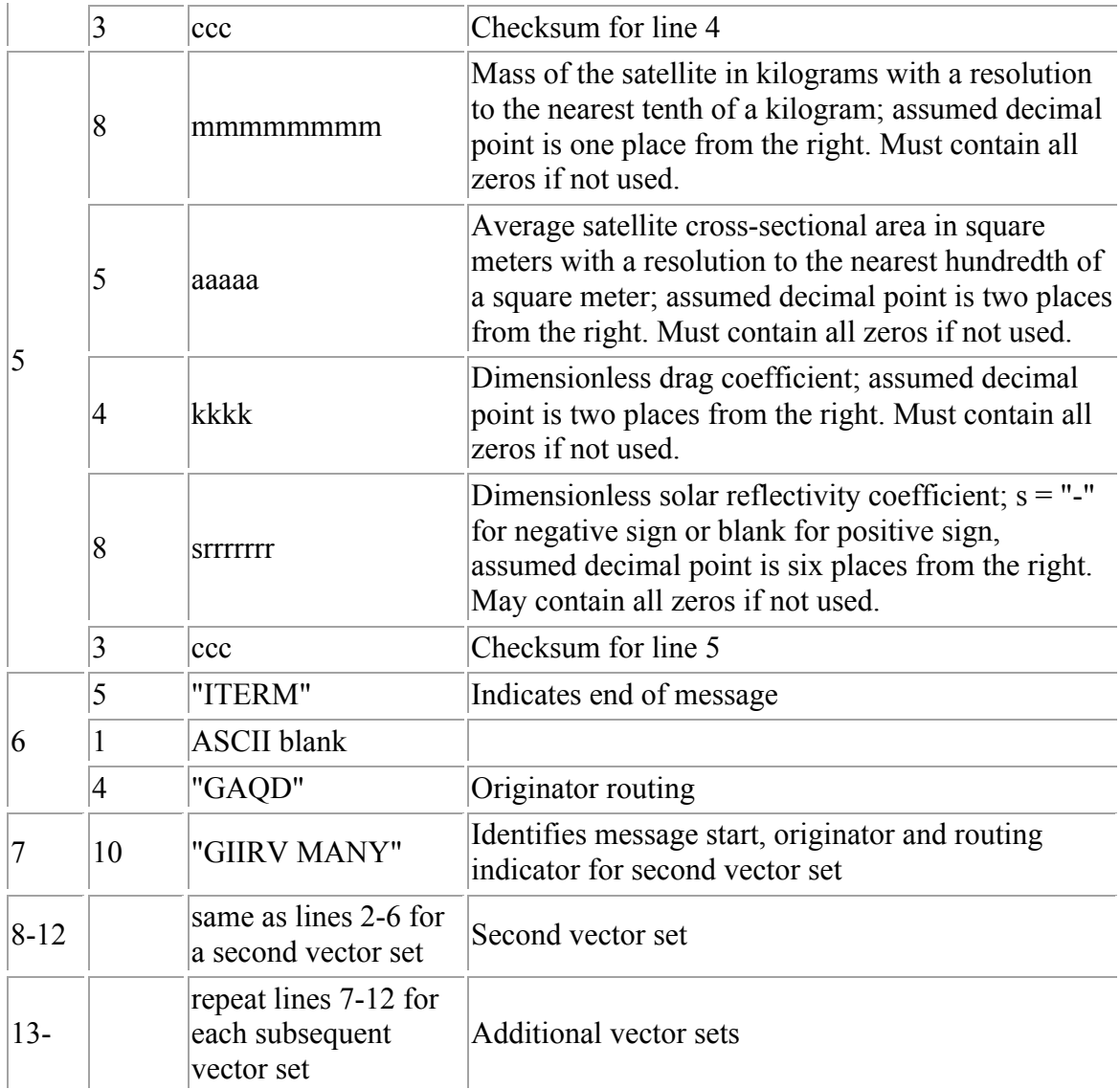

## **INTERFACE DESCRIPTION FORM**

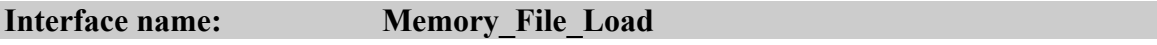

Memory Load File - Binary Memory Load file input format to the CFDP command processor

#### **EXCHANGE DESCRIPTION**

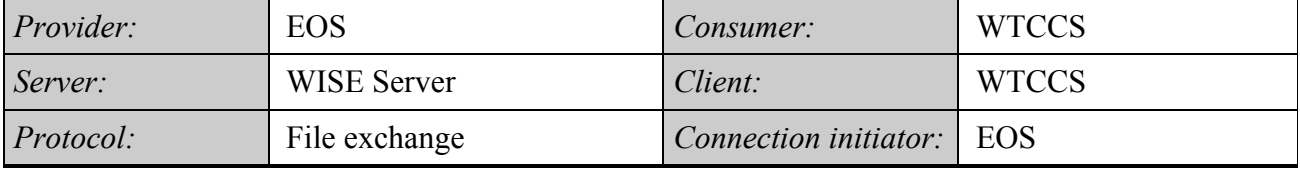

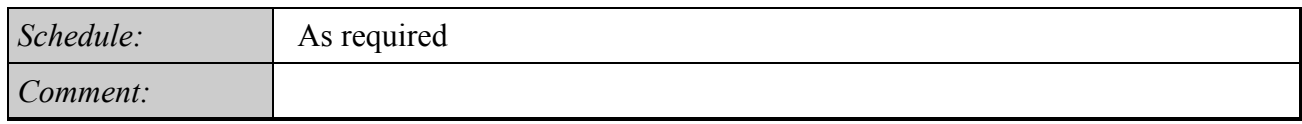

## **INTERFACE DATA DESCRIPTION**

The memory load file is a binary file provided for CDFP processing and uplink. This file does not have a definable format as provided to the EOS. This binary file is partitioned into CFDP PDU's as described under interface **CFDP\_UPLINK\_PDU.**

## **INTERFACE DESCRIPTION FORM**

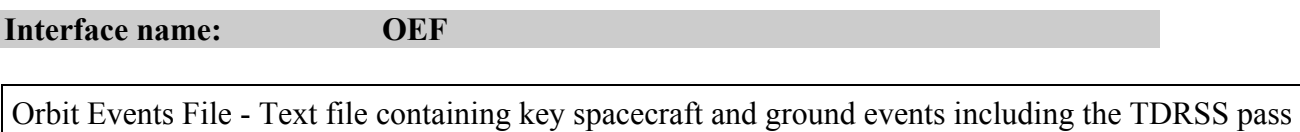

#### **EXCHANGE DESCRIPTION**

schedule

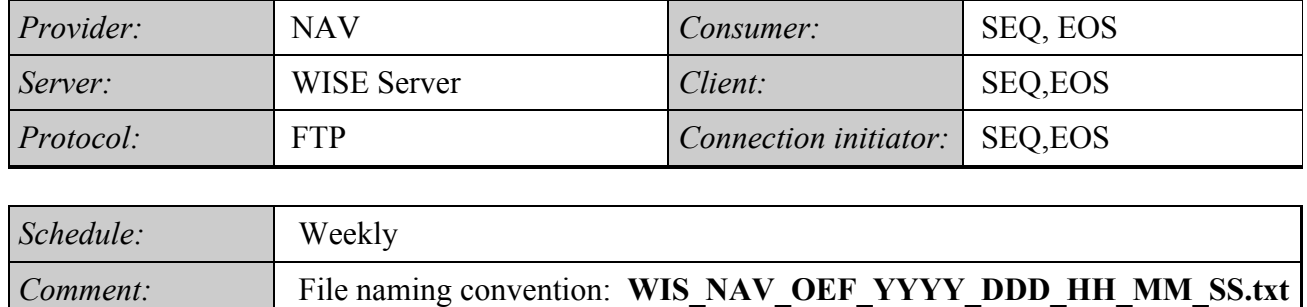

# **INTERFACE DATA DESCRIPTION**

The WISE Orbit Events File consists of a series of header records followed by a series of data records. Section 2.2 describes the header records in detail. Section 2.3 defines all the data in the data records. Section 2.4 describes the format of the data records in detail, and Section 2.5 contains a sample file.

# 5.1 *Header Records*

The header records on the WISE Orbit Events File contain all of the input data used in the WOE run that wrote the file. WOE writes this information as a series of lines of ASCII text with an asterisk (\*) always appearing in column 1. The lines are free form; i.e., no particular format is assumed. The header records contain the following information:

- The name and version of the program
- A list of paths to the input files used (orbit number file, leapseconds kernel, and ephemeris files for the spacecraft, TDRS satellites, Earth, and Moon).
- The start and end times of the WOE run that wrote the file as character data of the form yyyy-dddThh:mm:ss.ffff (UTC).
- A copy of the Defaults File. The Defaults File contains default values for all of WOE's namelist input variables. For details, see the WOE User's Guide.

In addition, other information (e.g., comments) may appear on the file.

# *Data Record Definitions*

Each line of data in the WISE Orbit Events File contains the following information:

- An event number and an event mnemonic, given in the table below.
- The event time in the form yyyy-dddThh:mm:ss.ffff (UTC).
- The orbit number.
- The spacecraft latitude and longitude.

In the table below, 'TID' is a TDRS identification, which contains the longitude of the TDRS and, optionally, a character identification. 'ANT' is an antenna ID ('S+', 'S-', or 'Ku'). Events with numbers greater than 500 do not normally appear on the Orbit Events File; their purpose is to assist in troubleshooting should the need arise.

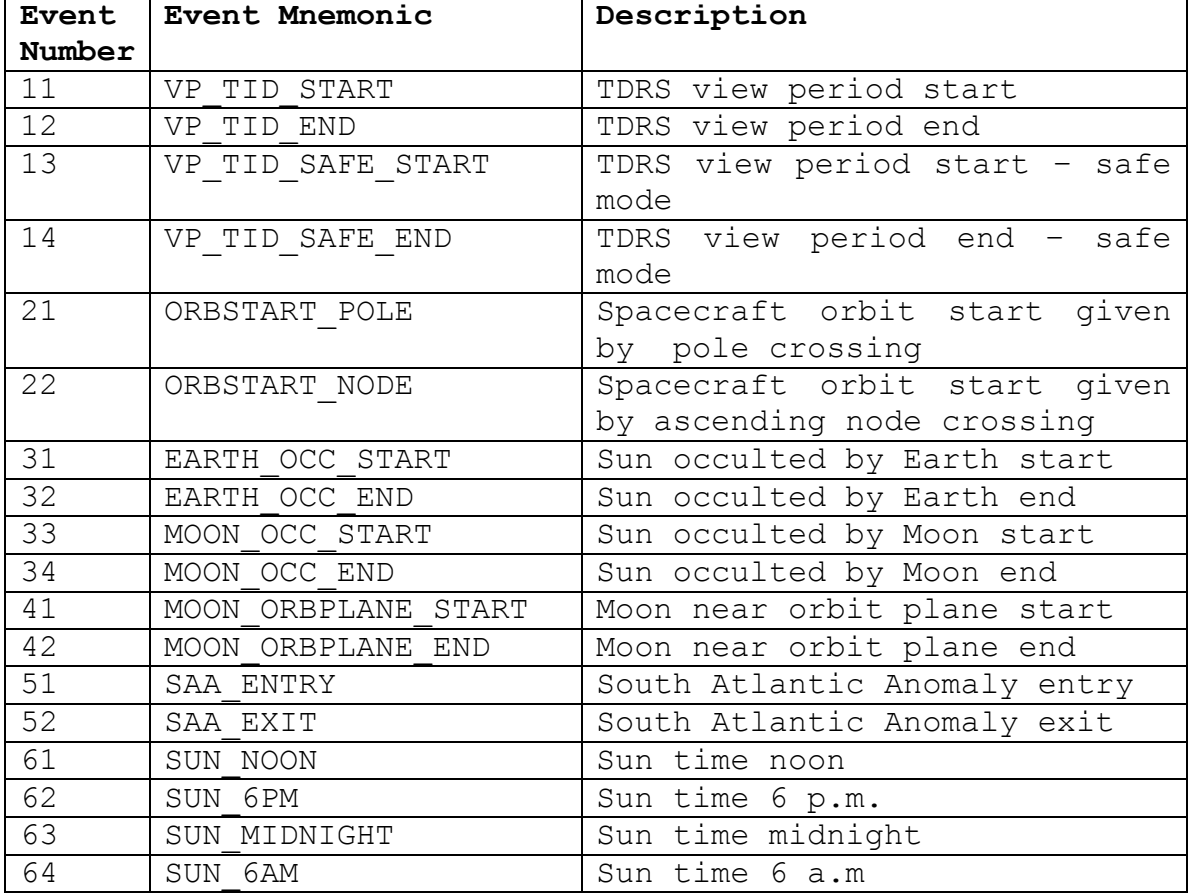

# *Table of Event Times and Mnemonics*

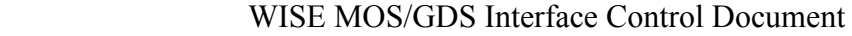

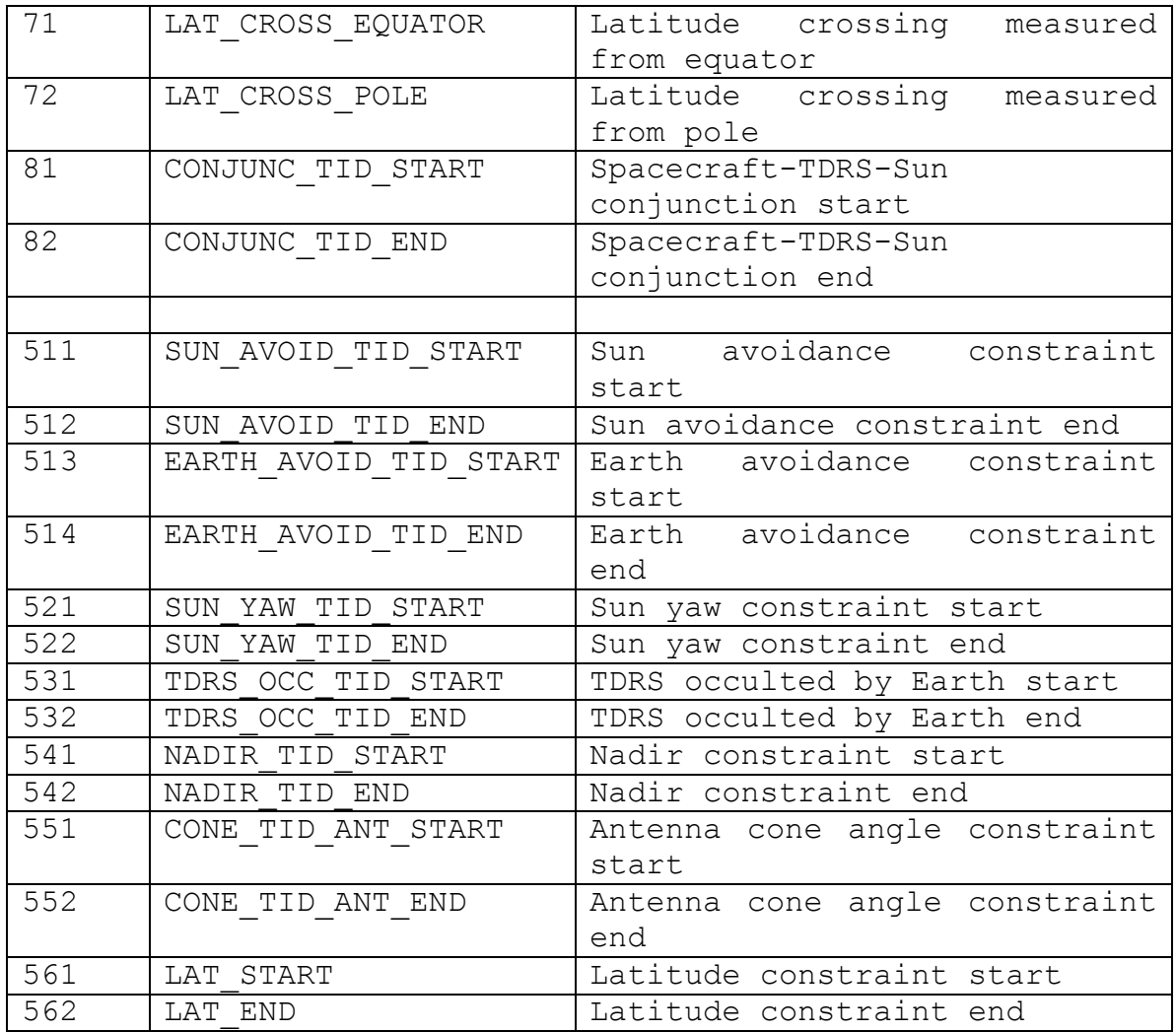

#### *TDRS Identifications*

The following identifications consist of the ID letter (A – J) followed by the West longitude in degrees. The longitudes come from the GFSC Products Web site.

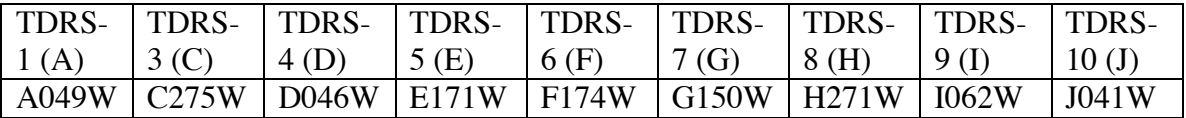

# *Data Record Format*

Below is a description of the format of the data on each data record. See Section 2.5 for an example.

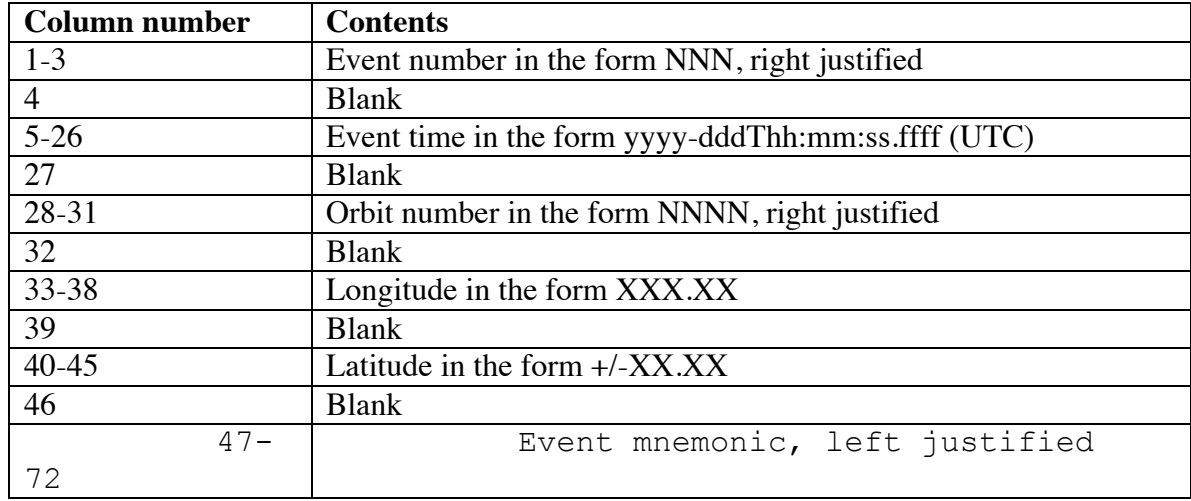

# *Description of Data Record Format*

# *Sample File*

\*

The following is an example of what the WOE Orbit Events file will look like. This example is for illustration only and does not represent actually output from WOE. An actually output file will be provided when one is available.

\*---------------------------------------------------------------------------------------

\* WISE Orbit Events computed by WOE, Version 1.0

\*------------------------------------------------------------------------

\* SPK ephemeris files used:

\* /home/ear/woe/data/wise\_tdrs\_j\_f.bsp

\* Leapseconds kernel: /home/ear/woe/data/leapseconds

\* All times in this file are in UTC

- \* Start time of the run: 2009-337T00:00:00.000000
- \* End time of the run: 2009-355T00:00:00.000000

\* (Multiple lines containing a copy of the Defaults File - TBS)

\*------------------------------------------------------------------------

\*NO EVENT TIME ORB LON LAT MNEMONIC

\*---- -------------------------- ----- -------- ------ ------------------- 11 2009-337T07:32:32.2868 125 203.56 -66.01 VP\_190.4\_START 21 2009-339T08:12:29.2314 125 175.02 -30.14 EARTH\_OCC\_START

52 2009-353T09:12:34.6578 125 191.33 -42.24 SAA\_EXIT

## **INTERFACE DESCRIPTION FORM**

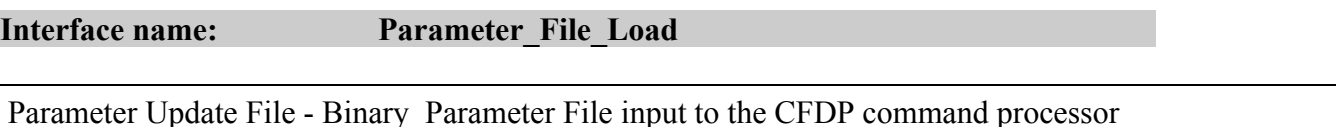

#### **EXCHANGE DESCRIPTION**

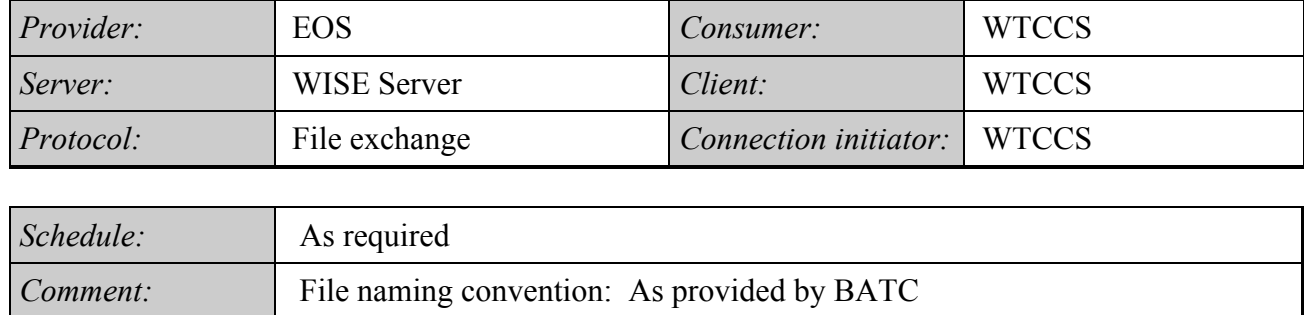

# **INTERFACE DATA DESCRIPTION**

The Parameter Update File is a binary file which is partitioned into CFDP PDU's as described in the **CFDP** UPLINK PDU description. This file does not have a definable format as provided to the EOS

**FORM1 INTERFACE DESCRIPTION FORM** 

**Interface name: Pass List**

TDRSS Pass List – Derived from SEQ/SNAS providing a listing of scheduled S-Band and Ku-Band passes

#### **EXCHANGE DESCRIPTION**

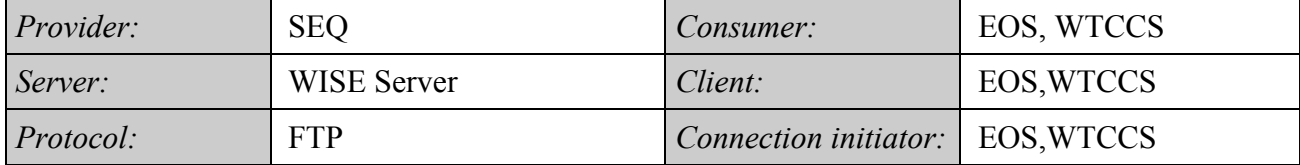

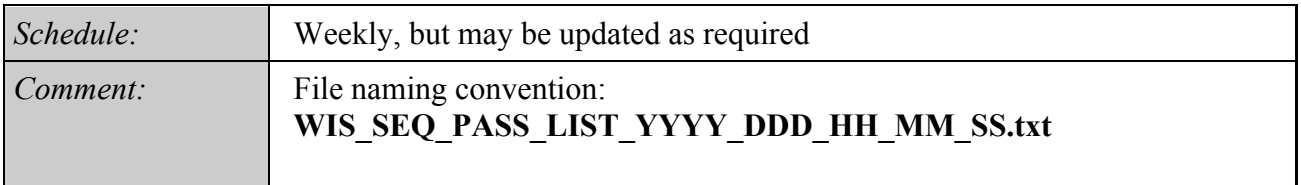

#### **INTERFACE DATA DESCRIPTION**

The pass list is a comma separated file with the following layout:

- Field  $1 =$  Pass ID (blank This information is not available in the SNAS output)
- Field  $2$  = Project Name
- $Field 3 = TDRS ID$
- Field 4 = Sband Start
- Field  $5 =$  Sband End
- Field  $6 = TDRS$  Code (This is blank since there are 4 codes per pass)
- Field  $7 =$  Rev Number (Currently info is not available in the SNAS output, set to xxx)
- Field  $8 =$  SSA ID
- Field 9 = KUBand Start
- Field 10 = KUBand End

# *Sample File*

,WISE,D046W,2010-175T01:58:47,2010-175T02:12:53,SK,xxx,SA1,2010-175T02:03:33,2010- 175T02:12:53 ,WISE,E171W,2010-175T09:54:30,2010-175T10:08:25,SK,xxx,SA2,2010-175T09:59:34,2010- 175T10:08:25 ,WISE,F174W,2010-175T11:29:39,2010-175T11:43:39,SK,xxx,SA2,2010-175T11:33:43,2010- 175T11:43:39 ,WISE,J041W,2010-176T01:45:57,2010-176T01:59:37,SK,xxx,SA1,2010-176T01:50:58,2010- 176T01:59:37

,WISE,J041W,2010-173T02:24:28,2010-173T02:38:05,SK,xxx,SA2,2010-173T02:29:09,2010- 173T02:38:05 ,WISE,J041W,2010-174T02:11:37,2010-174T02:25:16,SK,xxx,SA2,2010-174T02:16:24,2010- 174T02:25:16 ,WISE,J041W,2010-174T03:46:46,2010-174T03:59:27,SK,xxx,SA2,2010-174T03:51:28,2010- 174T03:59:27 ,WISE,D046W,2010-174T16:39:30,2010-174T17:05:38,S,xxx,SA1,, ,WISE,J041W,2010-175T03:33:56,2010-175T03:46:56,SK,xxx,SA2,2010-175T03:38:30,2010- 175T03:46:56 ,WISE,F174W,2010-175T13:04:48,2010-175T13:17:26,SK,xxx,SA1,2010-175T13:09:20,2010- 175T13:17:26 ,WISE,D046W,2010-175T16:27:03,2010-175T16:56:04,S,xxx,SA1,, ,WISE,J041W,2010-176T03:21:05,2010-176T03:34:19,SK,xxx,SA2,2010-176T03:25:37,2010- 176T03:34:19 ,WISE,F174W,2010-176T09:41:40,2010-176T09:54:57,SK,xxx,SA1,2010-176T09:47:25,2010- 176T09:54:57 ,WISE,F174W,2010-176T11:16:49,2010-176T11:30:55,SK,xxx,SA1,2010-176T11:20:59,2010- 176T11:30:55 ,WISE,J041W,2010-176T16:10:55,2010-176T16:26:34,S,xxx,SA2,,

# TDRS ID Specification

The following identifications consist of the ID letter  $(A - J)$  followed by the West longitude in degrees. The longitudes come from the GFSC Products Web site.

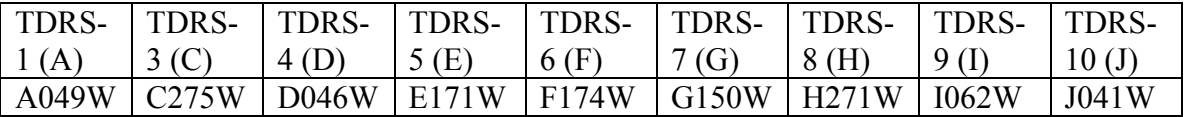

## **INTERFACE DESCRIPTION FORM**

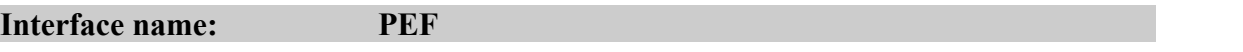

Spacecraft Predicted Events File - SEQGEN output file predicting spacecraft events resulting from the nominal execution of an on-board stored sequence

#### **EXCHANGE DESCRIPTION**

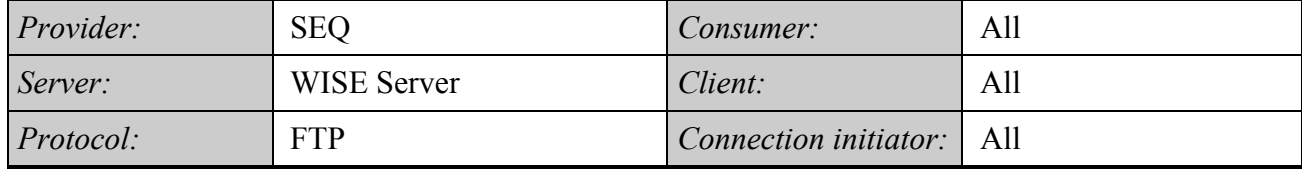

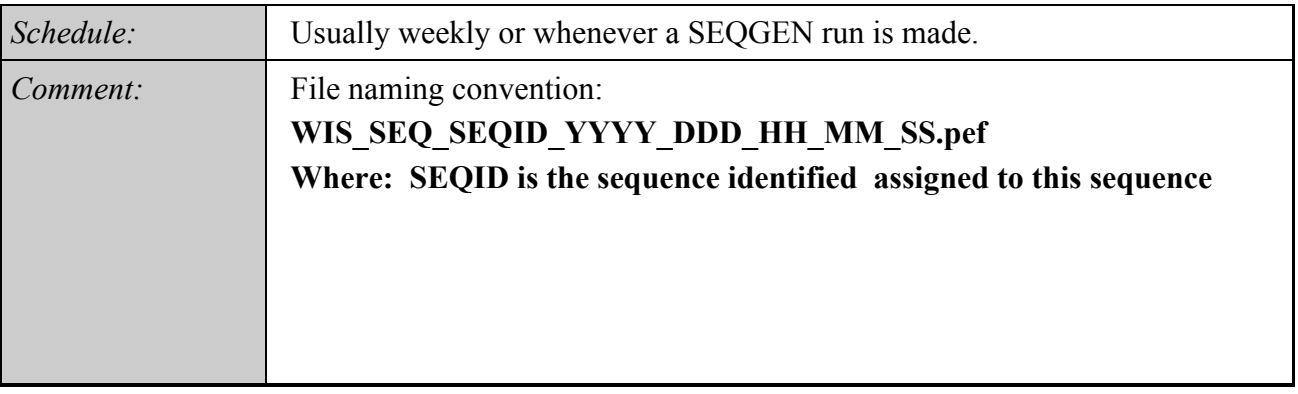

# **INTERFACE DATA DESCRIPTION**

Refer to the latest version of the multi-mission SIS for the Predicted Events File, 0289-SEQ-SEQ Rev. J currently dated 15 April 2003.

## **INTERFACE DESCRIPTION FORM**

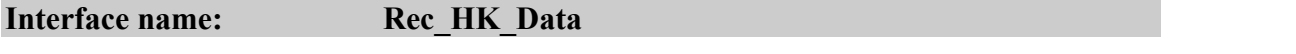

Recorded Housekeeping Data File - File containing recorded housekeeping telemetry in packet format

#### **EXCHANGE DESCRIPTION**

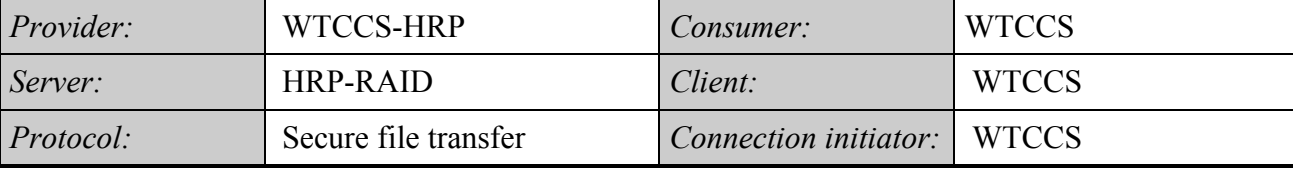

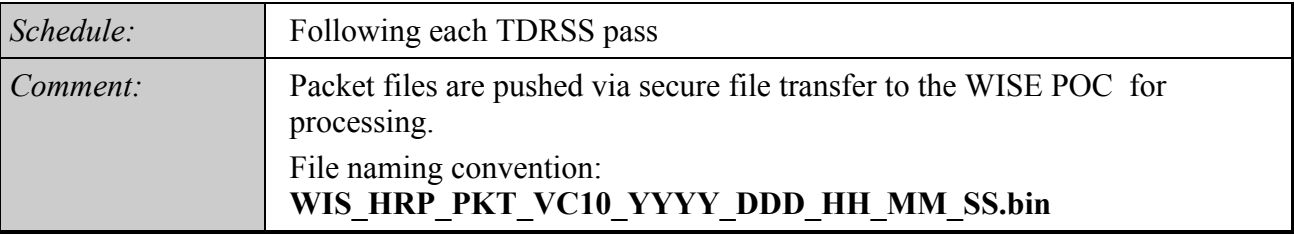

# **INTERFACE DATA DESCRIPTION**

Recorded housekeeping data files are generated by the High Rate Data Processor installed at White Sands. Packets are extracted from VC10 transfer frames and stored in file format. Refer to the interface data description for the **TLM\_Packet\_APID.**

#### **INTERFACE DESCRIPTION FORM**

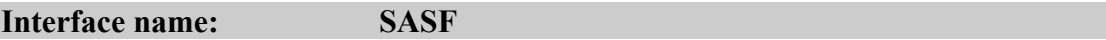

Spacecraft Activity Sequence File - SEQGEN input request file containing timed commands for integration into an on-board stored sequence

#### **EXCHANGE DESCRIPTION**

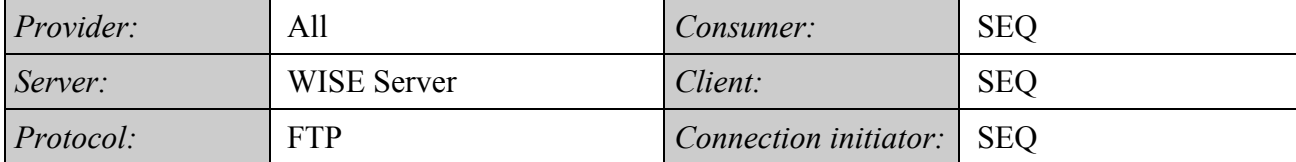

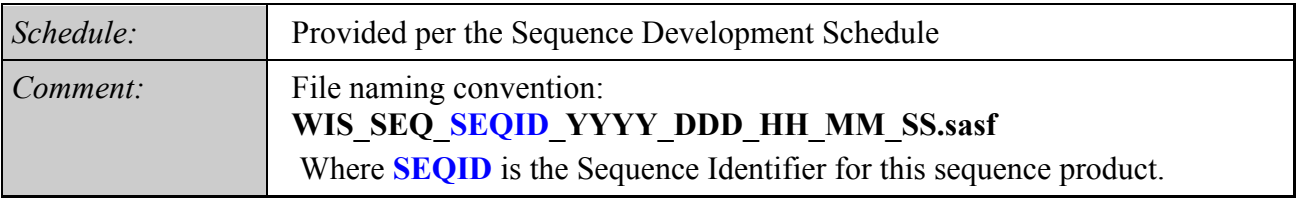

## **INTERFACE DATA DESCRIPTION**

Refer to the latest version of the multi-mission SIS for the Spacecraft Activity Sequence File, 0290-SEQ-SEQ Rev. J currently dated 30 November 2002.

# **WISE EXAMPLE**

#### **FILE NAME:** \*.SASF

CCSD3ZF0000100000001NJPL3KS0L015\$\$MARK\$\$; MISSION\_NAME = WISE; SPACECRAFT\_NAME = WISE; DATA\_SET\_ID = SPACECRAFT\_ACTIVITY\_SEQUENCE; FILE\_NAME = WSEQ0601A.sasf; APPLICABLE\_START\_TIME = 2005-360T00:00:00.000; APPLICABLE\_STOP\_TIME = 2006-002T23:59:59.000; PRODUCT\_CREATION\_TIME = 2005-353T18:19:41; PRODUCER  $ID = smalloy$ ; SEQ ID = WSEQ0601; HOST  $ID = \text{pinkie}$ ; CCSD3RE00000\$\$MARK\$\$NJPL3IF0M01300000001; \$\$WISE SPACECRAFT ACTIVITY SEQUENCE FILE

\*\*\*\*\*\*\*\*\*\*\*\*\*\*\*\*\*\*\*\*\*\*\*\*\*\*\*\*\*\*\*\*\*\*\*\*\*\*\*\*\*\*\*\*\*\*\*\*\*\*\*\*\*\*\*\*\*\*\*\* \*PROJECT WISE \*SPACECRAFT \*OPERATOR Sophia O Malloy \*FILE\_CMPLT TRUE \*DATE Mon Dec 19 18:19:41 2005 \*SEQ\_GEN V23.2 Mon Jan 25 14:35:58 PST 1999 \*BEGIN 2005-360T00:00:00.000 \*CUTOFF 2006-002T23:59:59.000 \*TITLE WEEKLY \*EPOCHS\_DEF \*EPOCHS\_END \*Input files used: \*File Type Last modified File name \*CONTEXT Thu Mar 22 09:31:27 2001 /home/MPST/OPS/WISE\_ATs/WIS.cvf \*SC\_MODEL Mon Apr 29 12:50:06 2002 /home/MPST/OPS/WISE\_ATs/WISE\_SDB\_93.smf \*SC\_MODEL Tue Nov 11 16:04:54 2003 /home/MPST/OPS/WISE\_ATsWIS\_EVENTS.smf \*CATALOG Tue Nov 11 16:04:35 2003 /home/MPST/OPS/WISE\_ATs/WIS\_BLKS.satf \*CATALOG Fri Oct 17 15:51:41 2003 /home/MPST/OPS/WISE\_ATs/WIS\_NOTES.satf \*RULES Fri Oct 17 15:52:01 2003 /home/MPST/OPS/WISE\_ATs/WIS\_RULES.fmrf \*CLOCK Fri Oct 22 12:01:54 1999 /home/MPST/OPS/WISE\_ATs/WISE.sclk \*LEGENDS Mon Apr 1 12:00:24 2002 /home/MPST/OPS/WISE\_ATs/legend.lf \*SEQUENCE Mon Dec 19 10:15:32 2005 /home/MPST/wis\_seq\_dirs/WSEQ0601/0601\_BASELINE.SEQ\_01.sasf \*SEQUENCE Mon Dec 19 10:15:34 2005 /home/MPST/wis seq\_dirs/WSEQ0601/JSEQ0601 cmd\_file\_1.sasf \*CONDITIONS Mon Dec 19 10:15:26 2005 /home/MPST/wis\_seq\_dirs/WSEQ0601/JSEQ0552.cond \*ALLOCATION \*BG\_SEQUENCE \*DEFINITION \*DEP\_CONTEXT \*EVENTS \*LIGHTTIME \*MASK \*OPTG\_FD \*GEOMETRY \*REDUNDANT \*REQUESTS \*RESOLUTION \*SCRIPT

```
*TELEMETRY
*TYPEDEF 
*VIEWPERIOD 
*VIEW_FD 
************************************************************
$$EOH
$$EOD
request(WSEQ_START,
         START_TIME, 2005-360T00:00:00,
         TITLE, "JSEQ_START",
         REQUESTOR, "smalloy",
         DESCRIPTION, "WSEQ_START",
         PROCESSOR, "NOTE",
         KEY, "SCE",
         LOWER_LABEL, "WSEQ_START",
         WORKGROUP,"MPS")
     activity(WSEQ_START,
        SCHEDULED_TIME,\0:0:0\,FROM_ACTIVITY_START,
         DRAW, STANDARD,
         BLOCK(JSEQ_START,"0601")
     ),
end;
note(1,
        SCHEDULED_TIME,\0:0:0\,FROM_ACTIVITY_START,
         TEXT,\"STORED CMD FILE: 
ja1 tc tch_01_p1_2005_12_13_07_47_59.tcg"\
     ),
     note(1.1,
        SCHEDULED_TIME,\0:0:0\,FROM_ACTIVITY_START,
         TEXT,\"START WISE CALIBRATION"\
     ),
     command(1,
        SCHEDULED_TIME,\00:00:00\,FROM_ACTIVITY_START,
         POS1TCSTOP("24 
1809C0000011A900054B00019668000000000822000AFFF5")
     ),
     command(2,
         SCHEDULED_TIME,\00:00:10\,FROM_PREVIOUS_START,
         POS1TCCAL1("36 
1809C000001DA900054B000196720000000008280004C80000400400070100FC007E2
B40")
     ),
$$EOF
```
# **INTERFACE DESCRIPTION FORM**

**Interface name: Science\_TLM\_Packet\_ID**

# **Interface Description**: Science Telemetry Packet files segregated by APID/PKTID (Band)

## **EXCHANGE DESCRIPTION**

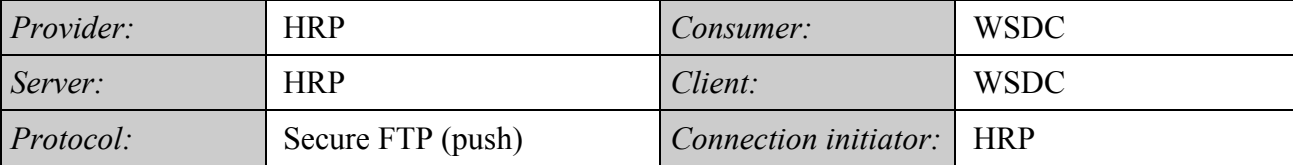

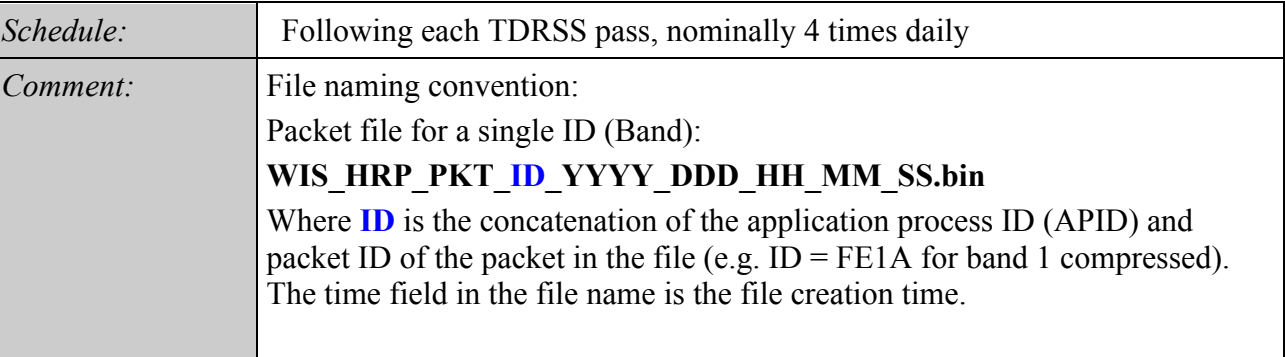

## **INTERFACE DATA DESCRIPTION**

# **Science Payload TM Source Packet Format**

The MUB creates payload instrument data TM source packets.

The Application ID (source) is used to identify that the packets were created by the MUB. The Packet ID (source) is used to identify which band  $(1 – 4)$  the instrument data is from and whether the data is compressed or uncompressed. See **Error! Reference source not found.** below for definitions of Application ID and Packet ID.

The Source Sequence Count increments with each successive source packet created from data from each of the instrument bands. The Source Sequence Count is reset to zero for each new image cycle and is counted separately for each band.

The Grouping Flags are used to designate each group of packets that comprises an image.

The timestamp is constant for each group of packets that comprises an image.

The Valid User Data Bytes field of the Secondary Header is populated according to how many bytes of science data are contained in the packet. All packets will be of fixed length. The final packet (i.e. Grouping Flags value is 10b) for a given image on a given band will be padded with fill bytes as necessary to complete the packet. The fill byte value is 0x5A.

Figure 1 below defines the WISE Payload Instrument TM Science Data Source Packet Format. The user data size has been chosen to minimize the CCSDS source packet header overhead while providing for efficient storage of CADUs to the 128-bit wide memory of the Flash Memory Card.

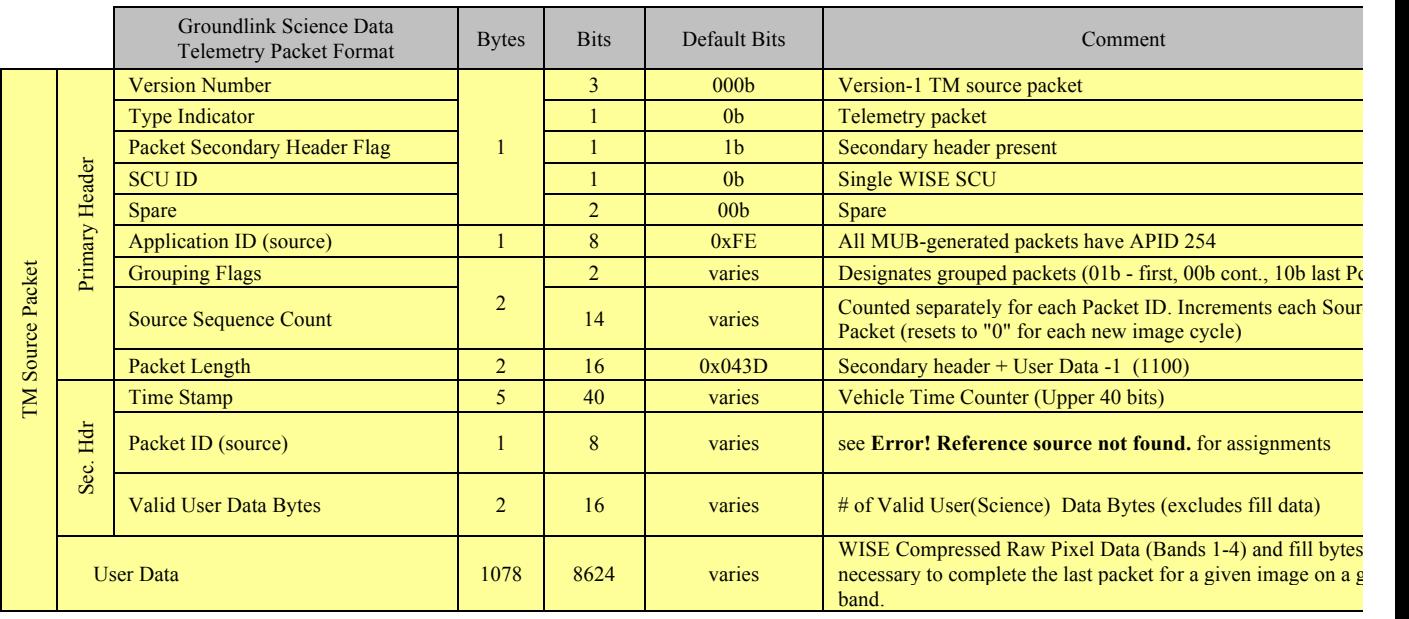

Total 1092 8736

71

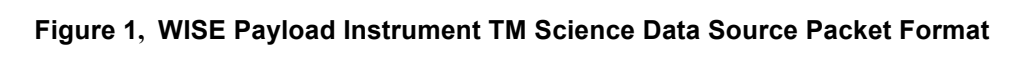

|                   | <b>Compressed/Uncompress</b> | <b>Application ID</b><br>(APID)<br>(Telemetry | <b>Packet ID</b><br>(Telemetry |
|-------------------|------------------------------|-----------------------------------------------|--------------------------------|
| <b>Channel</b>    | ed                           | Source)                                       | Source)                        |
| Pixel Data Band 1 | Compressed                   | 0xFE                                          | 0x1A                           |
| Pixel Data Band 2 | Compressed                   | 0xFE                                          | 0x1B                           |
| Pixel Data Band 3 | Compressed                   | 0xFE                                          | 0x1C                           |
| Pixel Data Band 4 | Compressed                   | 0xFE                                          | 0x1D                           |
| Pixel Data Band 1 | Uncompressed                 | 0xFE                                          | 0x2A                           |
| Pixel Data Band 2 | Uncompressed                 | 0xFE                                          | 0x2B                           |
| Pixel Data Band 3 | Uncompressed                 | 0xFE                                          | 0x2C                           |
| Pixel Data Band 4 | Uncompressed                 | 0xFE                                          | 0x2D                           |

**Table 1 Science Data Telemetry Source Application and Packet Identifiers**
### **INTERFACE DESCRIPTION FORM**

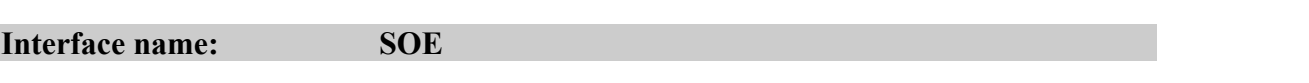

Sequence of Events - Time ordered listing of scheduled spacecraft and ground events

#### **EXCHANGE DESCRIPTION**

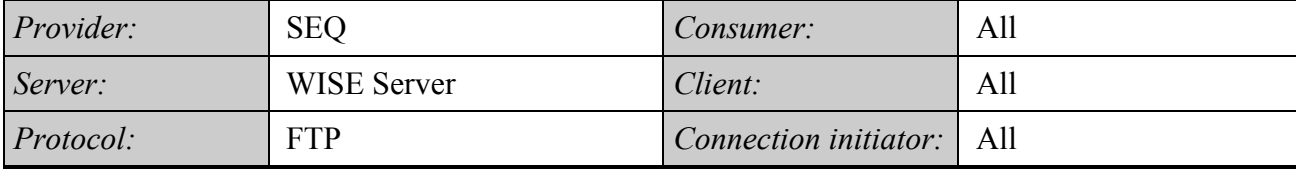

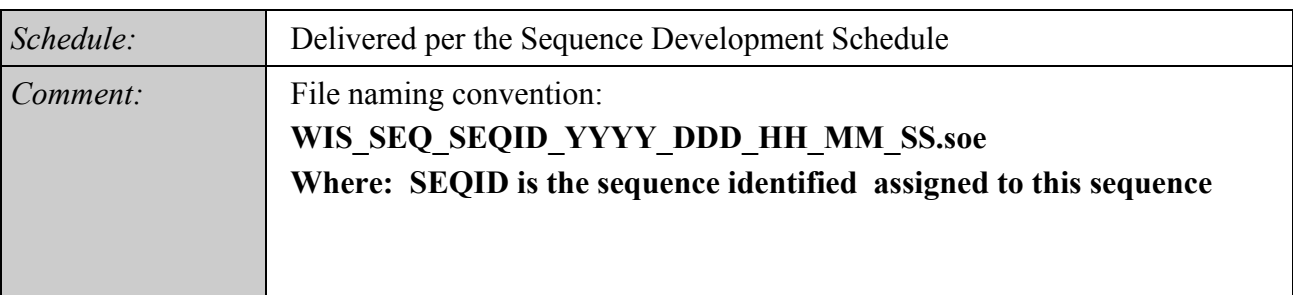

### **INTERFACE DATA DESCRIPTION**

See the multi-mission document "Reengineered Spaceflight Operations Schedules (RSFOS) Version 3.0" for a description of the format of an SOE.

#### **INTERFACE DESCRIPTION FORM**

#### **Interface name: Spacecraft\_Clock\_File**

Spacecraft Clock File - Listing of correlated spacecraft clock and UTC data points

#### **EXCHANGE DESCRIPTION**

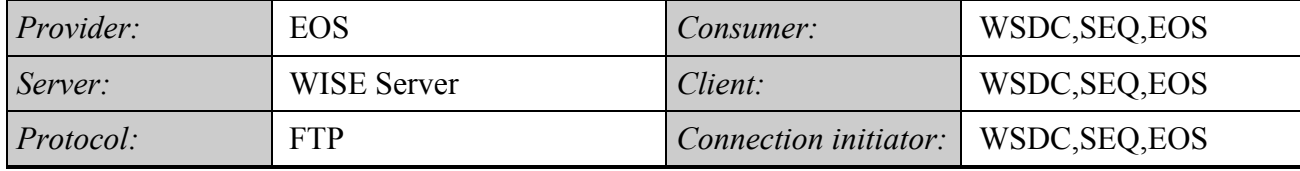

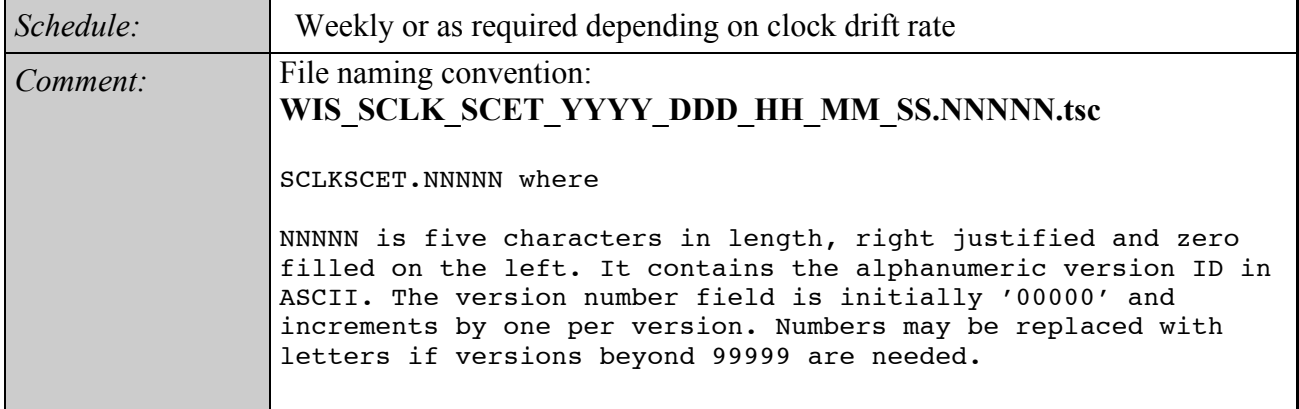

#### **INTERFACE DATA DESCRIPTION**

1.0 DATA FORMAT AND DEFINITION

1.0.1 SFDU Labelling

The SCLKSCET file is constructed using the version 3 SFDU labelling convention as described in applicable document SFOC-1-DPS-ANY-SCLKvSCET M4 SFOC0038-04-25-02. The label for the K-object is the standard AMMOS K-object label, where the ADI is NJPL-L015. The data object uses the registered ADI of NJPL-0613.

1.0.2 File Format

The SCLKSCET file is divided into four parts: the SFDU label, the Kclass header, the data internal header, and the data portions. The SCLKSCET file is encapsulated in an aggregate SFDU that also contains a K-type SFDU containing catalog information describing the data. The field-value-names used in Table 4-1 are described below.

Column# Field ========================================================================= 1 blank 2-17 Effective Spacecraft Clock (SCLK0) formatted as an integer with ending decimal point.

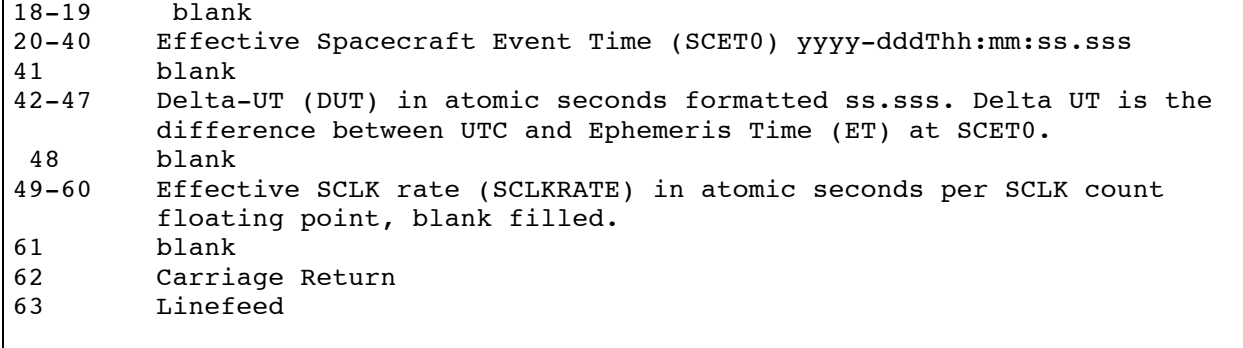

#### **EXAMPLE**

**FILENAME:** WIS**\_**SCLKSCET.NNNNN

WISE Example:

CCSD3ZS00001\$\$sclk\$\$NJPL3KS0L015\$\$scet\$\$ MISSION\_NAME=WISE; SPACECRAFT\_NAME=WISE; DATA\_SET\_ID=SCLK\_SCET; FILE\_NAME=WIS\_SCLKSCET.00020; PRODUCT\_CREATION\_TIME=2005-07-01T17:11:57; PRODUCT\_VERSION\_ID=20; PRODUCER\_ID=SCT; APPLICABLE\_START\_TIME=1980-001T00:00:00; APPLICABLE\_STOP\_TIME=2010-001T00:00:00; MISSION\_ID=XX; SPACECRAFT\_ID=XX; CCSD3RE00000\$\$scet\$\$NJPL3IS00613\$\$data\$\$ \* SCLK0 SCET0 DUT SCLKRATE 0000000000000. 1980-001T00:00:00.000 51.184 01.000000000 0747185000000. 2003-247T23:23:07.000 64.184 00.999996741 0804634543000. 2005-181T21:32:22.843 64.184 00.999996731 CCSD3RE00000\$\$data\$\$CCSD3RE00000\$\$sclk\$\$

#### **INTERFACE DESCRIPTION FORM**

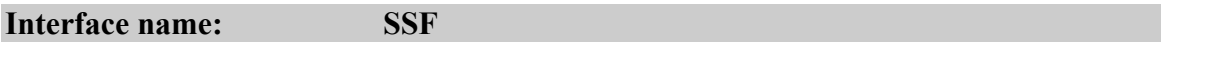

Spacecraft Sequence File - SEQGEN output file providing a time ordered listing of all sequenced commands

### **EXCHANGE DESCRIPTION**

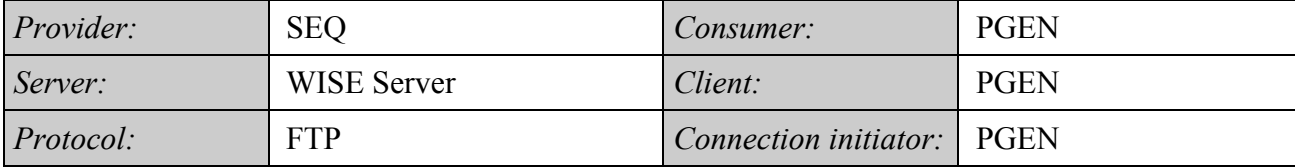

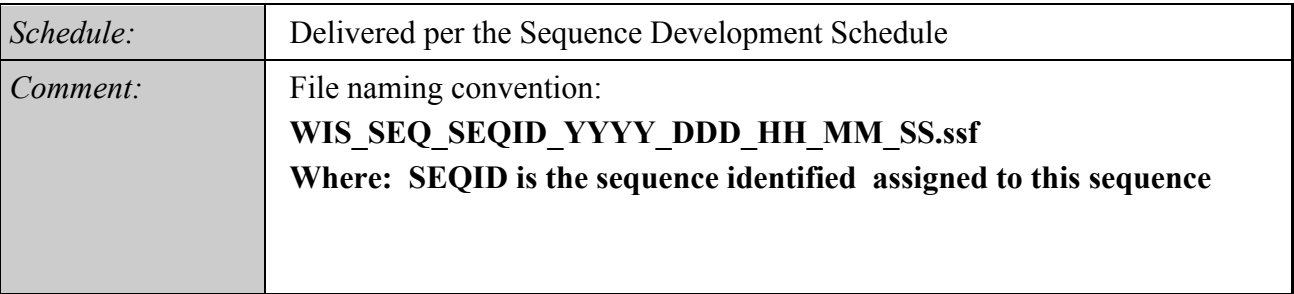

# **INTERFACE DATA DESCRIPTION**

See the multimission SIS Spacecraft Sequence File 0292-SEQ-SEQ for a description of the WISE SSF.

### **INTERFACE DESCRIPTION FORM**

# **Interface name: STRATCOM\_OBS\_DATA**

Stratcom Raw Observation Data - Skin tracking RADAR data of the WISE S/C provided by STRATCOM

#### **EXCHANGE DESCRIPTION**

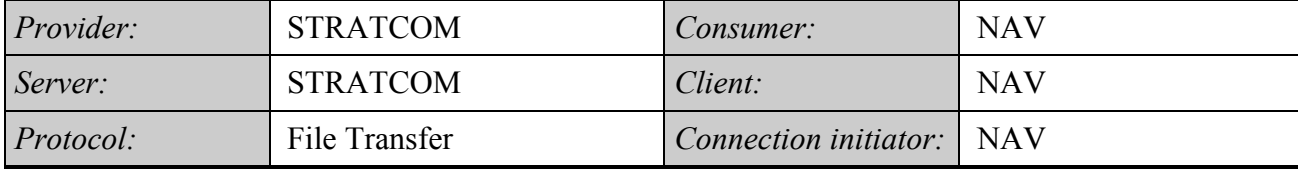

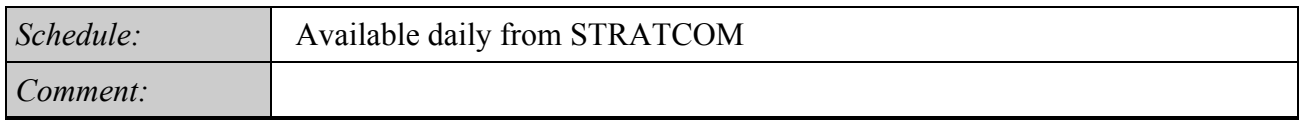

#### **INTERFACE DATA DESCRIPTION**

A complete description of the interface between STRATCOM and NAV is provided in the LAMOD User's Guide, Version 3.1 dated 27 September 2000. A description of an observation data line is provided below:

B-3 Observation Format Line:

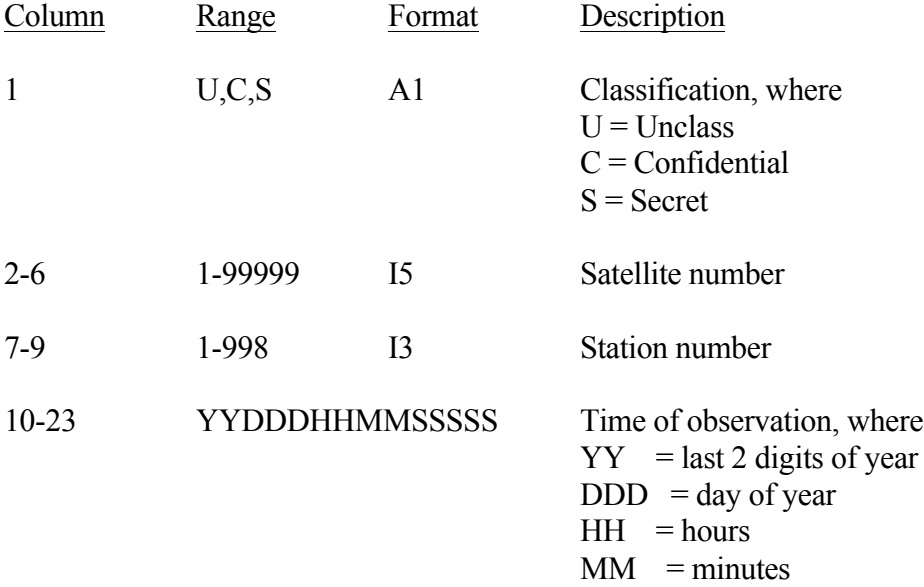

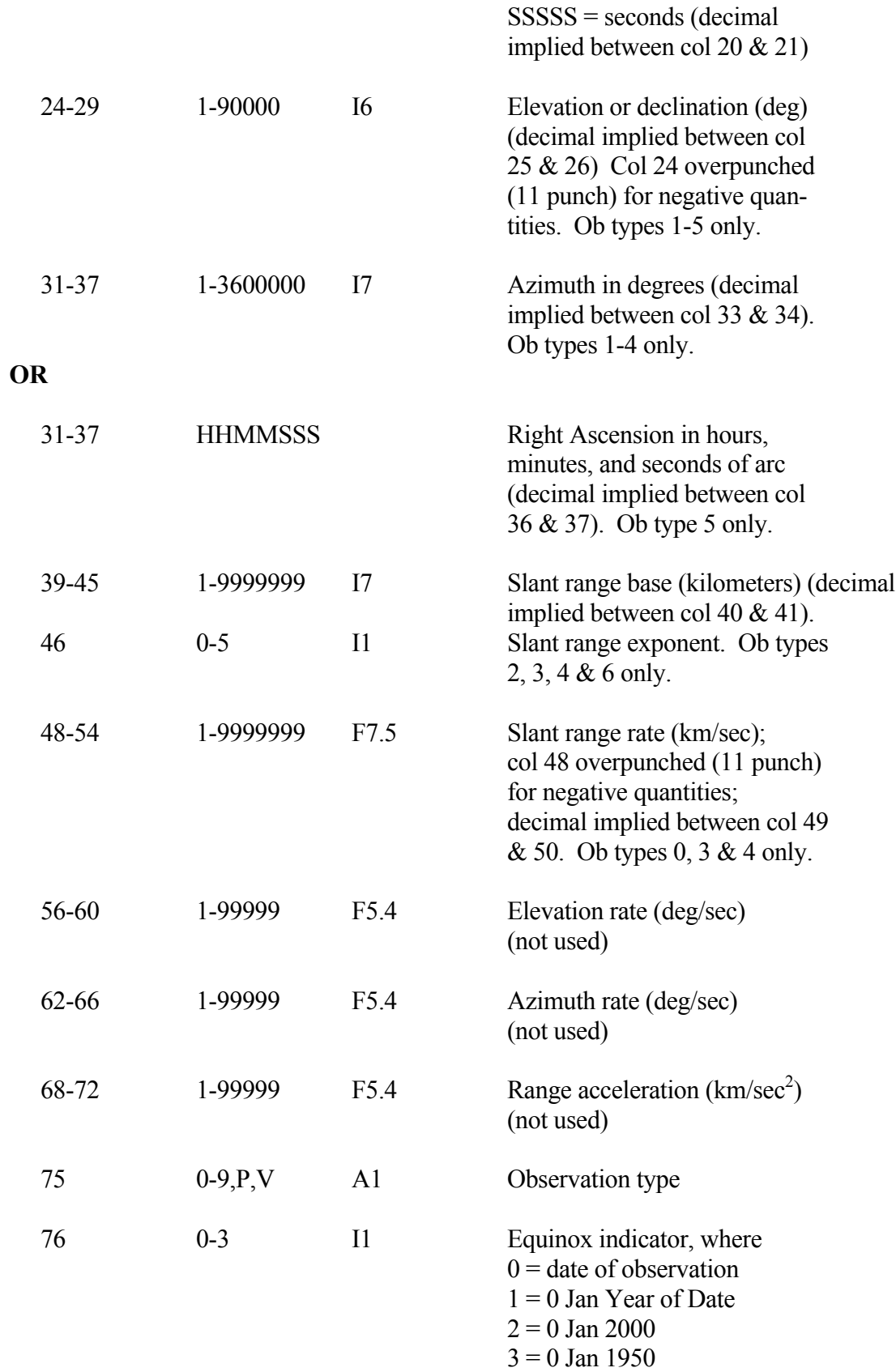

Note that one of two possible formats may be used in columns 31-37, depending on observation type. The slant range defined in columns 39-46 has a decimal implied between columns 40 and 41 if the exponent is zero. The decimal is shifted one column to the right for each successive value of the exponent. The observation type defined in column 75 may be

- $0 = \text{range-rate only}$
- $1 =$ azimuth & declination
- $2 =$  azimuth, elevation, & range
- $3 =$  azimuth, elevation, range, & range-rate
- $4 =$  azimuth, elevation, range, range-rate, azimuth-rate, & elevation-rate
- $5 =$  right-ascension & declination
- $6 = \text{range only}$
- $7 = EFG$  (earth-centered rotating) vector
- $8 =$  azimuth & elevation (& orbiting sensor EFG)
- $9 =$  right-ascension & declination (& orbiting sensor EFG)
- $V = ECI vector$  (position & velocity, or V-ob)
- $P = ECI$  position vector (P-ob)
- $M =$  (same as 8, but with range)
- $O = (same as 9, but with range)$

#### Survey Parameters

### WISE MOS/GDS Interface Control Document

#### **INTERFACE DESCRIPTION FORM**

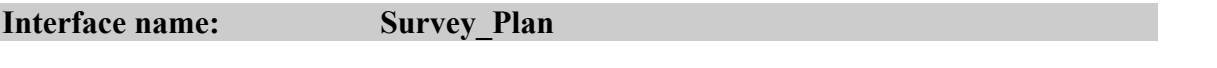

Survey Plan - Strategy for conducting the infrared survey derived from inputs from UCLA

#### **EXCHANGE DESCRIPTION**

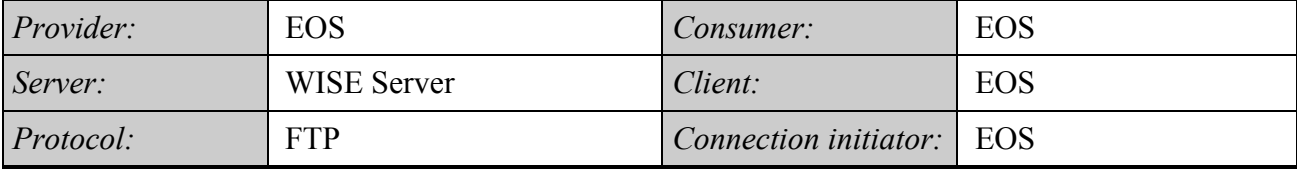

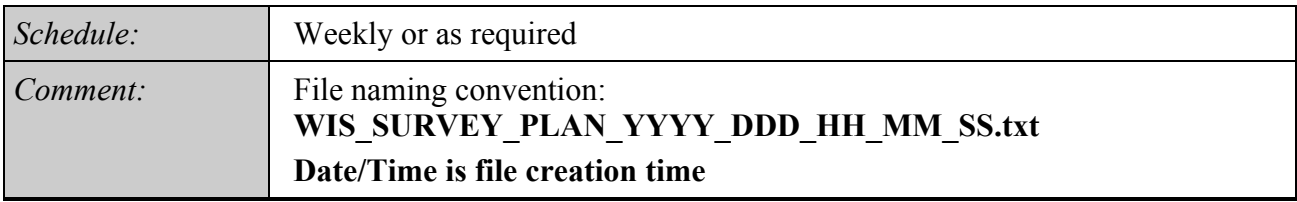

#### **INTERFACE DATA DESCRIPTION**

The Survey Plan is a text file the input parameters from the Survey Plan Input file as comments followed by the following parameters for each half orbit. Each data line has the following parameters:

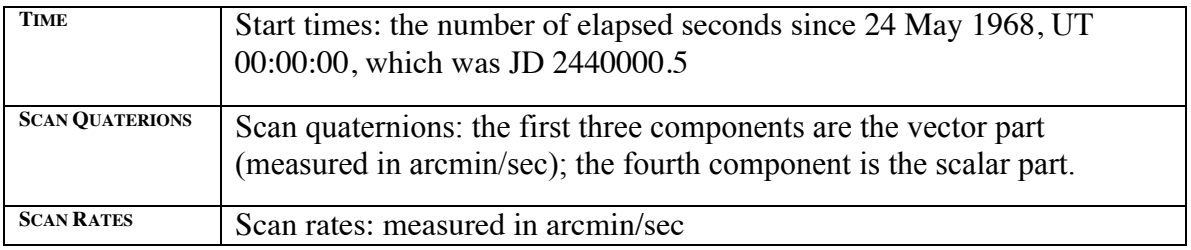

80

#### **EXAMPLE**

**FILE NAME: WIS\_SURVEY\_PLAN\_2010\_026\_12\_00\_00 .TXT**

 $\#\text{TOGGLE}$  0.2200 #MOONAVOID 1.2300 #ECLIPSEBIAS 0.0000 #BIAS 0.0000

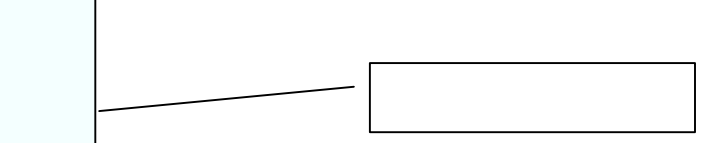

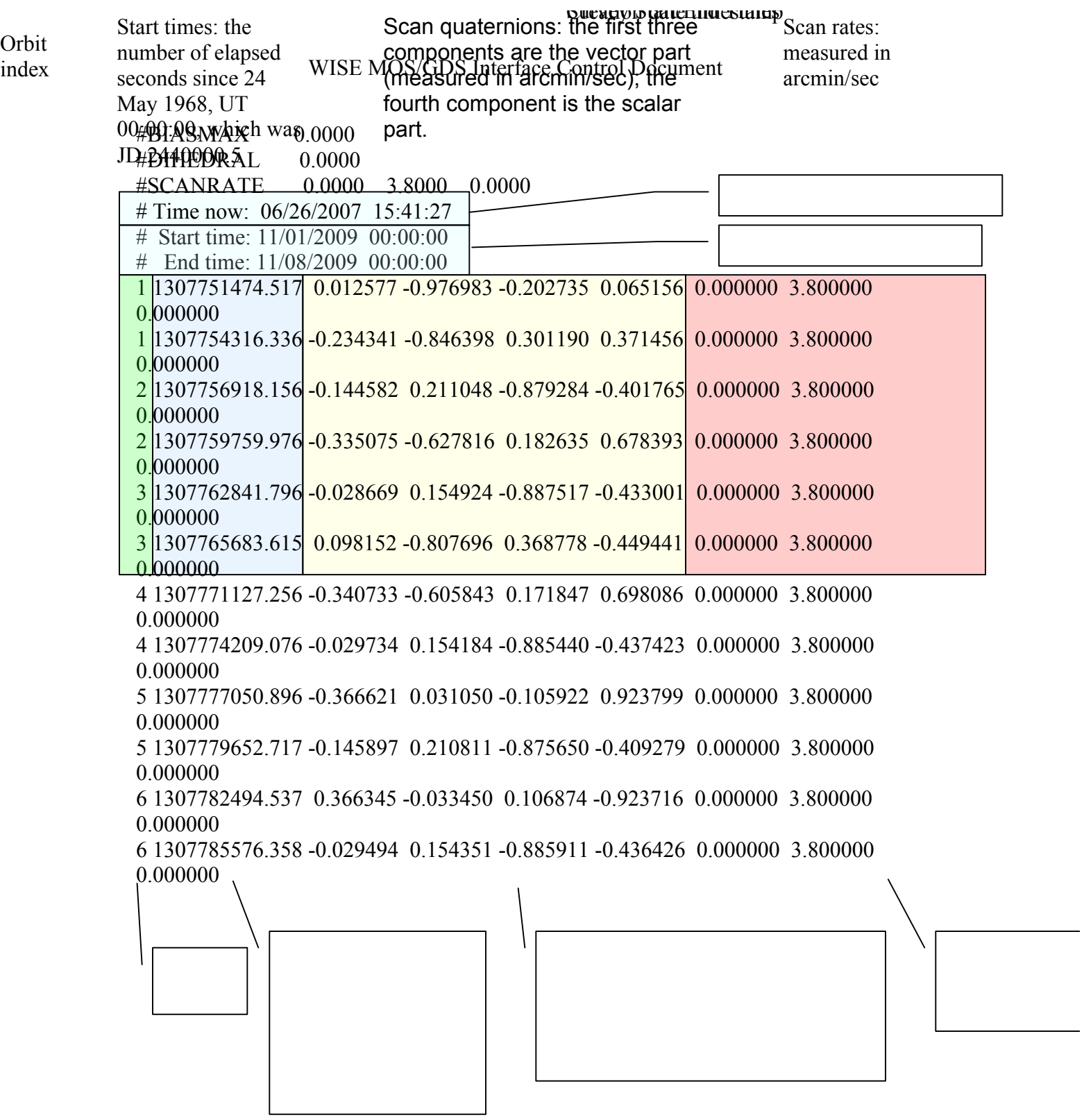

index

L,

#### **INTERFACE DESCRIPTION FORM**

# **Interface name: Survey\_Plan\_Input**

Survey Plan Inputs - Strategy for conducting the infrared survey with inputs provided by UCLA

#### **EXCHANGE DESCRIPTION**

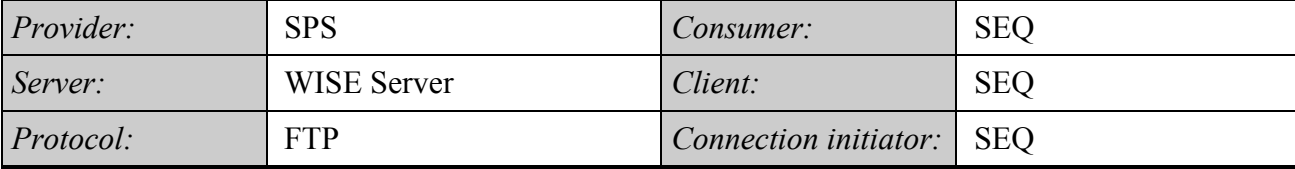

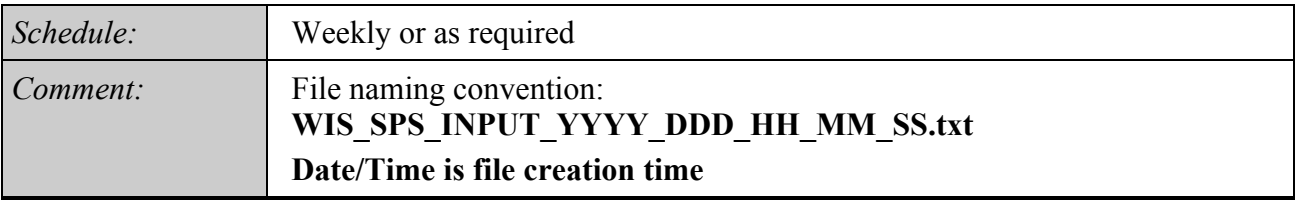

## **INTERFACE DATA DESCRIPTION**

The Survey Plan Input file is an ASCII text file containing the following parameters.

Start at: MM/DD/YYYY HH:MM:SS Finish at: MM/DD/YYYY HH:MM:SS TOGGLE = Parameter MOONAVOID = Parameter ECLIPSEBIAS = Parameter  $BIAS = Parameter$ BIASMAX = Parameter DIHEDRAL = Parameter SCANRATE = Parameter

Note: The eclipsebias parameter will be set according to the following table:

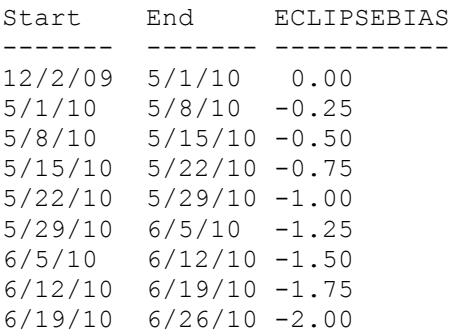

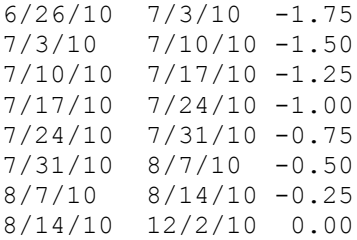

#### **EXAMPLE**

**FILE NAME: WIS\_SPS\_INPUT\_2007\_056\_06\_07\_08.TXT**

Start at: 6/26/2007 15:35:45 Finish at: 6/26/2007 15:35:45  $TOGGLE = 0.22$  $MOONAVOID = 1.23$  $ECLIPSEBIAS = 0.00$  $BIAS = 0.00$  $BIASMAX = 0.00$  $D$ IHEDRAL =  $0.00$  $SCANRATE = 0.00 3.80 0.00$ 

#### **INTERFACE DESCRIPTION FORM**

# **Interface name: TDRSS\_GCMR**

TDRSS Remote Control - Socket interface for sending TDRSS remote control directives

#### **EXCHANGE DESCRIPTION**

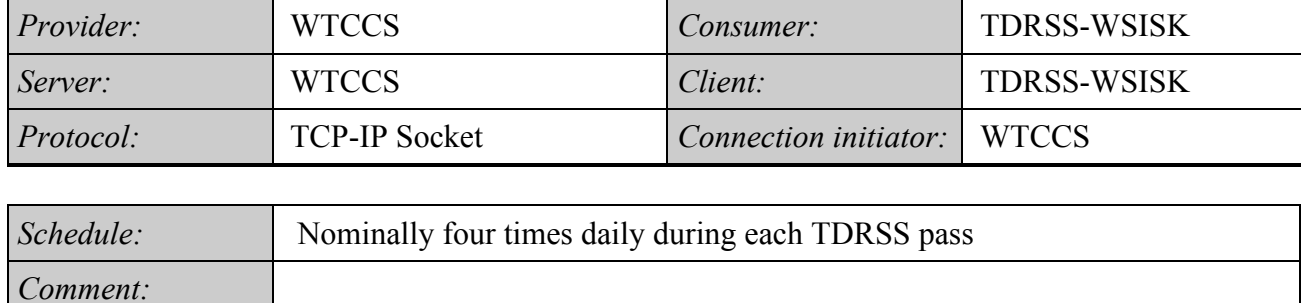

### **INTERFACE DATA DESCRIPTION**

The format Ground Control Message Request (GCMR) is described in the document ICD Between the NCCDS and the Mission Operations Centers (451-ICD-NCCDS/MOC).

#### **INTERFACE DESCRIPTION FORM**

# **Interface name: TDRSS\_ODM**

TDRSS Remote Monitor Data Stream - Data stream via socket connection of TDRSS remote monitor status information

#### **EXCHANGE DESCRIPTION**

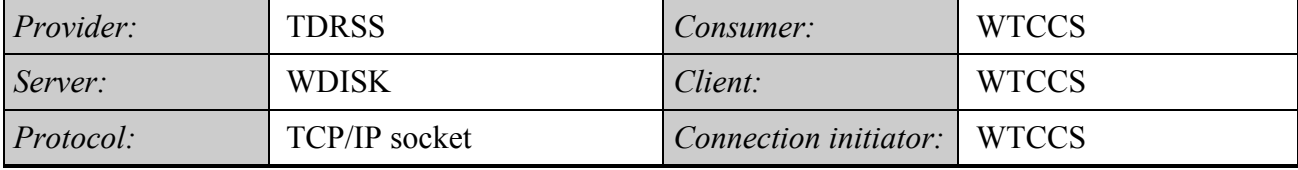

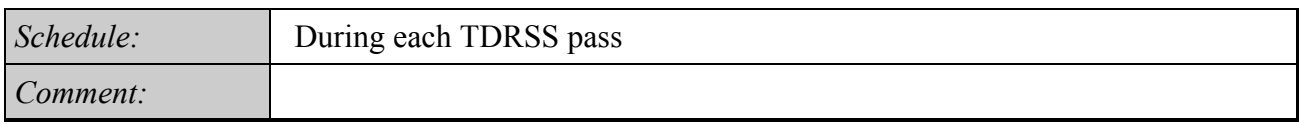

#### **INTERFACE DATA DESCRIPTION**

The format of the ODM is described in the document ICD Between the NCCDS and the Mission Operations Centers (451-ICD-NCCDS/MOC).

#### **INTERFACE DESCRIPTION FORM**

# **Interface name: TDRSS\_Pass\_List**

TDRSS Pass List - A list of TDRSS passes derived from the TDRSS Integrated Schedule

#### **EXCHANGE DESCRIPTION**

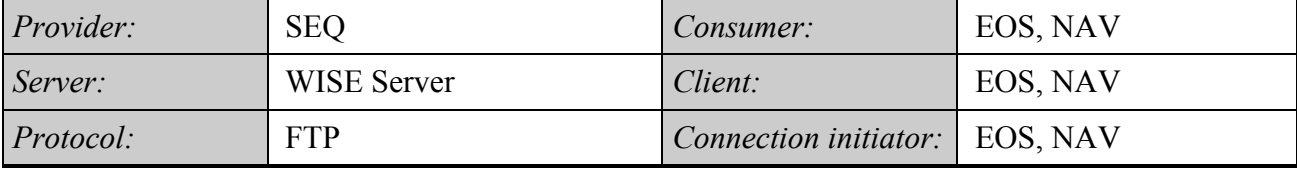

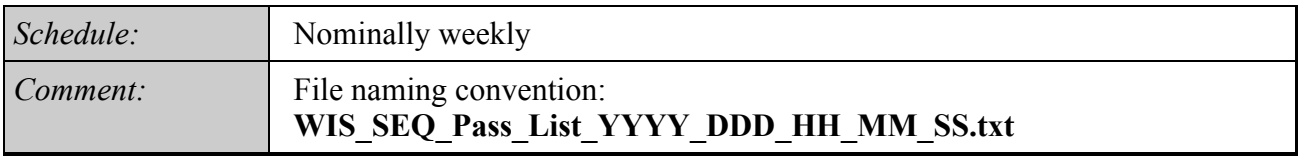

#### **INTERFACE DATA DESCRIPTION**

The TDRSS pass list is a comma separated ascii text file where each line in the file contains ten fields defined as follows:

Field  $1 =$  Pass ID (blank - This information is not available in the SNAS output)

Field  $2$  = Project Name

 $Field 3 = TDRS ID$ 

Field 4 = S band Start time (UTC in YYYYDDDHHMMSS format)

Field  $5 = S$  band End time (UTC in YYYYDDDHHMMSS format)

Field  $6 = TDRS$  Code (This is blank since there are 4 codes per pass)

Field  $7 =$  Rev Number (As of now this info is not available in the SNAS output)

Field  $8 =$  SSA ID

Field 9 = Ku Band Start time (UTC in YYYYDDDHHMMSS format)

Field 10 = Ku Band End time (UTC in YYYYDDDHHMMSS format)

# **EXAMPLE**

### **FILE NAME:WIS\_SEQ\_PASS\_LIST\_2008\_313\_01\_00\_00.TXT**

,WISE,TDS,2008313063000,2008313064809,,,SA1,2008313063500,2008313064309 ,WISE,TDW,2008313143000,2008313144622,,,SA1,2008313143500,2008313144122

### **INTERFACE DESCRIPTION FORM**

# **Interface name: TDRSS\_TC**

TDRSS Tele-command Path - Socket interface for sending command data in the CLTU format to White Sands for uplink to the S/C.

#### **EXCHANGE DESCRIPTION**

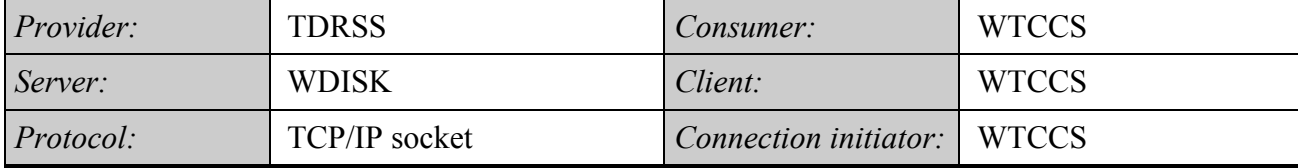

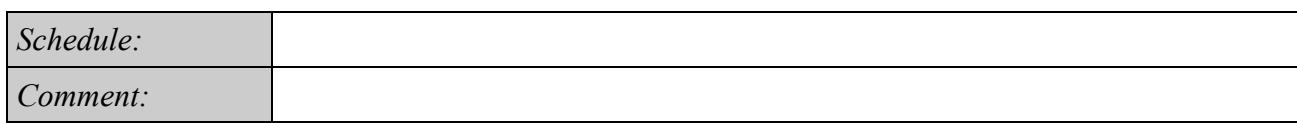

#### **INTERFACE DATA DESCRIPTION**

WISE Telecommand Format shown in Figure 1 below identifies the telecommand layering and format of Telecommands on WISE. **While the 10-bit length field supports a 1024 byte Transfer Frame length, due to software considerations the maximum telecommand Transfer Frame length shall be 1008 bytes.** Ground station and GSE telecommand support should use the telecommand format and limitations identified in Figure 1 below.

- Telecommand Transfer Frame maximum length is 1008 bytes
- Telecommand Packet data field maximum length is 994 bytes
- Telecommand Transfer Frame Header is 5 bytes
- Telecommand Transfer Frame Frame Error Control Word (FECW) is 2 bytes
- Telecommand Source Packet Header is 7 bytes
- BCH encoding (supports heritage board design) (1 byte per codeblock)
- Uses Codeblock counter and command Accept/Reject counters in telemetry stream for command receipt verification on the spacecraft
- Not using CCSDS COP-1 Protocol
- Telecommand Start Sequence = 55h, 55h, 55h, 55h, 55h, 55h, EBh, 90h
- Telecommand Tail Sequence = C5h, C5h, C5h, C5h, C5h, C5h, C5h, 79h

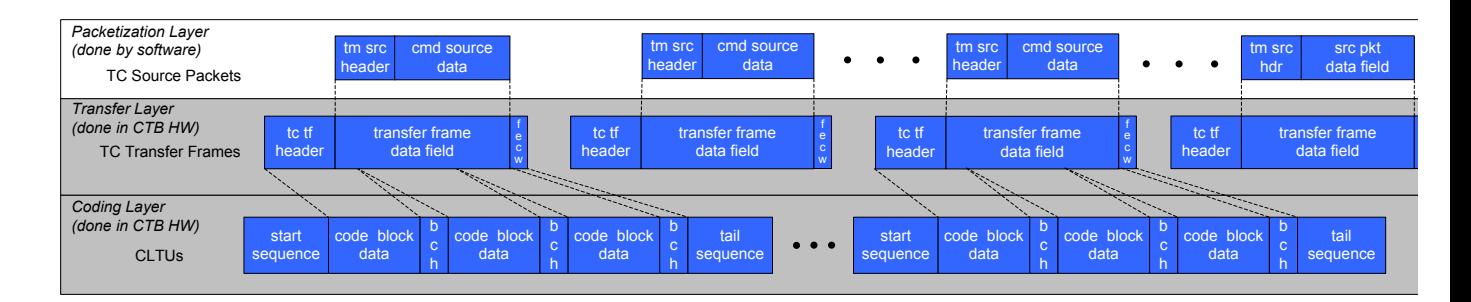

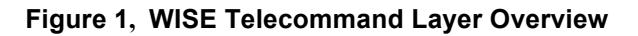

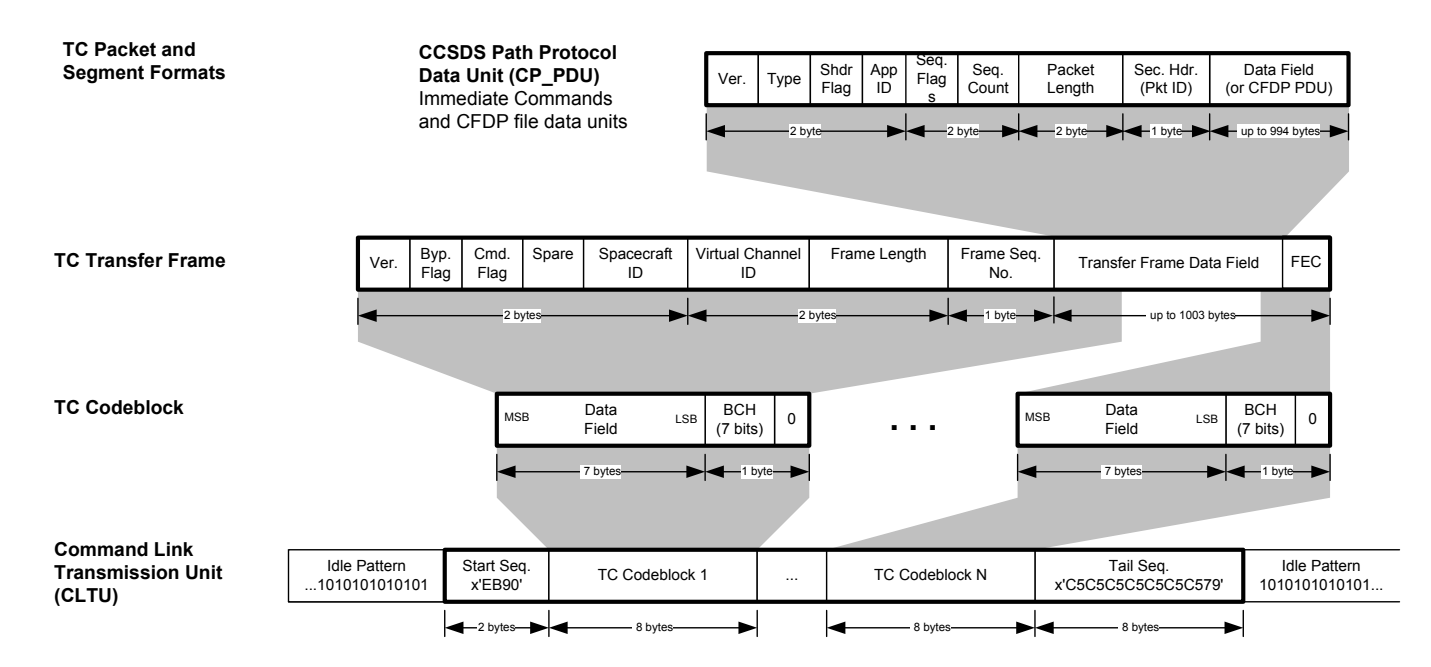

**Figure 2 WISE Telecommand Layer Details**

Prior to uplinking a Command Link Transmission Unit (CLTU) to the spacecraft, the ground BCH encodes sequential 56 bit data blocks of the Transfer Frame into 64 bit codeblocks. The CLTU and BCH formats are shown below. If the bits in the Transfer Frame do not total up to an even multiple of 56, the final codeblock of the CLTU is filled with alternating ones and zeros starting with a zero. The complete set of codeblocks is prepended with the CLTU Start Sequence and appended with the Tail Sequence. The CLTU is then transferred to the Physical Layer (WDISK interface) for radiation to the spacecraft at the 2000 bps uplink data rate.

|                      | <b>COMMAND LINK TRANSMISSION UNIT</b>  |                            |                      |  |  |  |  |
|----------------------|----------------------------------------|----------------------------|----------------------|--|--|--|--|
|                      | <b>START</b><br><b>SEQUENCE</b>        | <b>ENCODED TC DATA</b>     | <b>TAIL SEQUENCE</b> |  |  |  |  |
|                      | 64 bits                                | variable                   | 64 bits              |  |  |  |  |
|                      | 8 octets                               | <b>TC CodeBlocks</b>       | 8 octets             |  |  |  |  |
|                      | <b>INFORMATION</b>                     | <b>BCH ERROR CONTROL</b>   |                      |  |  |  |  |
|                      | 56 TC DATA BITS (may be<br>randomized) | <b>7 PARITY CHECK BITS</b> | <b>FILLER BIT</b>    |  |  |  |  |
| "L" CodeBlock Length |                                        |                            |                      |  |  |  |  |

**CLTU and BCH formats**

### **INTERFACE DESCRIPTION FORM**

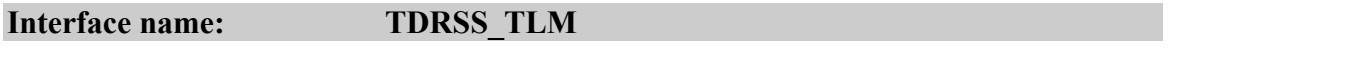

TDRSS Telemetry – TDRSS telemetry stream either from WDISK or the Ku-band interface to the HRP

#### **EXCHANGE DESCRIPTION**

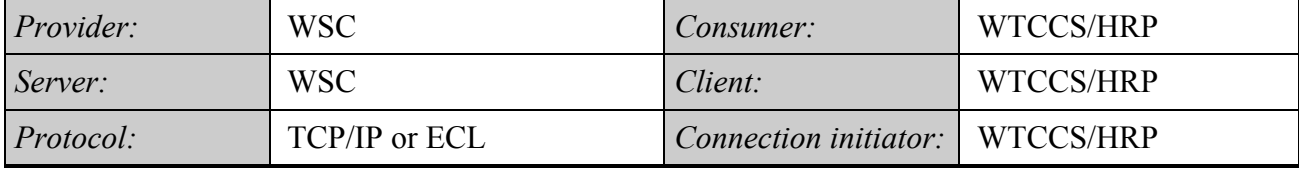

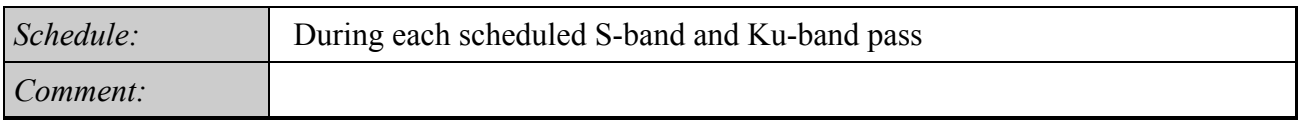

### **INTERFACE DATA DESCRIPTION**

TDRSS provides telemetry frames as Channel Access Data Units as described in the section titled **TLM\_Frame\_VCID.**

### **INTERFACE DESCRIPTION FORM**

# **Interface name: TLM\_CSVF**

Telemetry Comma Separated Value File - Comma Separated Value Files containing selected engineering data channels

#### **EXCHANGE DESCRIPTION**

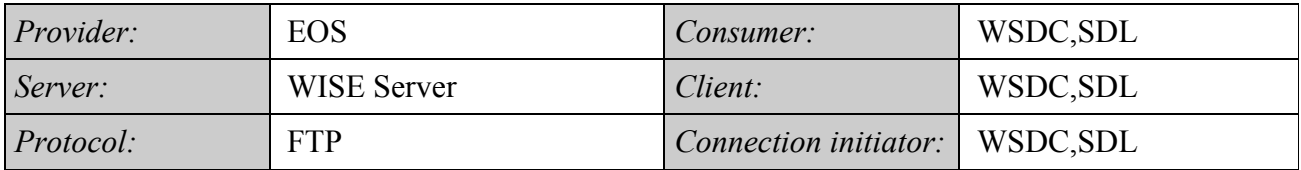

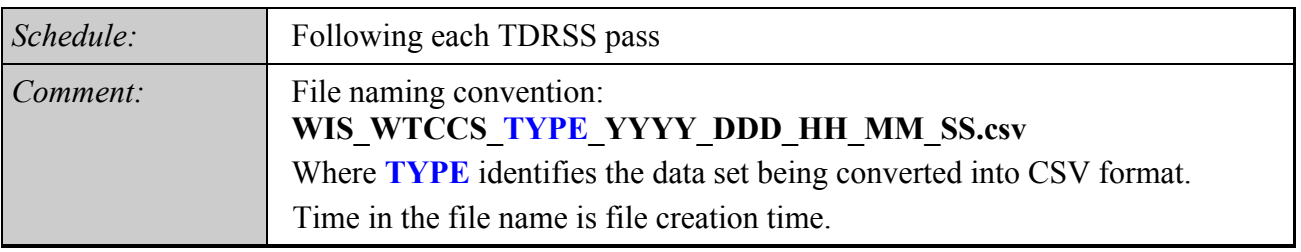

### **INTERFACE DATA DESCRIPTION**

Housekeeping telemetry parameters are extracted from housekeeping telemetry packets, converted from raw values to converted values and provided to users in the form of comma separated value files (CSVF). The file contains no header. Each line in the CSVF has four values separated by commas. The values are specified in the following table:

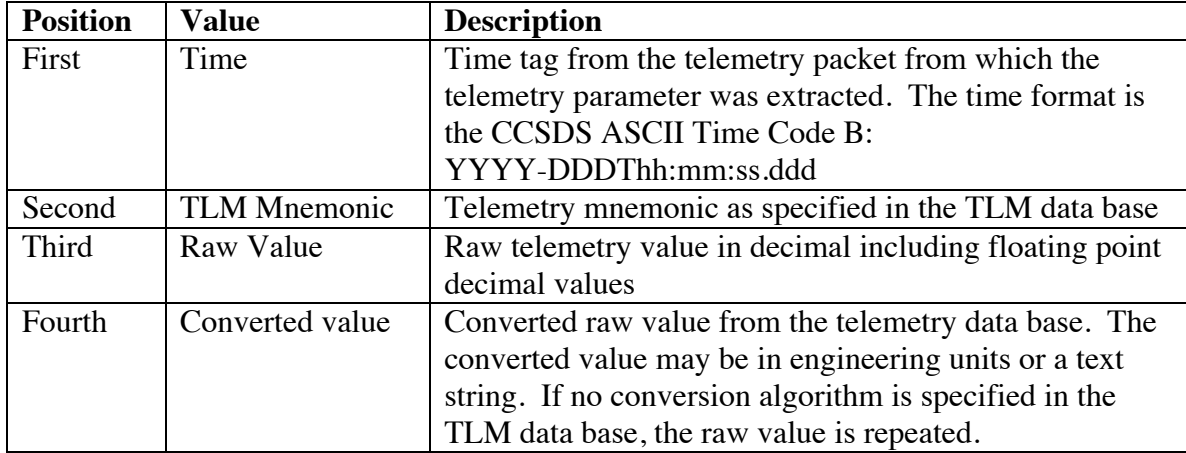

### **EXAMPLE**

# **FILE NAME: WIS\_WTCCS\_SSOH\_YYYY\_DDD\_HH\_MM\_SS.csv**

2007-003T00:00:57.127,rtrs2,1,off 2007-003T00:00:57.127,rjmr2,1,off 2007-003T00:00:57.127,rjmr1,1,off 2007-003T00:00:57.127,rtrs1,1,off 2007-003T00:00:57.127,itrs1,2,+5.095541e+000 2007-003T00:00:57.127,ijmr1,4085,-2.802548e+001

#### **INTERFACE DESCRIPTION FORM**

# **Interface name: TLM\_Database**

Telemetry Data Base File - Data base containing the detailed characteristics of each spacecraft telemetry parameter

#### **EXCHANGE DESCRIPTION**

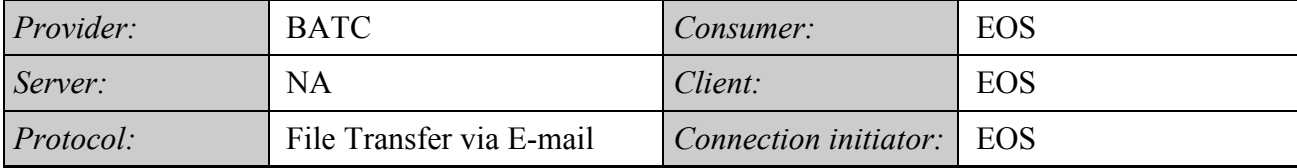

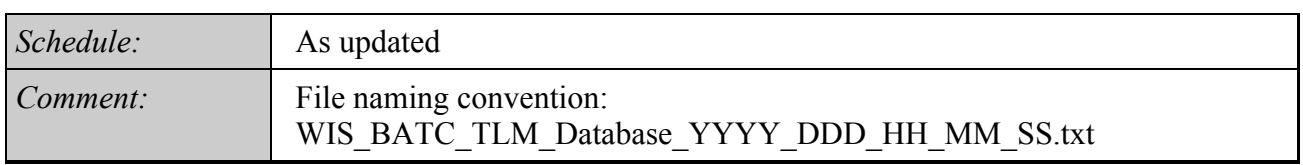

#### **INTERFACE DATA DESCRIPTION**

The telemetry workbook is an EXCEL file containing telemetry information to be converted to the WISE telemetry format used by the WTCCS.

The Telemetry workbook includes:

- General Telemetry Info (mnemonic, description, etc.); worksheet name: [tlm ]
- Polynomial Conversions; worksheet name: [tlm\_conv\_poly ]
- State Conversions & Alarms; worksheet name: [tlm\_conv\_state ]
- Ground Limits; worksheet name: [tlm\_gnd\_limit ]

The layout of the EXCEL pages is described below:

# **Telemetry Workbook**

# **Worksheet [tlm]: General Telemetry Info**

- spacecraft [required]
	- o 1-10 character string abbreviation used to indicate the spacecraft this telemetry item is associated with; abbr must match db spacecraft definition record abbr. value
		- § WISE uses WISE [WI]
- external element
	- o An OASIS concept, this 1-16 char string allows groups of command and telemetry data to be divided up internally to OASIS, following somewhat arbitrary criteria
	- o Value is required only for payload/instrument telemetry
		- WISE use limited to 2 chars [TBR]
- app id [required]
	- o The application ID or reserved number (value must be unique per spacecraft)
	- $\circ$  Integer values  $1 255$ 
		- WISE reserve 255 for the CTB
		- WISE reserves 254 for the MUB [TBR]
- pkt id [required]
	- o The packet ID (value must be unique per application)
	- $\circ$  Integer values  $1 255$ ; blocks are reserved for monitor and monitor agent packets
- pkt name
	- o [optional] The name of the packet; informational only
	- o String; 1-80 char. max
- fsw var name [required]
	- o The variable name corresponding to this telemetry item's packet variable name; [if the packet variable was an array, this name is used in conjunction with the next two array dimension index values to specify the exact packet variable in question]
	- o If this is a flight software packet, this name is the actual fsw variable name
	- o In order for a telemetry item to be successfully imported into the database, the fsw var name (in conjunction with any array indexes) MUST match up with a packet variable; otherwise the spreadsheet row will be rejected
- array d1 index
	- o An integer indicating the corresponding packet variable's first dimensional array index (if applicable)
	- o (all packet variables that are arrays must be "unwound" in telemetry definitions; one telemetry item per array item)
- array d2 index
	- o An integer indicating the corresponding packet variable's second dimensional array index (if applicable)
	- o (all packet variables that are arrays must be "unwound" in telemetry definitions; one telemetry item per array item)
- data type
	- o The packet variable's primitive data type: accepted values are BIT, BOOL8, INT8, INT16, INT32, FLT32, FLT64, STRING, UINT8, UINT16, UINT32
	- o The data type will be automatically determined from the packet variable definition, unless this is a header tlm item; in which case it must be specified
- bit length
	- o This integer provides additional bit size information for BIT and STRING data types
	- o The value will be automatically determined from the packet variable definition for BIT and STRING data types, unless this is a header tlm item; in which case it must be specified for BIT and STRING header tlm
- order
- o [optional] An integer representing the order of the telemetry item within the packet; numbering starts at zero
- o The order is determined from the packet variable definition order
- mnemonic [required]
	- o The unique 1-12 char ground system identifier for this telemetry point (note: 12 is an OASIS limitation)
	- o alpha-numeric and underscore chars are allowed, no spaces
	- o naming conventions are program specific; DI uses an additional 3 char prefix to specify the OASIS ext\_element within the mnemonic bringing the allowed character total to 15; this type of mnemonic is spit into its parts during exports for OASIS
- new mnemonic
	- o This is used when changing an existing mnemonic (useful for a before/after mnemonic log)
	- o Any values entered here must follow the same rules as for the mnemonic field
- channel id
	- o [optional] Not used on WISE
- start bit
	- o [optional] An integer representing the start bit location within the packet for this telemetry item
	- o Only required for decommutating data out of the packet header, all other start bit values are automatically calculated by the db based on tlm order and data type
	- o For header tlm, use the program's packet header implementation definition to determine the start bit location of the data you wish to decom; also determine the size of the data type you need to store this header data and enter an appropriate data type in the data\_type field
- min value
	- o [optional] Minimum tlm value; if not specified, data type default is used
	- o If a polynomial conversion is supplied, applies to the converted range
	- o Decimal and hexadecimal values are allowed; specify hex values with a "x" prefix, ex: xF5CF
- max value
	- o [optional] Maximum tlm value; if not specified, data type default is used
	- o If a polynomial conversion is supplied, applies to the converted range
	- o Decimal and hexadecimal values are allowed; specify hex values with a "x" prefix, ex: xF5CF
- eu
- o [optional] Engineering units for the telemetry item; valid EU list is project/ground system specific (SEC, V, C, etc.)
- o Whenever EU units are supplied, the ground system will also need a polynomial conversion definition to convert from the raw DN value to the EU value; if not specified, the default identity conversion is used
- display format
- o [optional] Fortran-style format used to display telemetry values on the ground systems
- o If not specified, a default based on data type will be used
- export to ground
	- o TRUE/FALSE: set to TRUE if the ground system needs to be able to decom this particular telemetry item (sometimes spares are defined); automatically set to FALSE if mnemonic  $= 1-NOT$  USED
	- o With the current implementation, EVERY telemetry packet variable needs a telemetry item definition, even if it is not currently going to be used by the ground system. These "dummy" tlm ensure that the start bit in packet locations for all subsequent tlm items are calculated correctly.
	- $O$  Default = TRUE
- flight conv dn to eu (DI only, not used on Kepler, OE or WISE)
	- o TRUE/FALSE: set to TRUE if the telemetry value will be converted onboard; otherwise any conversions will be handled by the ground system
	- o When TRUE, a polynomial conversion definition must also be supplied. The associated polynomial conversion definitions will be automatically added to a conversion \*.sasf file for each application that requires onboard conversion of raw DN values into EU values
	- $O$  Default = FALSE
- tlm description [required]
	- $\circ$  A one line short description describing the telemetry item (~80 chars); up to 60 chars are included in OASIS exports
- tlm\_notes
	- o [optional] larger free-form text field used to capture any notes about this telemetry measurement (3000 chars)
- tlm\_hyperlink
	- o [optional] text field used to store the URL of an online document that would be a useful reference
- test notes
	- o [optional] text field used to store testing notes
- 1553 address
	- o [optional] text field for storing a 1553 address

# **Worksheet [tlm\_conv\_poly]: Polynomial Conversions**

- spacecraft [required]
	- o 1-10 character string abbreviation used to indicate the spacecraft this telemetry item is associated with; abbr must match db spacecraft definition record abbr. value
		- WISE uses WISE [WI]
- external element
	- o An OASIS concept, this 1-16 char string allows groups of command and telemetry data to be divided up internally to OASIS, following somewhat arbitrary criteria
	- o Value is required only for payload/instrument telemetry
		- WISE use limited to 2 chars [TBR]
- app id [required]
	- o The application ID or reserved number (value must be unique per spacecraft)
	- $\circ$  Integer values  $1 255$ 
		- WISE reserve 255 for the CTB
		- WISE reserves 254 for the MUB [TBR]
- pkt id [required]
	- o The packet ID (value must be unique per application)
	- $\circ$  Integer values  $1 255$ ; blocks are reserved for monitor and monitor agent packets
- TLM order
	- o An integer representing the order of the telemetry item within the packet; numbering starts at zero
	- o The order is determined from the packet variable definition order
- TLM mnemonic [required]
	- o The unique 1-12 char ground system identifier for this telemetry point (note: 12 is an OASIS limitation)
	- o alpha-numeric and underscore chars are allowed, no spaces
	- o naming conventions are program specific; DI uses an additional 3 char prefix to specify the OASIS ext\_element within the mnemonic bringing the allowed character total to 15; this type of mnemonic is spit into its parts during exports for OASIS
- segment number [required]
	- o An integer (starting with 1) representing a tlm value graph segment over which this polynomial conversion Is applicable (if only one segment is defined, use default of 1)
	- o WISE allows only one segment to be defined per tlm item.
- lower bound
	- o Float value indicating lower boundary of segment (only required for multisegmented polynomial conversions)
- upper bound
	- o Float value indicating upper boundary of segment (only required for multisegmented polynomial conversions)
- $\cdot$  c0 c5
	- o Float values representing the coefficients of up to a 5th order polynomial equation
	- o c0 and c1 are required; other coefficients must be provided up to highest order being defined
	- o The DN to EU conversion equation:  $EU = c0 + c1(DN) + c2(DN^2)$  +  $c3(DN^3) + c4(DN^4) + c5(DN^5)$

# **Worksheet [tlm\_conv\_state]: State Conversions and Alarms**

- spacecraft [required]
	- o 1-10 character string abbreviation used to indicate the spacecraft this telemetry item is associated with; abbr must match db spacecraft definition record abbr. value
- WISE uses WISE [WI]
- external element
	- o An OASIS concept, this 1-16 char string allows groups of command and telemetry data to be divided up internally to OASIS, following somewhat arbitrary criteria
	- o Value is required only for payload/instrument telemetry
		- WISE use limited to 2 chars [TBR]
- app id [required]
	- o The application ID or reserved number (value must be unique per spacecraft)
	- $\circ$  Integer values  $1 255$ 
		- WISE reserve 255 for the CTB
		- WISE reserves 254 for the MUB [TBR]
- pkt id [required]
	- o The packet ID (value must be unique per application)
	- $\circ$  Integer values  $1 255$ ; blocks are reserved for monitor and monitor agent packets
- TLM order
	- o An integer representing the order of the telemetry item within the packet; numbering starts at zero
	- o The order is determined from the packet variable definition order
- TLM mnemonic [required]
	- o The unique 1-12 char ground system identifier for this telemetry point (note: 12 is an OASIS limitation)
	- o alpha-numeric and underscore chars are allowed, no spaces
	- o naming conventions are program specific; DI uses an additional 3 char prefix to specify the OASIS ext\_element within the mnemonic bringing the allowed character total to 15; this type of mnemonic is spit into its parts during exports for OASIS
- state value [required]
	- o An integer representing telemetry item value for this state; unique per tlm item (note that if the integer is stored as text in Excel, the import of this conversion will fail)
	- o Valid range may be limited by ground system, otherwise range is based on user specified tlm range or data type defaults (note that Excel assigns a numeric value to the strings "True" and "False"; left-justify these strings to avoid this)
- state name [required]
	- o A string representing the name of this state
	- o Max length is limited by ground systems, alphanumeric, no spaces, naming conventions are program specific
- state alarm
	- o [optional] Used by ground systems to specify what (if any) alarm to associate with recieving this state
	- o Valid values are GOOD (green), CAUTION (yellow), BAD (red)
	- o If not specified, default is GOOD (no alarm)

# **Worksheet [tlm\_gnd\_limits]: Ground Limits**

- spacecraft [required]
	- o 1-10 character string abbreviation used to indicate the spacecraft this telemetry item is associated with; abbr must match db spacecraft definition record abbr. value
		- WISE uses WISE [WI]
- external element
	- o An OASIS concept, this 1-16 char string allows groups of command and telemetry data to be divided up internally to OASIS, following somewhat arbitrary criteria
	- o Value is required only for payload/instrument telemetry
		- WISE use limited to 2 chars [TBR]
- app id [required]
	- o The application ID or reserved number (value must be unique per spacecraft)
	- $\circ$  Integer values  $1 255$ 
		- WISE reserve 255 for the CTB
		- WISE reserves 254 for the MUB [TBR]
- pkt id [required]
	- o The packet ID (value must be unique per application)
	- $\circ$  Integer values  $1 255$ ; blocks are reserved for monitor and monitor agent packets
- TLM order
	- o An integer representing the order of the telemetry item within the packet; numbering starts at zero
	- o The order is determined from the packet variable definition order
- TLM mnemonic [required]
	- o The unique 1-12 char ground system identifier for this telemetry point (note: 12 is an OASIS limitation)
	- o alpha-numeric and underscore chars are allowed, no spaces
	- o naming conventions are program specific; DI uses an additional 3 char prefix to specify the OASIS ext\_element within the mnemonic bringing the allowed character total to 15; this type of mnemonic is spit into its parts during exports for OASIS
- ground system [required]
	- o A string representing the abbr. of the ground system this limit applies to
	- o Valid values are OASIS
- limit type [required]
	- o A string indicating when this limit is applicable. This allows groups of limits to be defined that are applicable at different times.
	- o Valid values are FLIGHT,INIT,TEST (default is FLIGHT)
	- o WISE only uses FLIGHT
- yellow limit type | red limit type
	- o A string indicating how to interpret the tlm range values
	- o Only EXCLUSIVE is currently supported: (.. RL .. YL .. YH .. RH ..)
- yellow low | red low
	- $\overline{\circ}$  For the EXCLUSIVE case, everything  $\le$  value will be flagged by ground system as yellow | red alarm
- yellow high | red high
	- $\circ$  For the EXCLUSIVE case, everything > value will be flagged by ground system as yellow | red alarm

### **INTERFACE DESCRIPTION FORM**

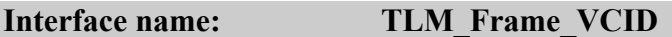

RAW Telemetry Frames - Ku-band CADU transfer frames or S-Band VCDU frame files

### **EXCHANGE DESCRIPTION**

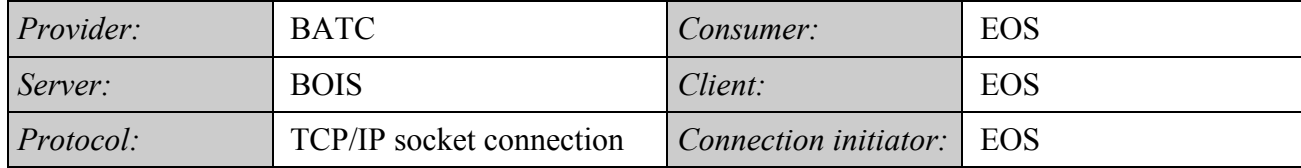

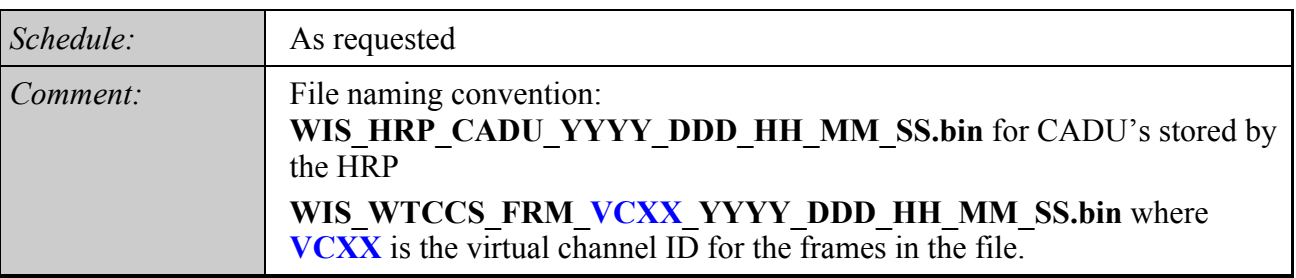

**INTERFACE DATA DESCRIPTION**

#### **WISE** Telemetry Protocol Overview - Version-2; GRADE-2 (WITHOUT INSERT, SLS MULTIPLEXING SERVICE)

Physical Layer:

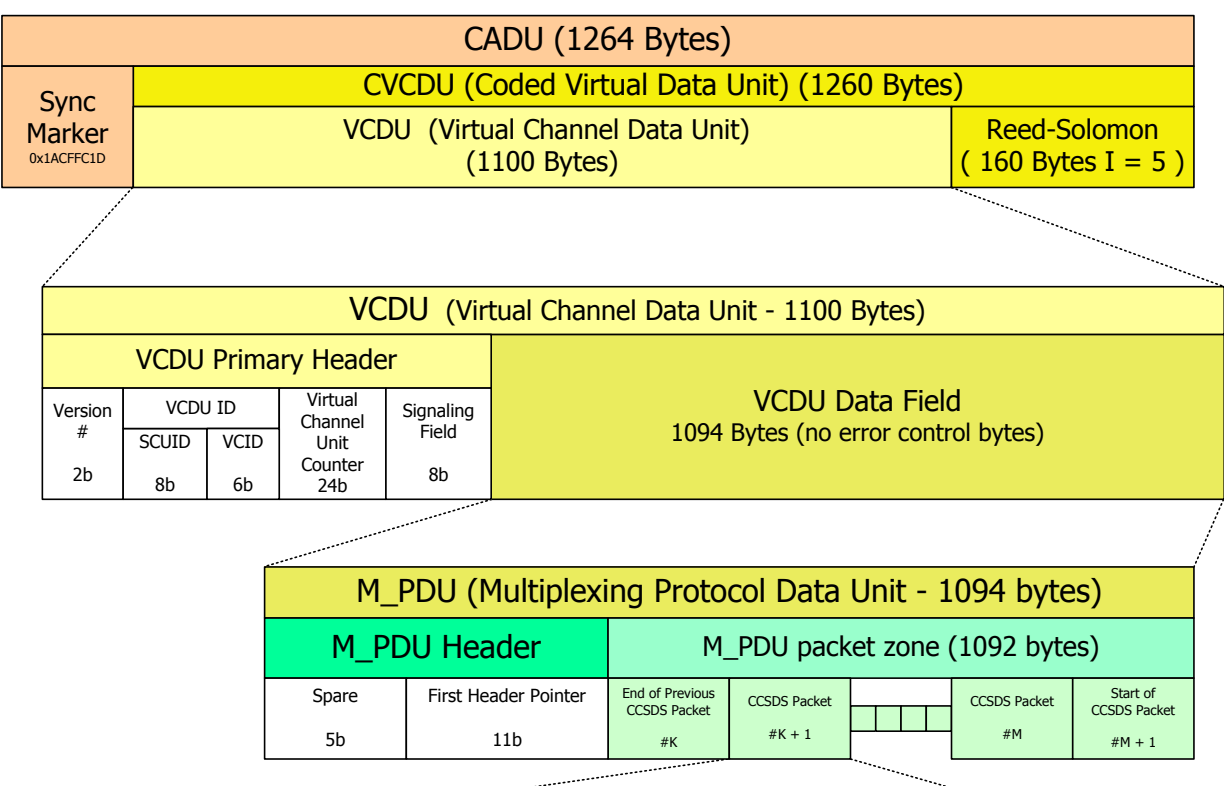

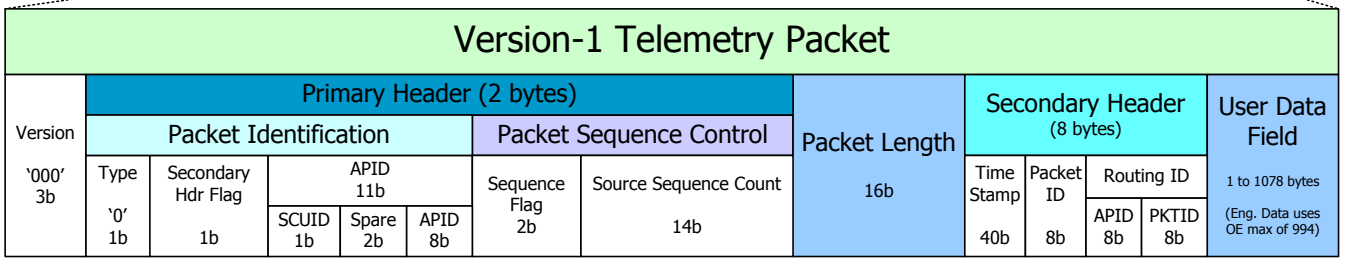

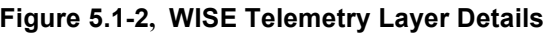

The WISE CADU is sized so that it is a multiple of 16 bytes (128 bits) to facilitate storage of data to the Flash Memory Card (FMC), which is 128-bit wide (144 bits with EDAC) flash memory. This requires that the technique of "Virtual Fill" be used when generating Reed-Solomon Check Bytes. WISE uses version-2, grade-2 CCSDS TM Transfer Frames (VCDUs) with Multiplexing Protocol Data Units (M-PDUs). Version-2 allows up to 64 virtual channel IDs. WISE is using Reed-Solomon encoding and randomization. WISE limits the Version-1 TM source packet user data field size to 1078 bytes so that there is always a packet header in the M\_PDU packet zone. This is done to

minimize data loss should an outage occur in the downlink data stream. WISE uses CCSDS File Delivery Protocol (CFDP) for file storage downloads and uploads.

CCSDS TM Source packets on WISE are Version 11, comprised of a 6 byte primary header (which includes the APID and packet length), an 8 byte secondary header (packet time-tag & APID and pkt ID routing fields), and a data field. The CCSDS protocol permits the data field to be up to 65,528 bytes in length, but **the WISE program will limit the software generated telemetry data field to 994 (to maximize OE heritage) bytes.** The hardware generated transfer frames will always have 1078 bytes of User Data field.

Summary of WISE CCSDS Coding layer processing:

- Reed-Solomon Encoding
- Randomization
- Using Attached Sync Marker (ASM) 4 bytes = 1ACFFC1Dh
- No Encryption in transponder hardware
- Using TM "Fill" Transfer Frames

CCSDS source packets are used internal to the flight software to pass information between flight software applications. Telemetry source packets sent to the ground use the same format as internal messages. Telecommand source packets get converted to the internal source packet format on arrival by the flight software and are time stamped with the most significant 40 bits of the 52 bit Vehicle Time Code. The time stamp field resolution is 10 milliseconds. The time stamp references when the telemetry packet is assembled by the sending SW application and when a telecommand is received by the flight software. Expanded addressing is provided by additional packet and application ID fields located in the secondary header. Source and destination application and packet IDs are 8 bits long, providing up to 256 applications, 256 packet definitions per application.

 <sup>1</sup> CCSDS 701.0-B-3 BLUE BOOK - p 5.3.8.2.2.2.a

### **INTERFACE DESCRIPTION FORM**

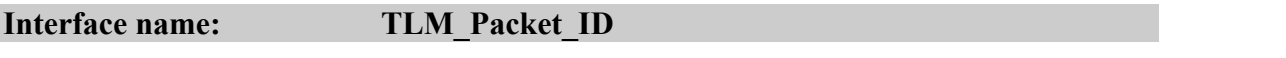

Telemetry Extracted Packet Files – Non-Science telemetry packets extracted from KU-band telemetry stream by the high rate processor and by WTCCS for the S-band telemetry link. .

#### **EXCHANGE DESCRIPTION**

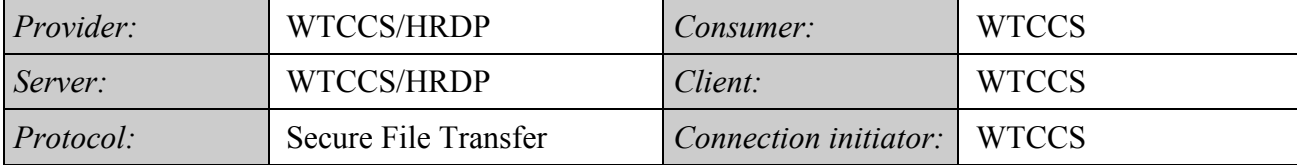

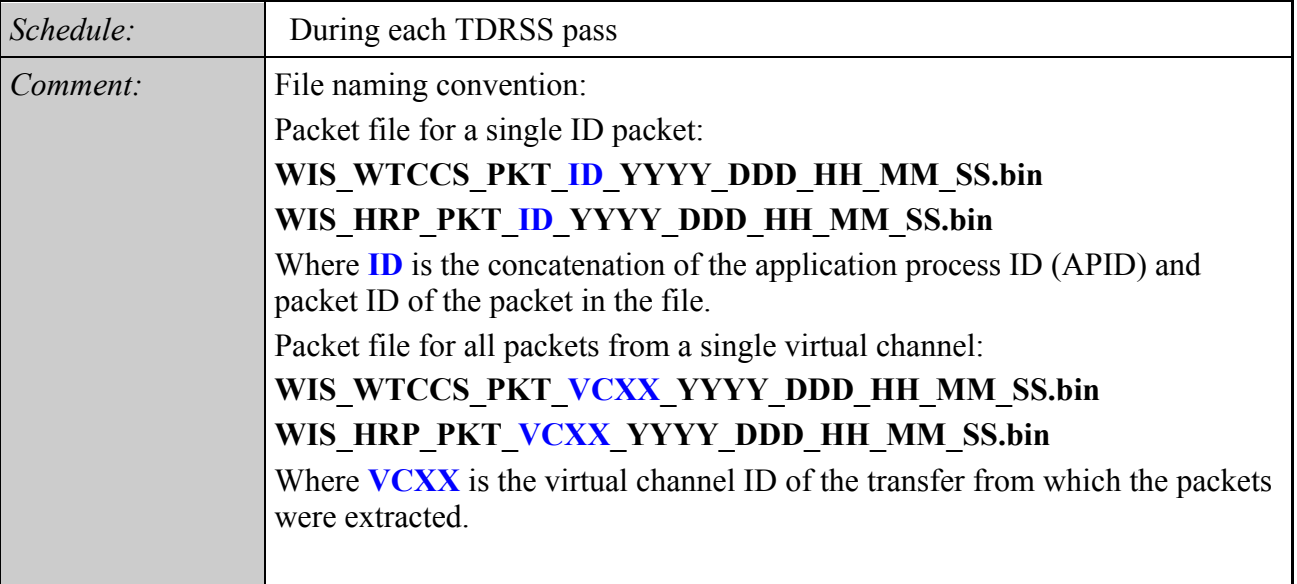

#### **INTERFACE DATA DESCRIPTION**

Telemetry packets are extracted from transfer frames and stored in a file format. There may be a single ID packet in a file or a file of all the packets from a virtual channel.

A Telemetry Source Packet is a data unit which encapsulates a block of observational data which may include ancillary data and which may be directly interpreted by the receiving end application process. This layer is also referred to as a CCSDS Path Protocol Data Unit (CP\_PDU). WISE defines the Application Process Identifier and Secondary Header in the version-1 telemetry source packet format as shown below. This applies to both WISE spacecraft telemetry and the WISE payload science telemetry.

| <b>TM SOURCE PACKET</b>      |                                             |                                   |                                       |              |                     |                                 |                                                                                           |                         |                                |                            |                                 |                                 |                                                                                           |
|------------------------------|---------------------------------------------|-----------------------------------|---------------------------------------|--------------|---------------------|---------------------------------|-------------------------------------------------------------------------------------------|-------------------------|--------------------------------|----------------------------|---------------------------------|---------------------------------|-------------------------------------------------------------------------------------------|
| <b>PACKET PRIMARY HEADER</b> |                                             |                                   |                                       |              |                     |                                 |                                                                                           | PACKET SECONDARY HEADER |                                |                            |                                 | PACKET DATA<br><b>FIELD</b>     |                                                                                           |
| <b>VERSION</b><br>NO.        |                                             |                                   | <b>PACKET IDENTIFICATION</b>          |              |                     |                                 | <b>PACKET</b><br><b>PACKET SEQUENCE</b><br><b>DATA</b><br><b>CONTROL</b><br><b>LENGTH</b> |                         | <b>TIME</b><br><b>STAMP</b>    | <b>PACKET ID</b>           | <b>ROUTING ID</b>               |                                 | <b>SOURCE DATA</b>                                                                        |
|                              | <b>TYPE</b><br><b>INDI-</b><br><b>CATOR</b> | PCKT, SEC.<br>HDR.<br><b>FLAG</b> | <b>APPLICATION PROCESS IDENTIFIER</b> |              |                     | <b>GROUPING</b><br><b>FLAGS</b> | <b>SOURCE</b><br><b>SEQUENCE</b><br><b>COUNT</b>                                          |                         |                                |                            | APP. ID                         | <b>PACKET ID</b>                |                                                                                           |
|                              | $O=TLM$<br>$1 = TC$                         |                                   | <b>SCUID</b>                          | <b>SPARE</b> | APP.ID              |                                 |                                                                                           |                         |                                |                            |                                 |                                 |                                                                                           |
|                              |                                             |                                   | $0 = SCU-A$<br>$1 = SCUB$             |              | Telemetry<br>Source |                                 |                                                                                           |                         | Vehicle<br><b>Time</b><br>Code | <b>Telemetry</b><br>Source | Telemetry<br><b>Destination</b> | Telemetry<br><b>Destination</b> | 1 - 994 Bytes for<br>FSW generated<br>packets or<br>1078 bytes for<br><b>Science Data</b> |
| Default:<br>000              | $\mathbf{0}$                                |                                   | $\Omega$                              | $\bullet$    | varies              | $-11$                           | varies                                                                                    | varies                  | varies                         | varies                     | varies                          | varies                          | varies                                                                                    |
| 3 bits                       | 1 bit                                       | 1 bit                             | 1 bit                                 | 2 bits       | 8 bits              | 2 bits                          | 14 bit                                                                                    | 16 bits                 | 40 bits                        | 8 bits                     | 8 bits                          | 8 bits                          | Flexible                                                                                  |
| 2 Octets                     |                                             |                                   |                                       |              |                     | 2 Octets                        | 2 Octets                                                                                  | 5 Octets                | 1 Octet                        | 1 Octet                    | 1 Octet                         | 1 to 1078 Octets                |                                                                                           |

**WISE TM Source Packet Format** 

# **TM Source Packet Fields**

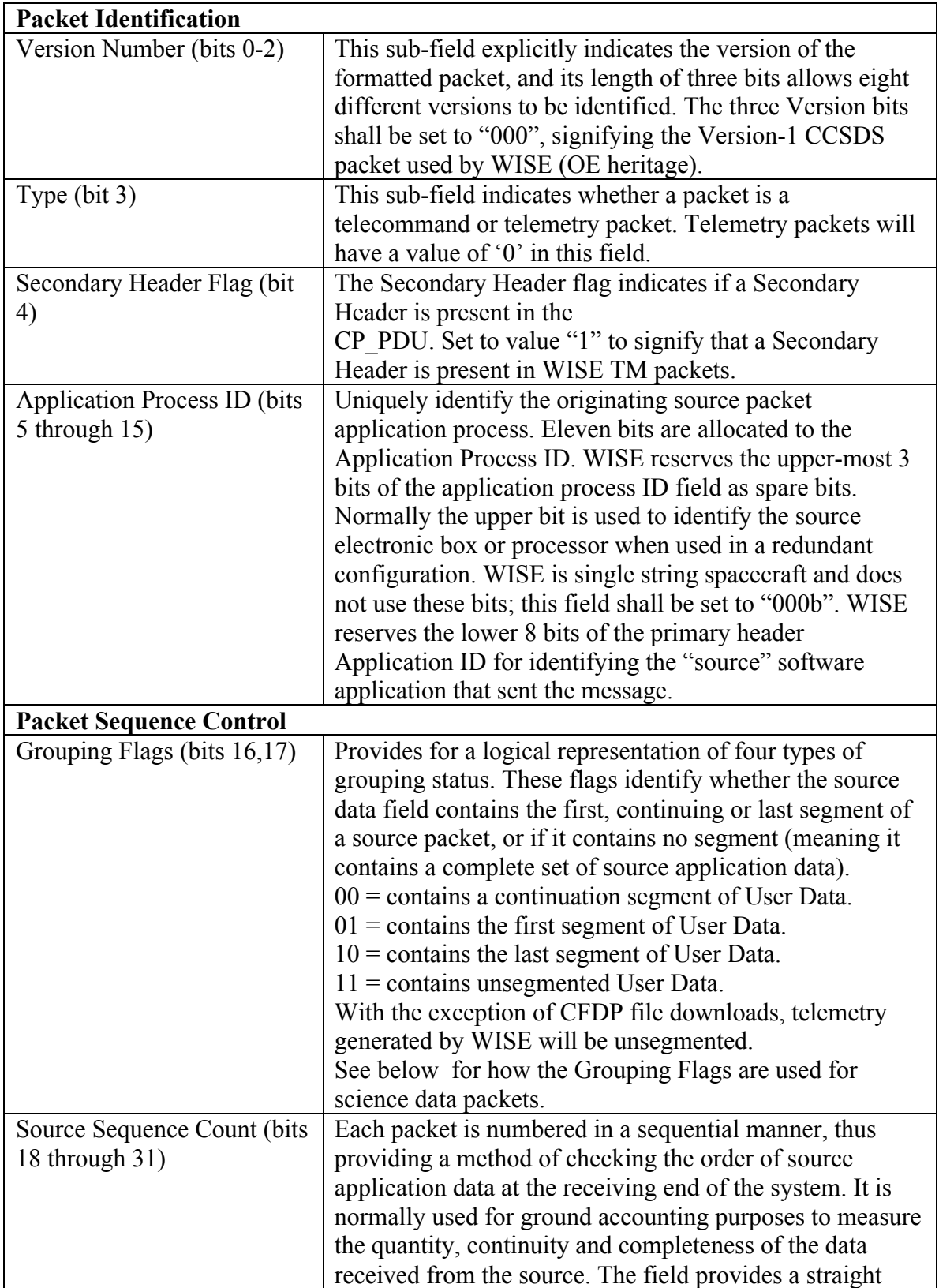

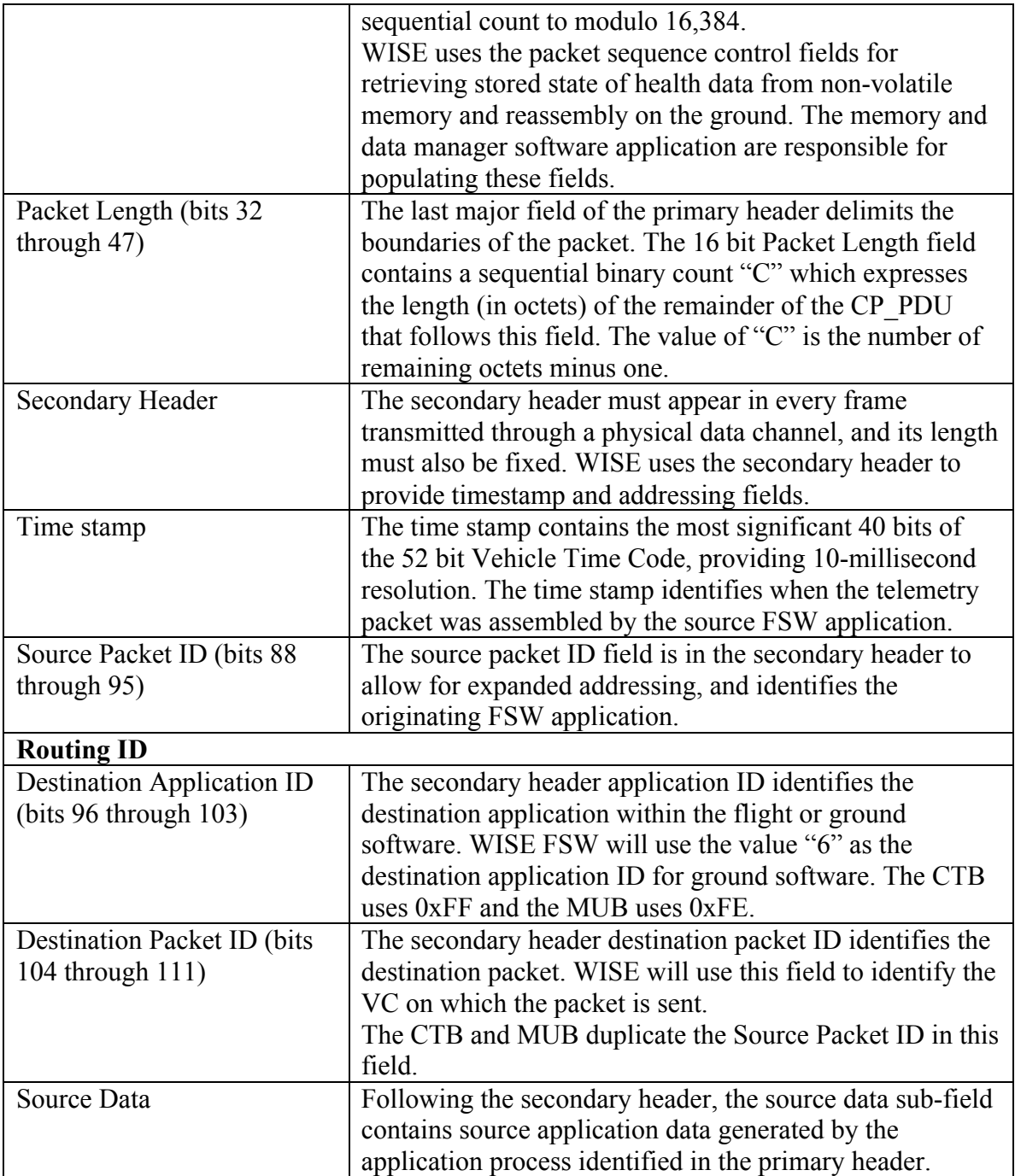

### **INTERFACE DESCRIPTION FORM**

# **Interface name: WISE C\_Kernel**

WISE C Kernel - WISE reconstructed pointing (attitude) derived from the WISE attitude data from telemetry in the SPICE C-kernel format

#### **EXCHANGE DESCRIPTION**

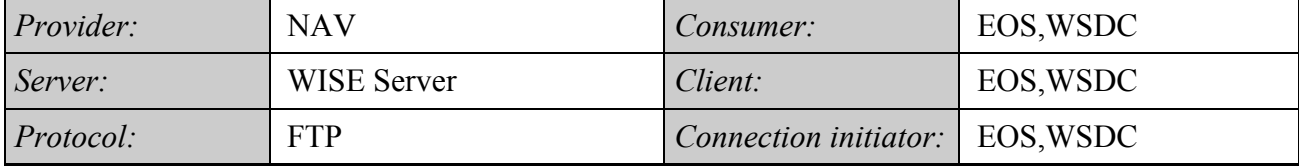

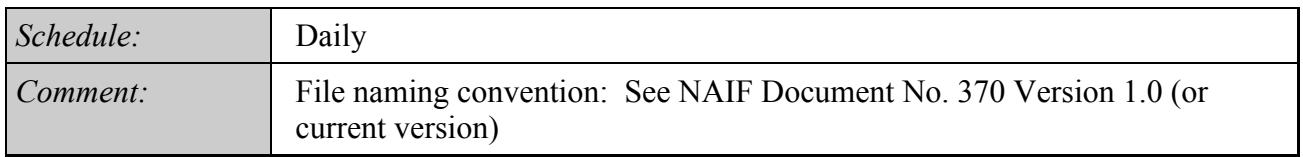

### **INTERFACE DATA DESCRIPTION**

This interface is described in the NAIF multi-mission SIS: NAIF Document No. 370 Version 1.0 (or current version), SPICE C-Matrix Kernel
### WISE MOS/GDS Interface Control Document

#### **INTERFACE DESCRIPTION FORM**

# **Interface name: WISE\_SCLK**

Spacecraft Clock in SPICE kernel format- Listing of correlated spacecraft clock and UTC data points in the SPICE kernel format

#### **EXCHANGE DESCRIPTION**

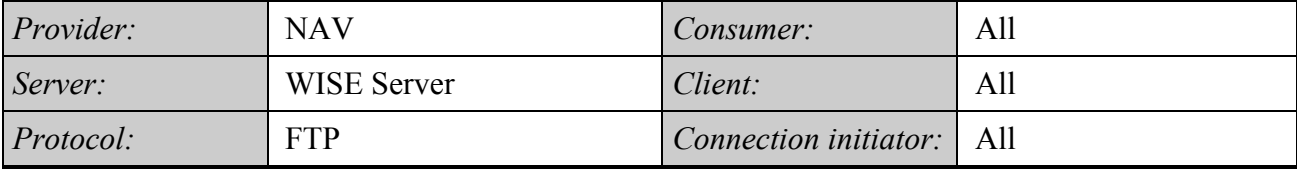

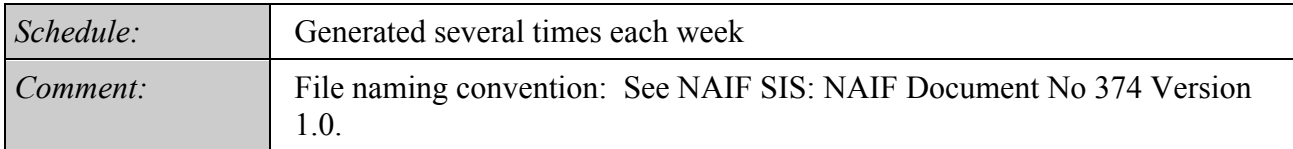

# **INTERFACE DATA DESCRIPTION**

This interface is described in the NAIF multi-mission SIS: NAIF Document No. 374 Version 1.0 (or current version), SPICE Spacecraft Clock Coefficients Kernel.

# WISE MOS/GDS Interface Control Document

#### **INTERFACE DESCRIPTION FORM**

# **Interface name: WISE\_SP\_Kernel**

# Ephemeris File - WISE and TDRSS ephemeris files in SPK format

#### **EXCHANGE DESCRIPTION**

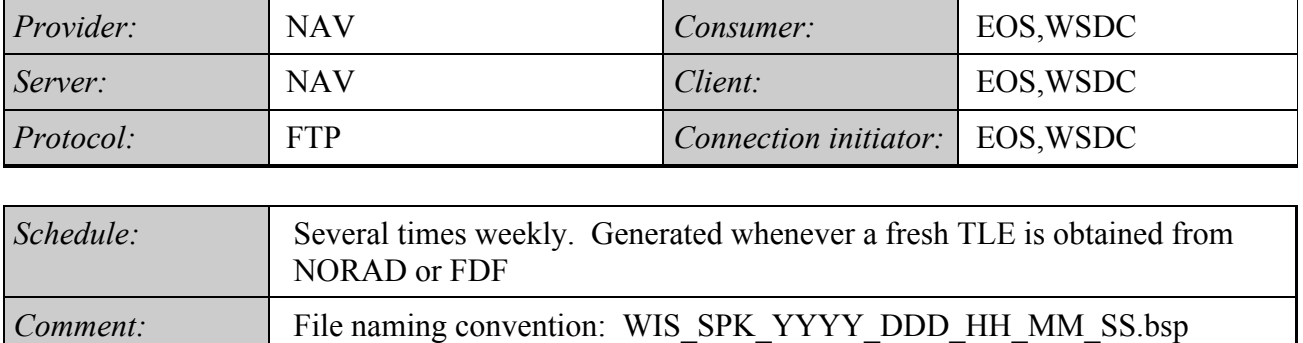

#### **INTERFACE DATA DESCRIPTION**

This interface is described in the NAIF multi-mission SIS: NAIF Document No. 367 Version 1.0 (or current version), SPICE Spacecraft and Planet Ephemeris Kernel

WISE MOS/GDS Interface Control Document